# <span id="page-0-0"></span>**toffee Documentation**

*Release pd-965-change-log*

**ProCan Software Engineering at Children's Medical Research Institute** 

**Aug 12, 2019**

# **CONTENTS**

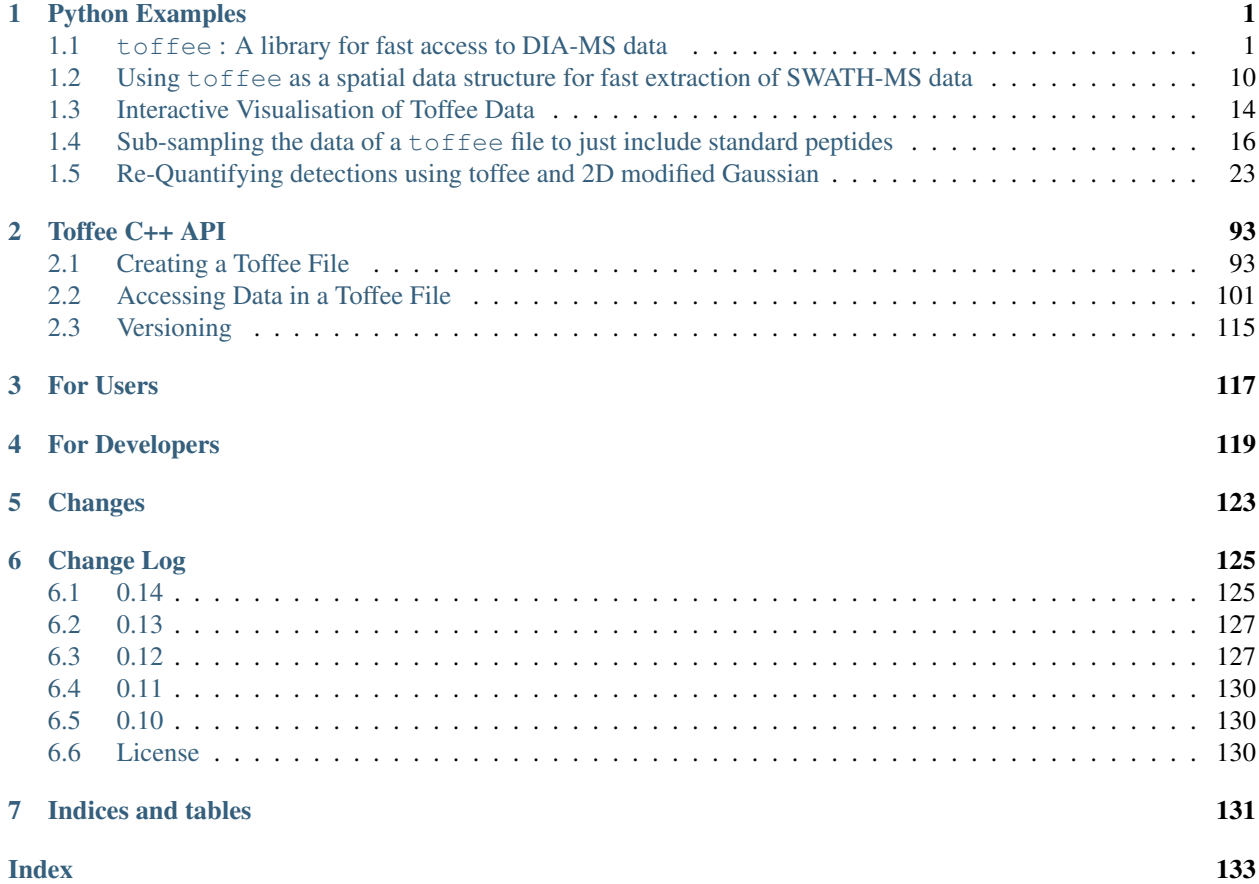

# **PYTHON EXAMPLES**

# <span id="page-4-1"></span><span id="page-4-0"></span>**1.1 toffee : A library for fast access to DIA-MS data**

Data generated by DIA-MS exists in proprietary data formats that are opaque to open-source software. Typically, a user will convert this data to the open mzML format before utilising a tool such as [OpenSWATH](http://openswath.org) for analysis. Unfortunately, the conversion of data formats results in a significant expansion in the file size, and as the downstream algorithms are largely I/O bound, this leads to an unneccessary increase in analysis time.

Based on the physics of mass analyzers, it is possible to create a more highly-compressed format whilst still retaining *profile* raw data. Ultimately, this is an implementation of the Intrinsic Mass Spacing (IMS) as described in [Schneider](#page-0-0) [\(2016\)](#page-0-0) and reflects the fact that mass analyzers a discrete sensors that operate in the time domain, and transform results into the mass over charge domain.

In order to investigate this fully, we took a Sciex SWATH-MS file from a recent run through the [ProCan](https://www.cmri.org.au/procan) facility, and a Thermo Q-Exacutive DIA RAW file from [Peckner2018.](https://www.ebi.ac.uk/pride/archive/projects/PXD006722) Each of these raw files was converted to profile mzML using msconvert and then using pyteomics we extracted the raw m/z data and saved to HDF5 for fast read access.

```
[1]: %matplotlib inline
    import os
    import pandas as pd
    import numpy as np
    import scipy
    import h5py
    import seaborn as sns
    import matplotlib.pyplot as plt
    from IPython.display import clear_output
    clear_output(wait=False) # clear import errors that aren't useful for tutorial
    sns.set()
    sns.set_color_codes()
    base_dir = os.environ.get('DIA_TEST_DATA_REPO', None)
    assert base_dir is not None
```
### **1.1.1 Sciex / Time of Flight (TOF) Mass Analyzers**

We recognised an opportunity to represent SWATH-MS data in a different form based on the physics of Time of Flight (TOF) detection (see [wikipedia\)](https://en.wikipedia.org/wiki/Time-of-flight_mass_spectrometry).

#### **Time of Flight Physics**

We know that the ions, of charge  $q$ , are passed through an electric potential  $U$ 

$$
E_p = qU
$$

and will result in a kinetic energy

$$
E_k = \frac{1}{2}mv^2
$$

assuming no acceleration in the TOF tube (of length d), then velocity  $v = d/t$ . Equating the energies and solving for time we get

$$
t = \frac{d}{\sqrt{2U}} \sqrt{\frac{m}{q}}.
$$

From here, we can calculate a relationship between  $\Delta t$  and  $\Delta \sqrt{m/q}$ 

$$
t_1 = \frac{d}{\sqrt{2U}} \sqrt{m/q_1}
$$

$$
t_2 = \frac{d}{\sqrt{2U}} \sqrt{m/q_2}
$$

$$
= t_2 - t_1 = \frac{d}{\sqrt{2U}} \left( \sqrt{m/q_2} - \sqrt{m/q_1} \right)
$$

Thus, if there is a discrete and constant spacing in  $\Delta t$  due to the physics of the detector, we can assume there will be a discrete and constant spacing of  $\sqrt{m/q_2} - \sqrt{m/q_1}$ .

$$
\Delta t = \frac{1}{\alpha} \Delta \sqrt{m/q}
$$

[Schneider \(2016\)](#page-0-0) refers to this,  $\alpha$ , as the Intrinsic Mass Spacing (IMS).

 $\Delta t$ 

```
[2]: class CalculatorTOF(object):
        IMS_TRANSFORM = 'sqrt(m/z)'
        FNAME = base\_dir + '/Procan90/Procan90-M03-01.ms2-050.h5'def __init__(self, mz):
            self.mz = mz
            self.root_mz = np.sqrt(mz)
        def calculate_ims_params_directly(self):
            delta_root_mz = np.abs(np.diff(self.root_mz))
            min_delta_root_mz = delta_root_mz.min()
            min_alpha_list = delta_root_mz[delta_root_mz <= 1.4 * min_delta_root_mz]
            alpha = np.median(min_alpha_list)
            alpha_mad = np.median(np.abs(min_alpha_list - alpha))beta = -np.mean(self.residual([alpha, 0.0]))
            return alpha, alpha_mad, beta
        @classmethod
        def calculate_deltas_in_ims_space(cls, mz):
            root_mz = np.sqrt(mz)return np.diff(root_mz)
```

```
def residual_ppm(self, params, offset=0):
    return self.residual(params, offset=offset) * 1e6 / self.mz
def residual(self, params, offset=0):
    return self._func(params, offset=offset) - self.mz
def ims_coord(self, params, offset=0):
   a, b = params
    i = (self-root_mz - b) / areturn np.around(i, decimals=0) + offset
def _func(self, params, offset=0):
   a, b = params
    i = self.ims_coord(params, offset=offset)
    return (a * i + b) * * 2
```
This raw data is plotted below for both an MS1 window and the middle MS2 window where the x-axis is m/z and the y-axis plots the difference between consecutive m/z values in the raw data.

```
[3]: def plot_raw_deltas(Calculator, xlim, ylim):
        fname = Calculator.FNAME
        windows = ['ms1', 'ms2-050']
        ncols = len(windows)
        fig, axes = plt.subplots(nrows=1, ncols=ncols, figsize=(5 * ncols, 5), num=1,.
     ˓→sharey=True, sharex=True)
         if not isinstance(axes, np.ndarray):
             axes = np.array([axes])
        with h5py.File(fname, 'r') as f:
             for (window_name, ax) in zip(windows, axes):
                 window = f[window_name]
                 title = window_name
                 if window_name != 'ms1':
                     title += ' | \{:\text{.2F}\} \rightarrow \{:\text{.2F}\}'.format(window.attrs['lower'], window.
     ˓→attrs['upper'])
                 ax.set_title(title)
                 for scan_key in list(window.keys())[500:700]:
                     mz = window[scan_key]['mz'].value
                     ax.semilogy(mz[1:], np.diff(mz), 'k.', ms=0.5, alpha=0.5)
         for ax in axes:
             ax.set_xlim(xlim)
             ax.set_ylim(ylim)
             ax.set_xlabel('m/z (Da)')
         axes[0].set_ylabel('Difference between m/z (Da)')
         fig.tight_layout()
    plot_raw_deltas(CalculatorTOF, xlim=(100, 2000), ylim=(1e-3, 1e-1))
```
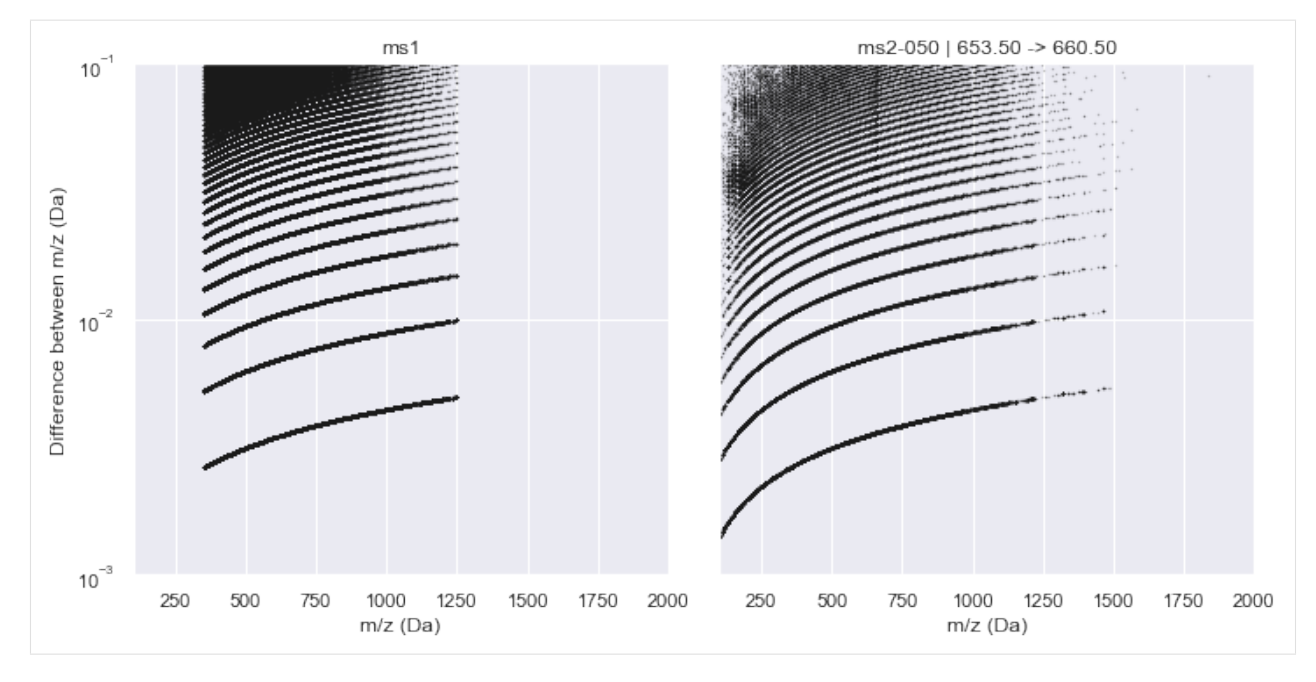

It is clear from this plot that a consistent pattern emerges. From visual inspection, this seems to match our hypothesis of a  $\sqrt{m/z}$  relationship. Indeed, if we plot this along the y-axis, the Intrinsic Mass Spacing of the TOF spectrum becomes obvious. The figure below mimics Figure 3.2 of [Schneider \(2016\)](#page-0-0) where the lowest set of data is the IMS and each line above that represents an integer multiple of the IMS. This can be seen clearly by the red lines that show the first 10 multiples of the IMS. The IMS multiplier minus one indicates the number of missing data points in the spectrum (likely due to no ions hitting the detector during this time).

```
[4]: def plot_in_ims_space(Calculator, xlim, ylim):
         fname = Calculator.FNAME
        windows = ['ms1', 'ms2-050']ncols = len(windows)
         fig, axes = plt.subplots(nrows=1, ncols=ncols, figsize=(5 * ncols, 5), num=1,
     ˓→sharey=True, sharex=True)
        with h5py.File(fname, 'r') as f:
             for (window_name, ax) in zip(windows, axes):
                 window = f[window_name]
                 title = window_name
                 if window_name != 'ms1':
                     title += ' | \{:.2F\} -> \{:.2F\}'.format(window.attrs['lower'], window.
     ˓→attrs['upper'])
                ax.set_title(title)
                min\_list = list()for scan_key in list(window.keys())[500:700]:
                     mz = window[scan_key]['mz'].value
                     deltas_ims = Calculator.calculate_deltas_in_ims_space(mz)
                     ax.semilogy(mz[1:], deltas_ims, 'k.', ms=0.5, alpha=0.5)
                     min_val = deltas_ims.min()
                     min_list.extend(list(deltas_ims[deltas_ims < 1.1 * min_val]))
                 min_list = np.array(min_list)
                 min_val = min_list.min()
                 min\_list = min\_list[min\_list < 1.1 * min\_val]min_ims_alpha, stddev_min_ims_alpha = np.mean(min_list), np.std(min_list)
```

```
(continued from previous page)
```
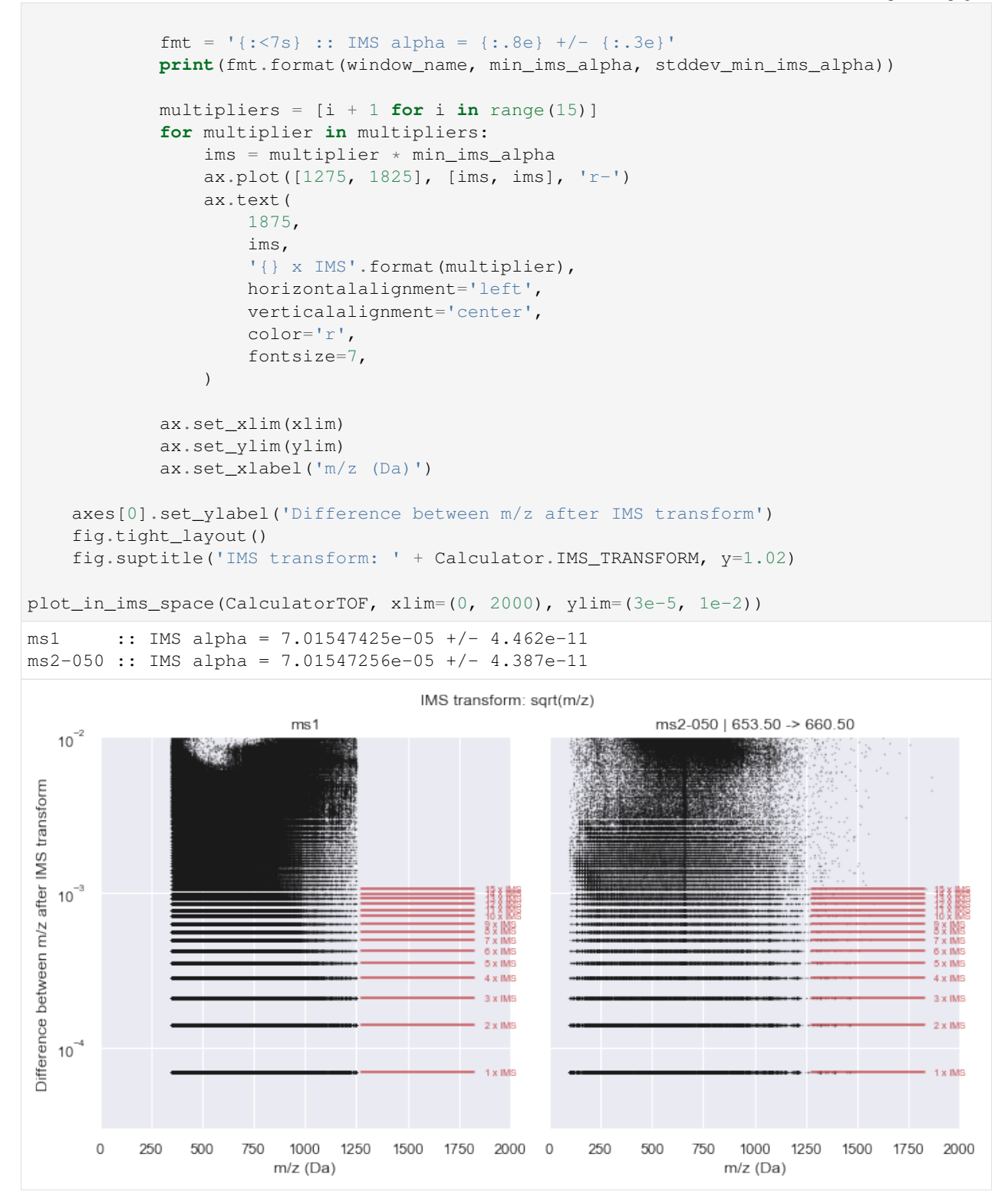

It is clear from this plot that a consistent pattern emerges. From visual inspection, this seems to match our hypothesis of a  $\sqrt{m/z}$  relationship. Indeed, if we plot this along the y-axis, the Intrinsic Mass Spacing of the TOF spectrum becomes obvious. The figure below mimics Figure 3.2 of [Schneider \(2016\)](#page-0-0) where the lowest set of data is the IMS and each line above that represents an integer multiple of the IMS. This can be seen clearly by the red lines that show the first 10 multiples of the IMS. The IMS multiplier minus one indicates the number of missing data points in the spectrum (likely due to no ions hitting the detector during this time).

#### **Using IMS for data compression**

Knowing that the m/z data is driven by an integer relationship with the IMS allows two opportunities for near-lossless data compression:

- 1. We can drop any  $m/z$  values with corresponding zero intensities as these data points can be added back to the spectrum without losing fidelity
- 2. We can store the IMS value as a double, and convert the  $m/z$  vector to a vector of unsigned 32-bit integers that represent an index

The relationship to convert between vectors is summarised as

$$
\frac{m}{z} = \left(\alpha_{IMS} i_{\sqrt{m/z}} + \beta_{trunc}\right)^2
$$

where  $\alpha_{IMS}$  is the IMS value,  $i_{\sqrt{m/z}}$  is the unsigned integer index of the  $m/z$  value in  $\sqrt{m/z}$  space, and  $\beta_{trunc}$  is to control for any truncation error that may be introduced from the mzML file.

In the figure below, we plot out (in black) the mass error, in ppm, of the converted mass over charge compared to the values collected from the mzML. The red dots indicate the mass error if the index  $(i\sqrt{m/z})$  is offset by 0.25 in either direction. In general, this shows that the bounds of the indices are tight, but there is a latent mass error that comes from translating the floating-point  $m/z$  value into integer space.

#### **1.1.2 Thermo / Orbitrap**

Old

$$
\Delta t = \frac{1}{\alpha} \left( \Delta \sqrt{m/z} - \beta \right)
$$

$$
i = \frac{\sqrt{m/z} - \beta}{\alpha} - \gamma
$$

$$
(i + \gamma)\alpha + \beta = \sqrt{m/z}
$$
*therefore,*
$$
m/z = ((i + \gamma)\alpha + \beta)^2
$$

New

$$
\Delta t = \frac{1}{\alpha} \left( \Delta \frac{1}{\sqrt{m/z}} - \beta \right)
$$

$$
i = \frac{1}{\alpha} \left( \frac{1}{\sqrt{m/z}} - \beta \right) - \gamma
$$

$$
(i + \gamma)\alpha + \beta = \frac{1}{\sqrt{m/z}}
$$

$$
m/z = \frac{1}{((i + \gamma)\alpha + \beta)^2}
$$

where  $\gamma$  is the minimum value of the IMS coords such that these are zero-indexed in the file

```
[6]: class CalculatorOrbitrap(object):
        IMS_TRANSFORM = '1 / sqrt(m/z)'FNAME = base \text{dir} + '/thermo/CC20160706_P100_Plate34_PC3_T3_P-0034_A01_acq_01.h5'
        def __init__(self, mz):
            self.mz = mz
            self.inverse_root_mz = 1 / np.sqrt(mz)def calculate_ims_params_directly(self):
            delta_root_mz = -np.abs(np.diff(self.inverse_root_mz))
            min_delta_root_mz = delta_root_mz.max()
            min_alpha_list = delta_root_mz[delta_root_mz >= 1.4 * min_delta_root_mz]
            alpha = np.median(min_alpha_list)
            alpha_mad = np.median(np.abs(min_alpha_list - alpha))beta = -np.mean(self.residual([alpha, 0.0]))
            return alpha, alpha_mad, beta
        @classmethod
        def calculate_deltas_in_ims_space(cls, mz):
            inverse\_root\_mz = 1 / np.sqrt(mz)return -np.diff(inverse_root_mz)
        def residual_ppm(self, params, offset=0):
            return self.residual(params, offset=offset) * 1e6 / self.mz
        def residual(self, params, offset=0):
            return self._func(params, offset=offset) - self.mz
        def ims_coord(self, params, offset=0):
            a, b = params
            i = (self.inverse_root_mz - b) / a
            return np.around(i, decimals=0) + offset
        def _func(self, params, offset=0):
            i = self.ims_coord(params, offset=offset)
            a, b = params
            return (a * i + b) * * -2
```
[7]: plot\_raw\_deltas(CalculatorOrbitrap, xlim=(200, 2500), ylim=(1e-4, 1e2))

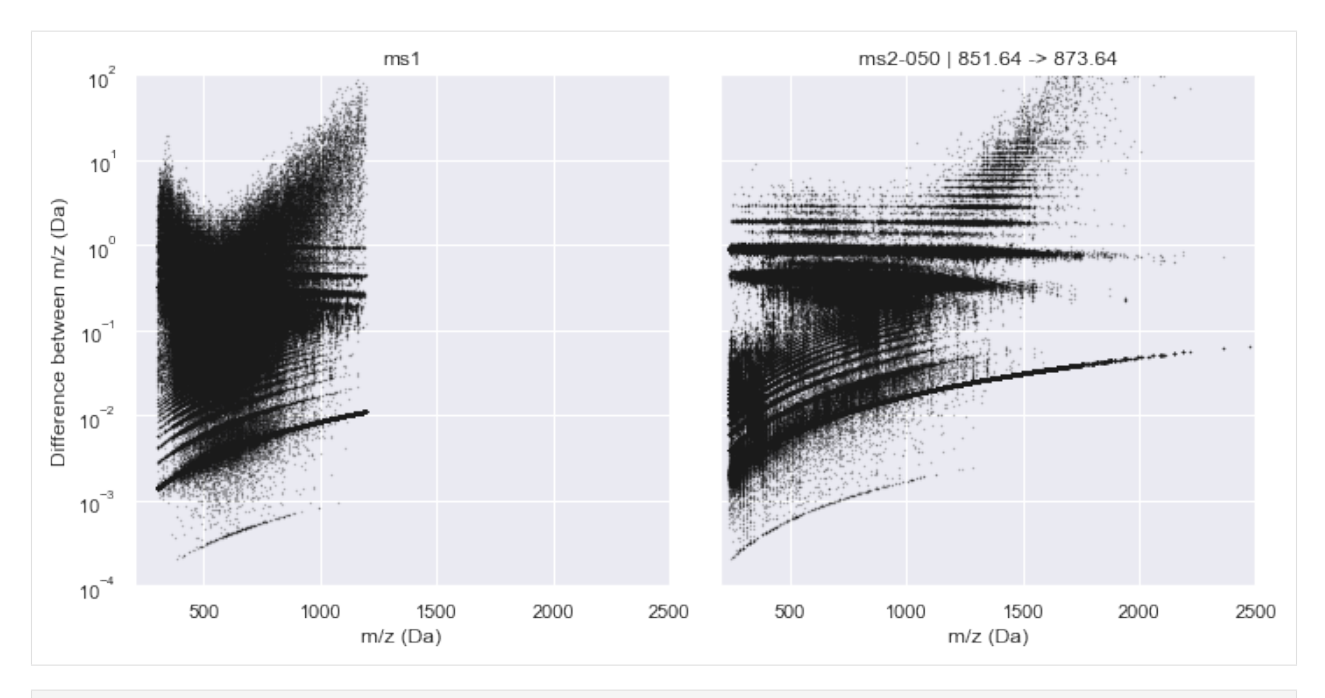

[8]: plot\_in\_ims\_space(CalculatorOrbitrap, xlim=(200, 2500), ylim=(1e-8, 1e-5))

ms1 :: IMS alpha = 1.34410614e-08 +/- 1.244e-10  $ms2-050$  :: IMS alpha = 2.68852104e-08 +/- 2.746e-10

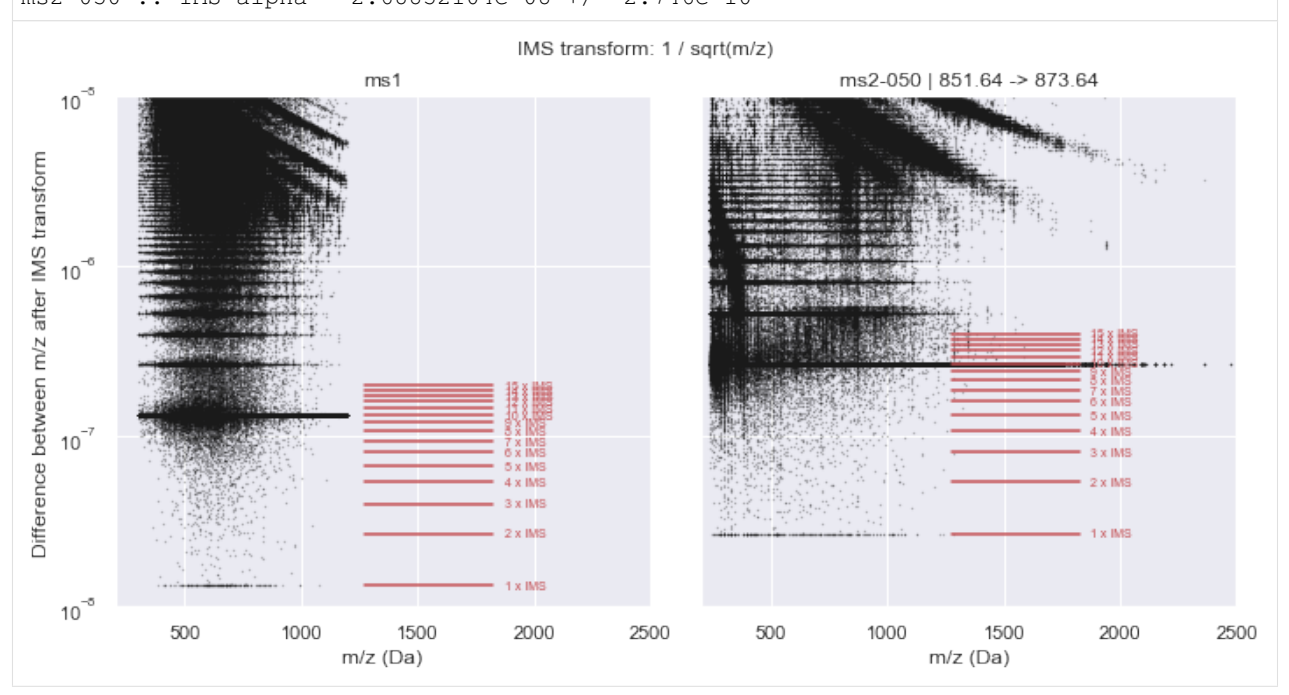

# **1.1.3 Scan data saved as a point cloud**

If we consider the raw data collected within a given window across a full gradient during a SWATH-MS run, each data point represents:

• *Mass over charge:* The abscissa refers to the mass over charge ratio of the peptide ion

- *Retention time:* The ordinate refers to the time at which the peptide ion is elutes from the Liquid Chromatography column
- *Intensity:* The applicate is a count of the number of times a peptide ion is detected on the sensor

We have shown that mass over charge can be represented by an unsigned integer, as can intensity. Furthermore, the retention time for each data point can be considered as an index into an associated (but much smaller) vector of doubles. In this manner, we can save the raw data into a file format as 3 vectors of unsigned 32-bit integers with some associated metadata.

toffee takes this exact approach, saving each SWATH window as a group in an [HDF5](https://www.hdfgroup.org/HDF5) file. Each group has:

- double attributes lower, center, and upper to describe the properties of the window;
- double attributes scanCycleTime  $(t_c)$  and firstScanRetentionTimeOffset  $(t_0)$  that describe the retention time vector for each window such that  $t(i) = t_c i + t_0$  in seconds;
- a uint32 dataset of retentionTimeIdx, of equal length as the retention time vector, that represents indices into the mzIMSCoord and intensity between which the corresponding value of  $t(i)$  is applied;
- double attributes imsAlpha  $(\alpha_{IMS})$  and imsBeta  $(\beta_{trunc})$  for the Intrinsic Mass Spacing m/z conversion such that  $\frac{m}{z} = \left(\alpha_{IMS} i \sqrt{m/z} + \beta_{trunc}\right)^2$ ; and
- uint32 datasets of mzIMSCoord and intensity for the point cloud, with one entry for each point in the cloud.

In taking this approach, we have found a file format with **lossless** compression that can represent a SWATH-MS mzML file with a ten-fold decrease in the file size.

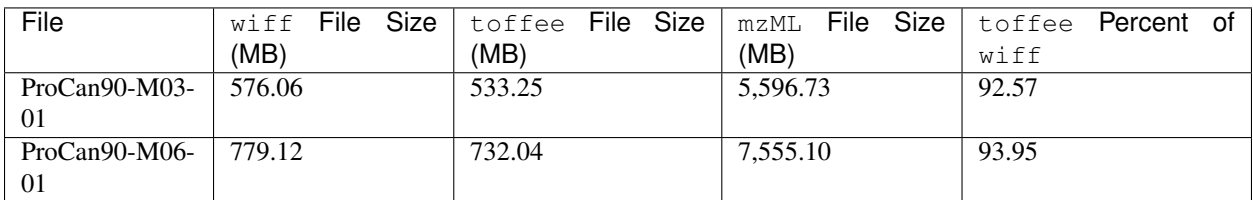

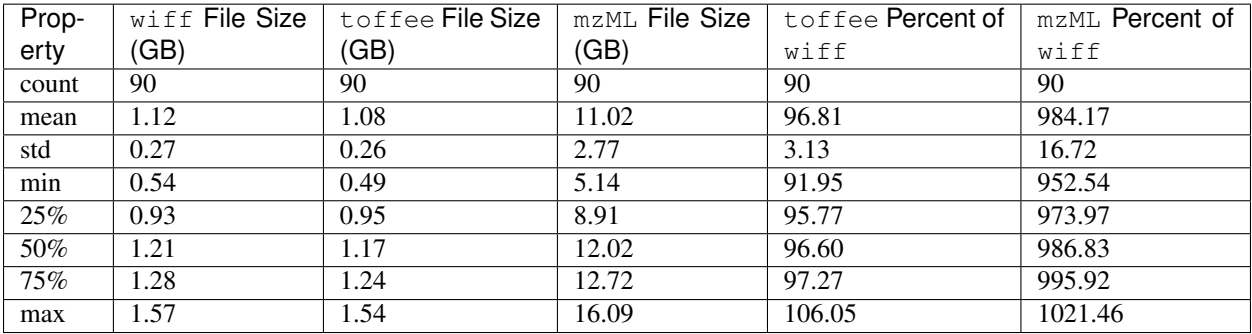

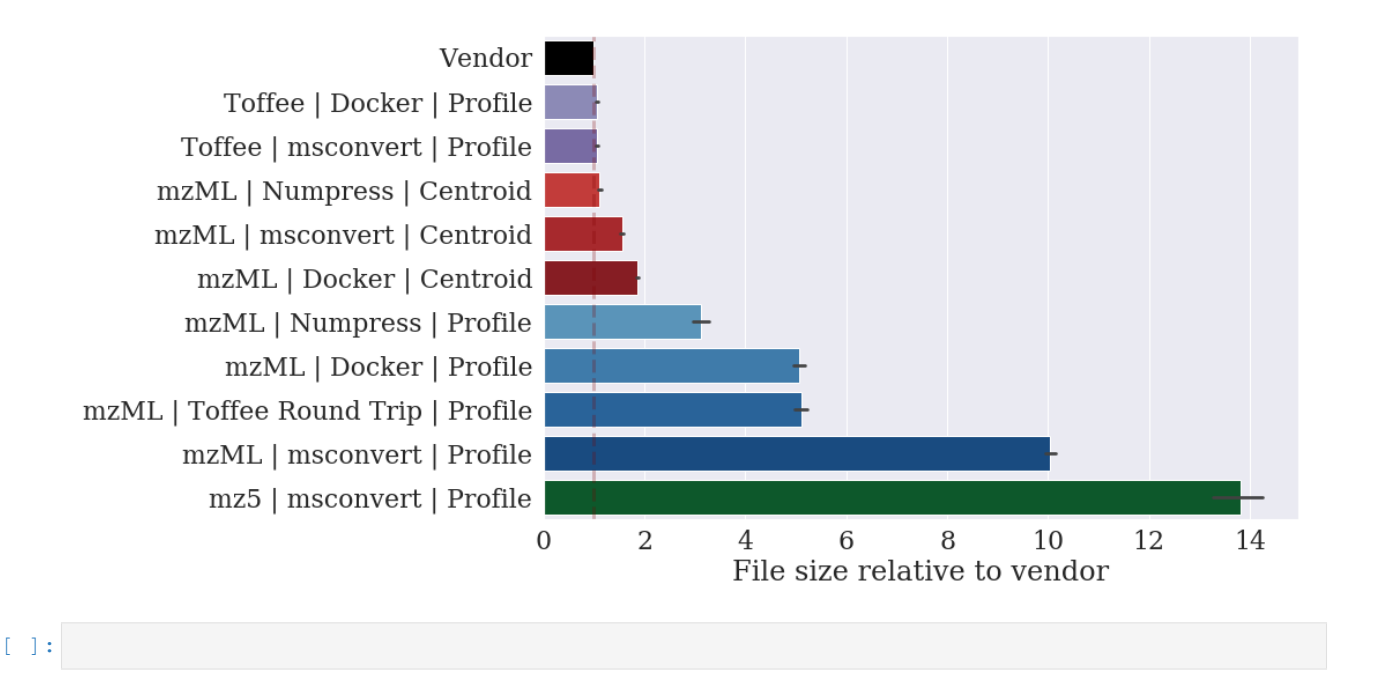

# <span id="page-13-0"></span>**1.2 Using toffee as a spatial data structure for fast extraction of SWATH-MS data**

Analysis of SWATH-MS data often requires us to slice the data through both the abscissa or the ordinate. Many traditional data structures for sparse data like this offer fast searching in one direction, but not both. However, by defining the data as a point cloud, we can insert this into a spatial data structure such as an [R-Tree](https://en.wikipedia.org/wiki/R-tree) and enable arbitrary searches of the data using axis-aligned boxes. Moreover, as the point cloud is defined in integer terms, we gain performance while also avoiding issues of binary comparisons of floating point numbers.

In toffee we have implemented a [boost::rtree](http://www.boost.org/doc/libs/1_65_1/libs/geometry/doc/html/geometry/reference/spatial_indexes/boost__geometry__index__rtree.html) index in C++; searching the R-Tree through the C++ library can return sparse or dense [Eigen](https://eigen.tuxfamily.org/) matrices that are exposed to python such that data can be manipulated as [numpy.ndarray](http://www.numpy.org/) or [scipy.sparse.csc\\_matrix.](https://docs.scipy.org/doc/scipy/reference/generated/scipy.sparse.csc_matrix.html)

```
[1]: %matplotlib inline
    import os
    import pandas as pd
    import numpy as np
    import scipy
    import h5py
    import seaborn as sns
    import matplotlib.pyplot as plt
    import toffee
    sns.set()
    sns.set_color_codes()
```

```
[2]: toffee.__version__
```

```
[2]: '0.12.18'
```
#### **1.2.1 Opening a toffee file**

Opening a toffee file is typically the most computationally expensive operation as the data must be loaded from the file into the RTree search index.

```
[3]: base_dir = os.environ.get('DIA_TEST_DATA_REPO', None)
    assert base_dir is not None
    fname = base_dir + '/ProCan90/tof/ProCan90-M03-01.tof'
    swath_run = toffee.SwathRun(fname)
    ms2_name = toffee.ToffeeWriter.ms2Name(50)
```
#### **1.2.2 Accessing summary statistics**

From within this spatial search structure, we can gain high performance access to summary statistics such as total ion chromatogram, base peak chromatogram, or total ion spectra

```
[4]: %timeit swath_run.loadSwathMapInMemorySpectrumAccess(ms2_name)
    ms1_swath_map = swath_run.loadSwathMapInMemorySpectrumAccess(toffee.ToffeeWriter.MS1_
    \rightarrowNAME)
    ms2_swath_map_050 = swath_run.loadSwathMapInMemorySpectrumAccess(ms2_name)
    109 ms ± 2.49 ms per loop (mean ± std. dev. of 7 runs, 10 loops each)
```

```
[5]: def plot(swath_map):
```

```
print('Summary plots for', swath_map.name())
    fig, (ax1, ax2, ax3) = plt.subplots(ncols=3, figsize=(15, 5))chrom = swath_map.totalIonChromatogram()
   ax1.plot(chrom.retentionTime / 60., chrom.intensities)
   ax1.set_title('Total Ion Chromatogram')
   ax1.set_xlabel('Retention Time (min)')
   ax1.set_ylabel('Intensity')
   chrom = swath_map.basePeakChromatogram()
   ax2.plot(chrom.retentionTime / 60., chrom.intensities)
    ax2.set_title('Base Peak Chromatogram')
   ax2.set_xlabel('Retention Time (min)')
   idx = 500spectrum = swath_map.spectrumByIndex(idx)
   ax3.plot(spectrum.massOverCharge, spectrum.intensities)
   ax3.set_title(f'Spectrum at Retention Time {swath_map.retentionTime()[idx]:.1F} s
\leftrightarrow')
   ax3.set_xlabel('Mass over charge')
    fig.tight_layout()
   plt.show()
plot(ms1_swath_map)
plot(ms2_swath_map_050)
Summary plots for ms1
```
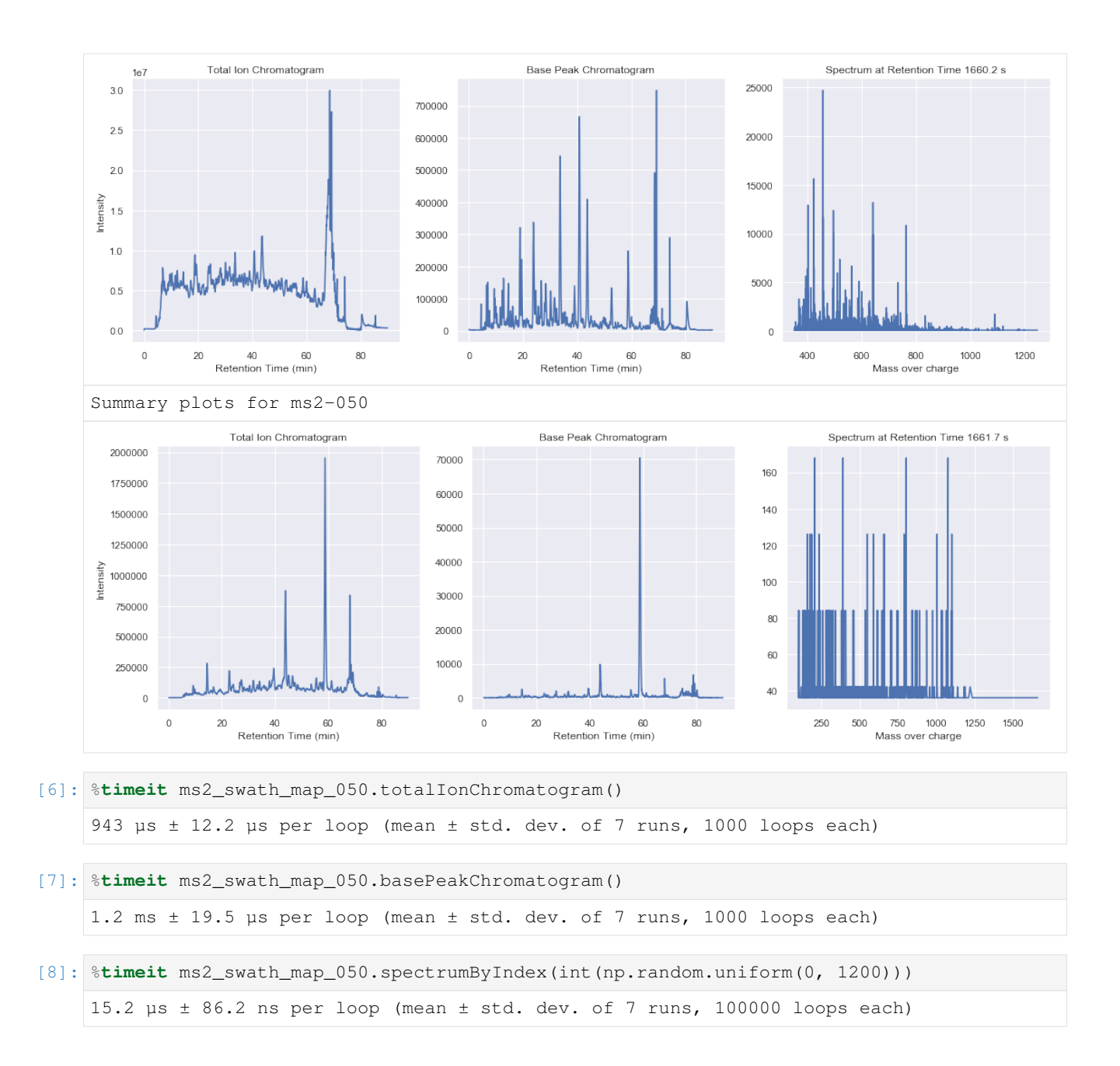

### **1.2.3 Extracting Chromatograms**

We can also extract specific chromatograms with high performance random access filtering for both mass over charge and retention time ranges.

```
[9]: %timeit swath_run.loadSwathMap(ms2_name)
     ms1_swath_map = swath_run.loadSwathMap(toffee.ToffeeWriter.MS1_NAME)
     ms2_swath_map_050 = swath_run.loadSwathMap(ms2_name)
     534 ms ± 22.1 ms per loop (mean ± std. dev. of 7 runs, 1 loop each)
[10]: mz_range = toffee.MassOverChargeRangeWithPPMFullWidth(659.35, 50)
     rt_range = toffee.RetentionTimeRange(20 * 60.0, 30 * 60.0) # between 20 & 30 mins
```

```
[11]: chrom = ms2_swath_map_050.extractedIonChromatogram(mz_range)
     xlim = [chrom.retentionTime[0] / 60.0, chrom.retentionTime[-1] / 60.0]fig, (ax1, ax2) = plt.subplots(nrows=2, figsize=(15, 3), sharex=True)intensities = np.log10(1 + chrom.intensities.T)ax1.matshow(intensities, extent=xlim + [0, 3], cmap=plt.cm.viridis)
     ax1.set_xlim(xlim)
     ax1.set_ylabel('m/z (Da)')
     ax1.yaxis.set_visible(False)
     ax2.plot (chrom.retentionTime / 60.0, np.sum (chrom.intensities, axis=1))
     ax2.set_xlim(xlim)
     ax2.set_xlabel('Retention Time (min)')
     ax2.set_ylabel('Intensity')
     fig.tight_layout()
       1000
      sity
      tens
        500
          \overline{0}3050
                                                                   60
                                                                            70
                                                Retention Time (min)
[12]: %timeit ms2_swath_map_050.extractedIonChromatogram(mz_range)
     %timeit ms2_swath_map_050.extractedIonChromatogramSparse(mz_range)
      63.8 µs ± 5.91 µs per loop (mean ± std. dev. of 7 runs, 10000 loops each)
      57.6 µs ± 15.6 µs per loop (mean ± std. dev. of 7 runs, 10000 loops each)
[13]: %timeit ms2_swath_map_050.extractedIonChromatogram(\
          toffee.MassOverChargeRangeWithPPMFullWidth(np.random.uniform(100, 2000), 50)\
          )%timeit ms2_swath_map_050.extractedIonChromatogramSparse(\
          toffee.MassOverChargeRangeWithPPMFullWidth(np.random.uniform(100, 2000), 50)\
          \lambda26.1 µs ± 968 ns per loop (mean ± std. dev. of 7 runs, 10000 loops each)
     24.2 \mu s \pm 1.99 \mu s per loop (mean \pm std. dev. of 7 runs, 10000 loops each)
[14]: chrom = ms2_swath_map_050.filteredExtractedIonChromatogram(mz_range, rt_range)
     xlim = [chrom.retentionTime[0] / 60.0, chrom.retentionTime[-1] / 60.0]fig, (ax1, ax2) = plt. subplots(nrows=2, figsize=(15, 3), sharex=True)
     intensities = np.log10(1 + chrom.intensities.T)ax1.matshow(intensities, extent=xlim + [0, 0.6], cmap=plt.cm.viridis)
     ax1.set_xlim(xlim)
     ax1.set_ylabel('m/z (Da)')
     ax1.yaxis.set_visible(False)
     ax2.plot(chrom.retentionTime / 60.0, np.sum(chrom.intensities, axis=1))
     ax2.set_xlim(xlim)
     ax2.set_xlabel('Retention Time (min)')
     ax2.set_ylabel('Intensity')
```
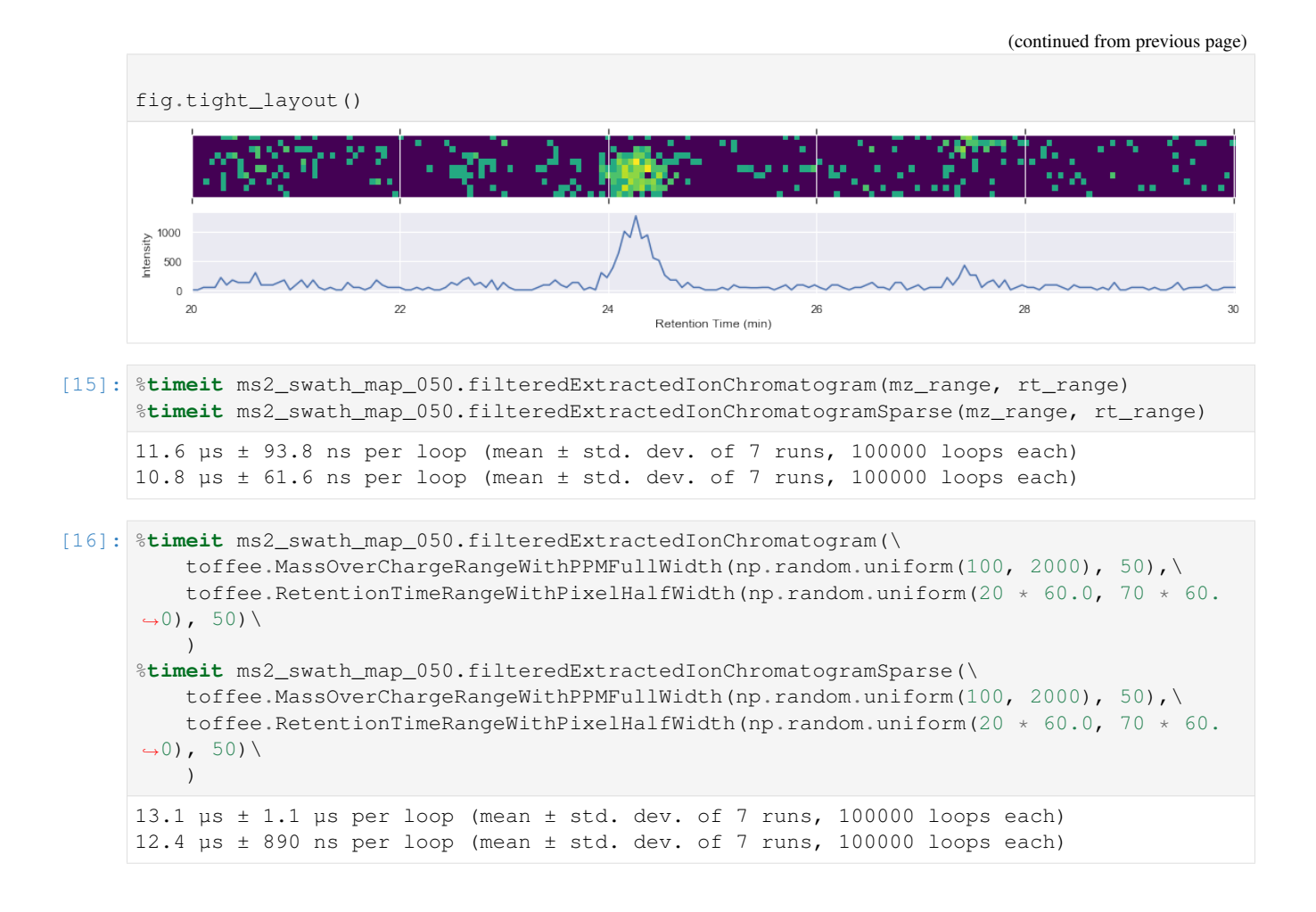

# <span id="page-17-0"></span>**1.3 Interactive Visualisation of Toffee Data**

Through the ToffeeFragmentsPlotter we can start to explore the raw data contained within a toffee file. These plots are specifically aimed at extracting the same data that one might use when calculating scores in a DIA-pipeline such as OpenMSToffee. There are also highly useful for manually validating results, for example when investigating missing values in a broader downstream analysis.

```
[1]: %load_ext autoreload
    %autoreload 2
```

```
[2]: import os
```

```
from IPython.display import SVG
import pandas as pd
import plotly
import plotly.offline as po
import toffee
from toffee.util import calculate_isotope_mz
from toffee.viz import ToffeeFragmentsPlotter
```

```
po.init_notebook_mode(connected=True)
```
Data type cannot be displayed: text/html, text/vnd.plotly.v1+html

```
[3]: toffee.__version___
```

```
[3]: '0.12.18'
```

```
[4]: base_dir = os.environ.get('DIA_TEST_DATA_REPO', None)
    assert base_dir is not None
```
For this purpose, we are specifically using a spectral library to define the precursor/product mass over charge ratios

```
[5]: columns = ['PrecursorMz',
        'ProductMz',
        'LibraryIntensity',
        'ProteinId',
        'PeptideSequence',
        'ModifiedPeptideSequence',
        'TransitionGroupId',
        'TransitionId'
    ]
    srl = pd.read_csv(base_dir + '/ProCan90/srl/hek_srl.OpenSwath.iRT.tsv', sep='\t')
```
so that we can calculate the C12/C13 isotope offsets and use these in our visualisation.

```
[6]: n_isotopes = 2
    precursors, products = calculate_isotope_mz(
        precursor_and_product_df=srl,
        n_isotopes=n_isotopes,
        sort_by_intensity=True,
    )
    precursors.set_index('Id', inplace=True)
    products.set_index('GroupId', inplace=True)
```
Constructing the plotters is very simple and requires a path to an existing toffee file.

```
[7]: plotter = ToffeeFragmentsPlotter(
        base_dir + '/ProCan90/tof/ProCan90-M06-07.tof',
        use_ms1=True,
    )
```
Finally, we can extract out the mass over charge values for specific transition groups and plot these out. In this example, we have picked out the retention time of the peak so that the plots can be zoomed in

```
[8]: transition_groups = [
         ('TPVISGGPYYER_2', 1779.903),
         ('LLPSESALLPAPGSPYGR_2', 3304.652),
         ('LLPSESALLPAPGSPYGR_2', None),
         ('ILAAEESVGTMGNR_2', 1664.507),
    ]
```

```
(continued from previous page)
```

```
for transition_group, retention_time_line in transition_groups:
   precursors_tg = precursors.loc[transition_group].IsotopeMz.tolist()
   products_tg = products.loc[transition_group].IsotopeMz.tolist()[:6 \star (1 + n_
˓→isotopes)]
    zoom = True and retention_time_line is not None
     output fname = Noneoutput_fname = f'toffee_fragments.{transition_group}-zoom_{zoom}.svg'
   kwargs = dict(
       psm_name=transition_group,
       number_of_isotopes=n_isotopes,
       retention_time_line=retention_time_line,
       output_fname=output_fname,
   \lambdaif zoom:
       deltart = 600kwargs['retention_time_zoom'] = [retention_time_line - delta_rt, retention_
˓→time_line + delta_rt]
       kwargs['aspect_scale'] = 0.15
    figure = plotter.create_plotly_figure(
       precursors_tg,
       products_tg,
        **kwargs,
    \lambdaif output_fname is not None:
       display(SVG(output_fname))
       os.remove(output_fname)
    elif figure is not None:
        po.iplot(figure, show_link=False)
```
# <span id="page-19-0"></span>**1.4 Sub-sampling the data of a toffee file to just include standard peptides**

In order to build a set of test files with known properties that can be used within a testing framework, we wish to take a full experimental file and extract out a subset of the data. In this example, we are going to take a HEK293 control that has a collection of spike-in retention time standards, extract the data just for those peptides such that this file can be used in regression tests.

```
[1]: %load_ext autoreload
    %autoreload 2
[2]: %matplotlib inline
    import os
    import pandas as pd
    import numpy as np
    import scipy
    import scipy.sparse
```

```
import seaborn as sns
import matplotlib.pyplot as plt
from tqdm import tqdm
import toffee
from toffee import util
from toffee.manipulation import Subsampler
sns.set()
sns.set_color_codes()
```

```
[3]: toffee.__version__
```
[3]: '0.12.18'

#### **1.4.1 Sub-sample using the Spectral Reference Library (SRL)**

Open the transition library for the iRT peptides

```
[4]: base_dir = os.environ.get('DIA_TEST_DATA_REPO', None)
    assert base_dir is not None
    srl_fname = base_dir + '/ProCan90/srl/hek_srl.OpenSwath.iRT.tsv'
    srl = pd.read_csv(srl_fname, sep='\t')
```
and then create the object for sub-sampling a  $\text{tofree}$  file using the peptides in teh reference library.

```
[5]: tof_fname = base_dir + '/ProCan90/tof/ProCan90-M03-01.tof'
    subsampler = Subsampler(
        tof_fname=tof_fname,
        precursor_and_product_df=srl,
        filter_ms2_windows=['ms2-025', 'ms2-041'],
    )
```
Running the sub-sampling is as simple as passing in the output file name.

```
[6]: test_tof_fname = os.path.basename(tof_fname).replace('.tof', '.test.tof')
    subsampler.run(test_tof_fname)
    100%|| 2/2 [00:25<00:00, 11.43s/it]
```
#### **1.4.2 Properties of the toffee HDF5 file**

Using standard HDF tools we can interrogate the new toffee file for things such as compression, dataset and attribute names, or even the Intrinsic Mass Spacing parameters.

```
[7]: !ls -lhF $test_tof_fname
```

```
-rw-r-r- 1 btully 470603294 867K 15 Apr 20:43 ProCan90-M03-01.test.tof
```
[8]: !h5ls -vg \$test\_tof\_fname/ms1

```
Opened "ProCan90-M03-01.test.tof" with sec2 driver.
ms1 Group
   Attribute: IMSAlpha scalar
```

```
Type: native double
   Data: 7.01548e-05
Attribute: IMSBeta scalar
   Type: native double
   Data: -5.92871e-05
Attribute: IMSGamma scalar
   Type: native int
   Data: 266664
Attribute: firstScanRetentionTimeOffset scalar
   Type: native double
   Data: 0.17
Attribute: precursorCenter scalar
   Type: native double
   Data: -1Attribute: precursorLower scalar
   Type: native double
   Data: -1Attribute: precursorUpper scalar
   Type: native double
   Data: -1Attribute: scanCycleTime scalar
    Type: native double
    Data: 3.32
Location: 1:405261
Links: 1
```

```
[9]: !h5ls -v $test_tof_fname/ms1
```

```
Opened "ProCan90-M03-01.test.tof" with sec2 driver.
IMSAlphaPerScan Dataset {1627/1627}
  Location: 1:413217
   Links: 1
   Chunks: {1627} 13016 bytes
   Storage: 13016 logical bytes, 6975 allocated bytes, 186.61% utilization
   Filter-0: deflate-1 OPT {6}
   Type: native double
IMSBetaPerScan Dataset {1627/1627}
   Location: 1:422560
   Links: 1
   Chunks: {1627} 13016 bytes
   Storage: 13016 logical bytes, 7470 allocated bytes, 174.24% utilization
   Filter-0: deflate-1 OPT {6}
   Type: native double
imsCoord Dataset {257400/257400}
   Location: 1:432398
   Links: 1
   Chunks: {257400} 1029600 bytes
   Storage: 1029600 logical bytes, 198728 allocated bytes, 518.10% utilization
   Filter-0: deflate-1 OPT {6}
   Type: native unsigned int
intensity Dataset {257400/257400}
   Location: 1:633670
   Links: 1
   Chunks: {257400} 1029600 bytes
   Storage: 1029600 logical bytes, 251727 allocated bytes, 409.01% utilization
   Filter-0: deflate-1 OPT {6}
   Type: native unsigned int
```

```
retentionTimeIdx Dataset {1627/1627}
   Location: 1:406565
   Links: 1
   Chunks: {1627} 6508 bytes
   Storage: 6508 logical bytes, 3956 allocated bytes, 164.51% utilization
   Filter-0: deflate-1 OPT {6}
   Type: native unsigned int
```
[10]: !h5ls -vg \$test\_tof\_fname/ms2-041

```
Opened "ProCan90-M03-01.test.tof" with sec2 driver.
ms2-041 Group
   Attribute: IMSAlpha scalar
      Type: native double
      Data: 7.01547e-05
   Attribute: IMSBeta scalar
      Type: native double
      Data: -3.32516e-05
   Attribute: IMSGamma scalar
       Type: native int
       Data: 142548
   Attribute: firstScanRetentionTimeOffset scalar
       Type: native double
       Data: 1.467
   Attribute: precursorCenter scalar
       Type: native double
       Data: 611.5
   Attribute: precursorLower scalar
       Type: native double
       Data: 608.5
   Attribute: precursorUpper scalar
       Type: native double
       Data: 614.5
   Attribute: scanCycleTime scalar
       Type: native double
       Data: 3.32
   Location: 1:174499
   Links: 1
```
[11]: !h5ls -v \$test\_tof\_fname/ms2-041

```
Opened "ProCan90-M03-01.test.tof" with sec2 driver.
IMSAlphaPerScan Dataset {1627/1627}
   Location: 1:181206
   Links: 1
   Chunks: {1627} 13016 bytes
   Storage: 13016 logical bytes, 8244 allocated bytes, 157.88% utilization
   Filter-0: deflate-1 OPT {6}
   Type: native double
IMSBetaPerScan Dataset {1627/1627}
   Location: 1:191818
   Links: 1
   Chunks: {1627} 13016 bytes
   Storage: 13016 logical bytes, 4755 allocated bytes, 273.73% utilization
   Filter-0: deflate-1 OPT {6}
   Type: native double
imsCoord Dataset {96051/96051}
```

```
Location: 1:198941
   Links: 1
   Chunks: {96051} 384204 bytes
   Storage: 384204 logical bytes, 172435 allocated bytes, 222.81% utilization
   Filter-0: deflate-1 OPT {6}
   Type: native unsigned int
intensity Dataset {96051/96051}
   Location: 1:373920
   Links: 1
   Chunks: {96051} 384204 bytes
   Storage: 384204 logical bytes, 28973 allocated bytes, 1326.08% utilization
   Filter-0: deflate-1 OPT {6}
   Type: native unsigned int
retentionTimeIdx Dataset {1627/1627}
   Location: 1:175803
   Links: 1
   Chunks: {1627} 6508 bytes
   Storage: 6508 logical bytes, 2707 allocated bytes, 240.41% utilization
   Filter-0: deflate-1 OPT {6}
   Type: native unsigned int
```
### **1.4.3 Compare to the original data**

By opening up the file we just created, we can ensure that the data it contains matches exactly the same data as the original file. In doing so, we can prove that the data used in testing later is indistiguisable regardless of which file is being used.

First off, we need a series of functions that check data inside numpy and scipy matrices.

```
[12]: def sparse_assert_allclose(A, B, atol=1e-8):
          "''"Test to see if two sparse matrices compare equal.
         Modified from: https://stackoverflow.com/a/47771340/758811
          "''"np.testing.assert_array_equal(A.shape, B.shape)
         r1, c1, v1 = scipy.\nsparse.find(A)r^2, c^2, v^2 = scipy. sparse. find (B)
         np.testing.assert_array_equal(r1, r2)
          np.testing.assert_array_equal(c1, c2)
          np.testing.assert_allclose(v1, v2, atol=atol)
      def chromatogram_assert_allclose(A, B):
          np.testing.assert_allclose(
              A.retentionTime,
              B.retentionTime
          \lambdanp.testing.assert_allclose(
             A.massOverCharge,
              B.massOverCharge
          \lambdasparse assert allclose(
              A.intensities,
              B.intensities
          )
```
For further checking, we can plot the raw data of each file alongside one another

```
[13]: def plot_raw(original_chrom, test_chrom, mz_value, window):
          def _plot_raw_impl(chrom, ax1, ax2, title, label_y=True):
              xlim = [chrom.reiterationTime[0] / 60.0, chrom.retentionTime[-1] / 60.0]dense_intensities = chrom.intensities.toarray()
             intensities = np.log10(1 + dense_interestities.T)ax1.matshow(intensities, extent=xlim + [0, 6.0], cmap=plt.cm.viridis)
             ax1.set_xlim(xlim)
             ax1.set_ylabel('m/z (Da)')
             ax1.yaxis.set_visible(False)
             ax1.set_title(title, y=0.9)
              ax2.plot(chrom.retentionTime / 60.0, np.sum(dense_intensities, axis=1))
             ax2.set_xlim(xlim)
             ax2.set_xlabel('Retention Time (min)')
              if label_y:
                 ax2.set_ylabel('Intensity')
         fig, axes = plt.subplots(nrows=2, ncols=2, figsize=(15, 3), sharex=True, sharey=
      ightharpoonup'row')
         _plot_raw_impl(original_chrom, axes[0, 0], axes[1, 0], 'Original Data')
          _plot_raw_impl(test_chrom, axes[0, 1], axes[1, 1], 'Test Data', label_y=False)
         fig.suptitle('{} Data | Mass Over Charge = {:.2F}'.format(window, mz_value))
         fig.tight_layout()
         plt.show()
```
Again, loading the MS1 data is more expensive than others, so we only want to do it once

```
[14]: test_swath_run = toffee.SwathRun(test_tof_fname)
     test_ms1_swath_map = test_swath_run.loadSwathMap(toffee.ToffeeWriter.MS1_NAME)
```
Finally, let's loop through the precursors and products that were used by the sub-samplerand compare the new file to the existing data

```
[15]: ppm width = 100
     for k, ms2_name in enumerate(tqdm(sorted(subsampler.precursors.ms2Name.unique().
      \rightarrowtolist()))):
         # filter the library
         try:
             precursors = subsampler.precursors[subsampler.precursors.ms2Name == ms2 name]
             products = subsampler.products[subsampler.products.ms2Name == ms2_name]
         except KeyError:
             # this will happen if the window is not in the library
             continue
         # load the MS2 swath map
         ms2_swath_map = subsampler.swath_run.loadSwathMap(ms2_name)
         test ms2 swath map = test swath run.loadSwathMap(ms2 name)
          # collect the MS1 data
         for i, (_, row) in enumerate(precursors.iterrows()):
             mz = row.IsotopeMz
             mz range = toffee.MassOverChargeRangeWithPPMFullWidth(mz, ppm width)
             ms1_xic = subsampler.ms1_swath_map.extractedIonChromatogramSparse(mz_range)
             test_ms1_xic = test_ms1_swath_map.extractedIonChromatogramSparse(mz_range)
             if i = 0 and k < 4:
                  plot_raw(ms1_xic, test_ms1_xic, mz, window='MS1')
```
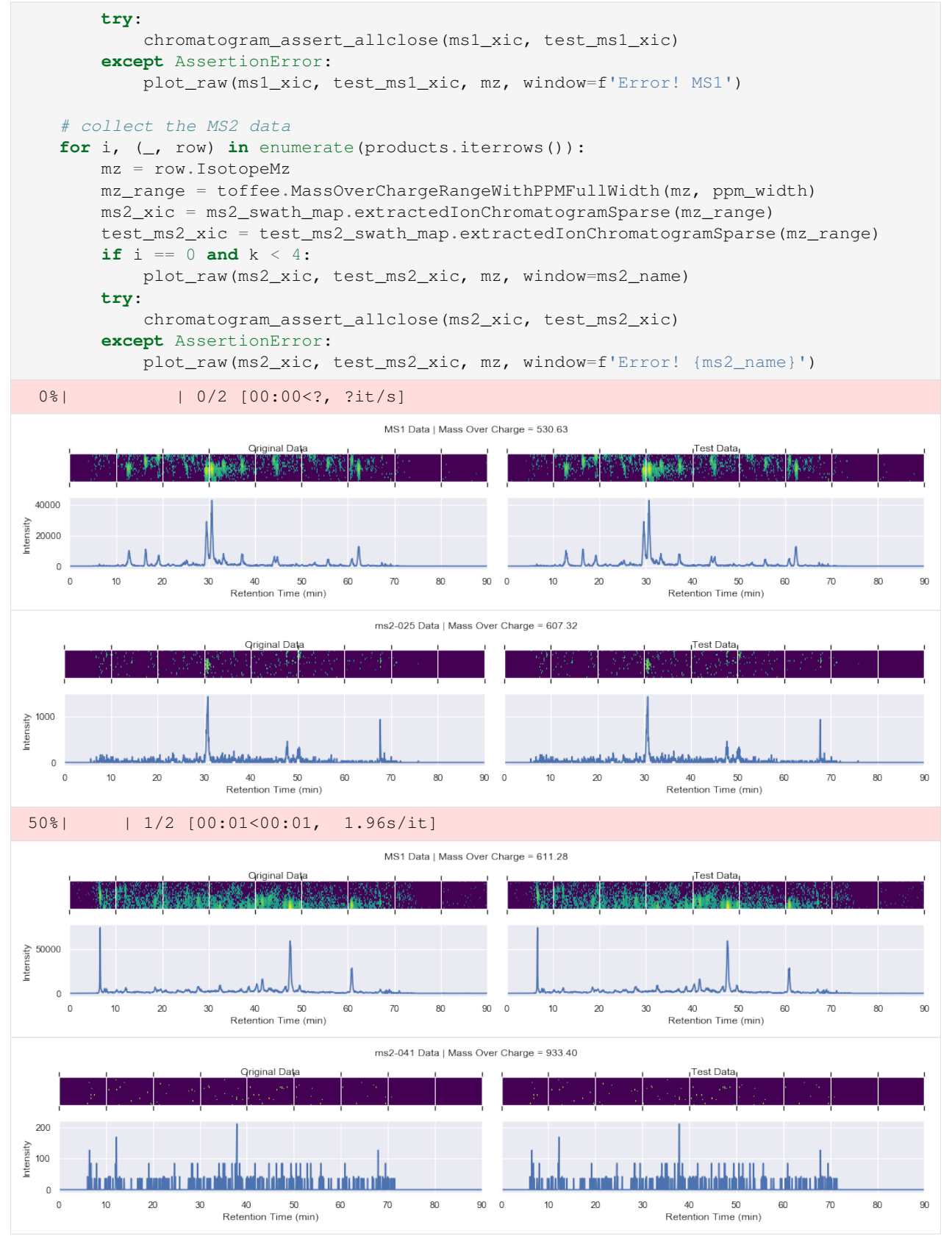

100%|| 2/2 [00:03<00:00, 1.82s/it]

#### And now, clean up

```
[16]: if os.path.isfile(test_tof_fname):
          os.remove(test_tof_fname)
```
# <span id="page-26-0"></span>**1.5 Re-Quantifying detections using toffee and 2D modified Gaussian**

Through the many visualisations of toffee data, and appreciation for the TOF detector, one recognises that the data is roughly gaussian in both retention time and m/z index space. Indeed, as we will see below, it is possible to model the raw data as an analytic function to improve the quantification results. In doing so, the least-squares method used to fit the function to the data mimicks a high-frequency filter and performs basic noise removal. By fixing the retention time of the analytic function for all fragments, it is also possible to pull apart co-eluting peaks and count only the contribution from the peak of interest.

The elution profile from the LC column gives a log-normal distribution that is skewed towards the left, while the data is normally distributed in index m/z space that we attribute to the distribution of kinetic energy that individual ions obtain within the TOF mass analyser. These observations imply that we can perform an optimization to find the peak location, spread, and amplitude of the gaussian functions for each fragment,  $i$ .

$$
F_j(\sigma_t, \sigma_m, t_0, m_{0,j}, a_j, c_j) = \frac{1}{t} \cdot \frac{a_j}{\sigma_t \sqrt{2\pi}} \exp \left[ -\frac{(\log t - \log t_0)^2}{2\sigma_t^2} - \frac{(m - m_{0,j})^2}{2\sigma_m^2} \right] + C_j(\sigma_t, t_0, c_j)
$$

with chemical noise, for MS1 signal only, defined as

$$
C_j(\sigma_m, m_{0,j}, c_j) = c_j \exp\left[-\frac{(m - m_{0,j})^2}{2\sigma_m^2}\right]
$$

and the minimisation function

$$
G(\sigma_t, \sigma_m, t_0, \vec{m_0}, \vec{a}, \vec{c}) = \sum_j G_j
$$
, where  $G_j = F_j(\sigma_t, \sigma_m, t_0, m_{0,j}, a_j, c_j) - I_j$ 

where - t and m represent the retention time and  $i\sqrt{m/z}$  space respectively -  $t_0$  and  $\vec{m_0}$  are the peak location, where we assume that the retention time for all fragments must be constant, but the mass offset is allowed to be different for each one to account for calibration offsets -  $\sigma_t$ ,  $\sigma_m$  are the spread of each gaussian -  $\vec{a}$  is the amplitude for each fragment - $\vec{c}$  is the amplitude of chemical noise for each fragment, and -  $I_j$  is the raw intensity data for a given fragment.

By building a model such as a 2D gaussian, we are then able to calculate the volume under the curve, with a hypothesis that this should give a more robust measure of the intensity from sample to sample.

Furthermore, to improve robustness during least-squares fitting, we apply the following transforms to the parameters:

- $f(n, x) = n(1 + \tanh x)/2$  is a sigmoid function for constraining x to the range of 0, n
- $\sigma_t = \sigma_t'^2$ , where  $\sigma_t'$  is the value used during optimisation
- $\sigma_m = \sigma_m^2$ , where  $\sigma_m$  is the value used during optimisation
- $t_0 = f(num_t, t'_0)$ , where  $t'_0$  is the value used during optimisation, and  $num_t$  is the number of retention time pixels. This constrains  $t_0$  to fall within the valid range of retention times
- $m_0 = f(num_m, m'_0)$ , where  $m'_0$  is the value used during optimisation, and  $num_m$  is the number of index m/z pixels. This constrains  $m_0$  to fall within the valid range of index m/z values
- $a_j = a_j'^2$ , where  $a'_j$  is the value used during optimisation
- $c_j = c_j^2$ , where  $c_j$  is the value used during optimisation

```
[1]: %matplotlib inline
    %load_ext autoreload
    %autoreload 2
    import os
    import datetime
    from IPython.display import SVG, Image, display
    import matplotlib.pyplot as plt
    import numpy as np
    import pandas as pd
    import seaborn as sns
    import toffee
    from toffee import requant
    from toffee.util import calculate_isotope_mz
    from toffee.viz import ToffeeFragmentsPlotter
    from tqdm import tqdm
    base_dir = os.environ.get('DIA_TEST_DATA_REPO', None)
    assert base_dir is not None
    sns.set()
```

```
[2]: print(' Analysis date:', datetime.datetime.now())
    print('toffee version:', toffee.__version__)
```
Analysis date: 2019-08-12 10:15:31.826510 toffee version: 0.14.2

#### **1.5.1 Fitting the data to an analytic model using the C++ library**

In toffee.requant there are two classes that enable the requantification to be performed using PyProphet results as the input.

#### **Swath Gold Standard data**

```
[3]: sgs_files = [2, 5, 8, 10]force = False
    sgs_quantifiers = {}
    sgs_requantified = []
    for f in tqdm(sgs_files):
        name = f' {f:03d}'
        sample = f'napedro_1120224_{name}_sw'
        output = sample + '.csv.gz'
```

```
\text{tof\_frame} = \text{f'}\{\text{base\_dir}\}/\text{SwathGoldStandard} / \text{tof}/\{\text{sample}\}. \text{tof'}pyprophet_fname = f'{base_dir}/SwathGoldStandard/osw/{sample}.osw'
      q = requant.PyProphetSQLiteRequantifier(
         output_filename=output,
          toffee_filename=tof_fname,
          pyprophet_filename=pyprophet_fname,
          max_protein_q_value_rs=1.0,
         max_protein_q_value_experiment_wide=1.0,
         max_protein_q_value_global=1.0,
      \lambdasgs_quantifiers[f] = q
      if not os.path.exists(output) or force:
         q.run()
      df = pd.read_csv(output)
      df['InjectionName'] = name
      df['PQM'] = df.FullPeptideName + '__ ' + df.Chare.map(str)sgs_requantified.append(df)
   sgs_requantified = pd.concat(sgs_requantified)
   sgs_requantified.head()
   100%|| 4/4 [00:00<00:00, 10.48it/s]
[3]: Tun_id peptide_id Sequence \
   0 1368487973123354311 1 AAEDFTLLVK
   1 1368487973123354311 4 AAGASAQVLGQEGK
   2 1368487973123354311 17 ADSTGTLVITDPTR
   3 1368487973123354311 22 AEVAALAAENK
   4 1368487973123354311 26 AFGYYGPLR
              FullPeptideName Charge peak_group_rank RT Intensity \
   0 AAEDFTLLVK(UniMod:259) 2 1 4209.56 80.0<br>1 AAGASAOVLGOEGK(UniMod:259) 2 1 2017.42 822.0
   1 AAGASAQVLGQEGK(UniMod:259) 2 1 2017.42 822.0
   2 ADSTGTLVITDPTR(UniMod:267) 2 1 3105.00 180.0
   3 AEVAALAAENK(UniMod:259) 2 1 2221.28 2658.0
   4 AFGYYGPLR(UniMod:267) 2 1 3723.90 320.0
      m_score m_score_peptide_run_specific ... MS1Intensity MS2Intensity \
   0 0.032005 0.032005 ... 5.028338 1.668722
   1 0.003899 0.003899 ... 76.928972 15.230757
   2 0.003899 0.003899 ... 8.074463 2.976146
   3 0.003899 0.003899 ... 189.337273 57.394183
   4 0.034796 0.034796 ... 19.167878 9.666694
     ModelParamSigmaRT ModelParamSigmaMz ModelParamRT0 ModelParamMz0MS1 \
   0 0.064002 11.891527 15.757658 14.731366
   1 0.088230 5.231933 14.949945 20.636998
   2 0.065825 2.685659 15.040877 20.335423
   3 0.082998 5.633617 15.131340 20.949316
   4 0.110380 9.718412 14.489525 23.953597
     ModelParamMz0MS2 ModelParamAmplitudes \
```
0 12.945118 8.66231,8.142178.14217;1.04211.0421,2.753782.7... 1 20.908421 305.804,170.775170.775;41.441141.4411,16.10781... 2 21.117461 49.0696,42.791442.7914;2.926292.92629,8.41438.... 3 21.025522 810.276,374.571374.571;70.898270.8982,87.69587...

```
4 19.389373 35.5049,38.795338.7953;8.423798.42379,7.632937...
  InjectionName PQM
0 002 AAEDFTLLVK(UniMod:259)_2
1 002 AAGASAQVLGQEGK(UniMod:259)_2
2 002 ADSTGTLVITDPTR(UniMod:267)_2
3 002 AEVAALAAENK(UniMod:259)_2
4 002 AFGYYGPLR(UniMod:267)_2
[5 rows x 24 columns]
```
#### **ProCan90 data**

```
[4]: procan90_files = ['03-01', '06-07']
   force = False
   procan90_quantifiers = {}
   procan90_requantified = []
   for f in tqdm(procan90_files):
       sample = f'ProCan90-M{f}'output = sample + '.csv.gz'
       tof_fname = f'{base_dir}/ProCan90/tof/{sample}.tof'
       pyprophet_fname = f'{base_dir}/ProCan90/osw/{sample}.osw'
       q = requant.PyProphetSQLiteRequantifier(
          output_filename=output,
          toffee_filename=tof_fname,
          pyprophet_filename=pyprophet_fname,
       )
       procan90_quantifiers[f] = q
       if not os.path.exists(output) or force:
          q.run()
       df = pd.read_csv(output)
       df['InjectionName'] = sample
       df['PQM'] = df.FullPeptideName + '-' + df.Chare.mac (str)procan90_requantified.append(df)
   procan90_requantified = pd.concat(procan90_requantified)
   procan90_requantified.head()
   100%|| 2/2 [00:14<00:00, 7.43s/it]
[4]: run_id peptide_id \
   0 5145023687975356512 0
   1 5145023687975356512 3
   2 5145023687975356512 13
   3 5145023687975356512 16
   4 5145023687975356512 19
                                         Sequence \
   0 AAAAAAAAAAAAAAAAAAAAGAGAK
   1 AAAAAAAAAAGRVGM
   2 AAAAAADPNAAWAAYYSHYYQQPPGPVPGPAPAPAAPPAQGEPPQP...
   3 AAAAADLANR
   4 AAAAASAAGPGGLVAGK
```
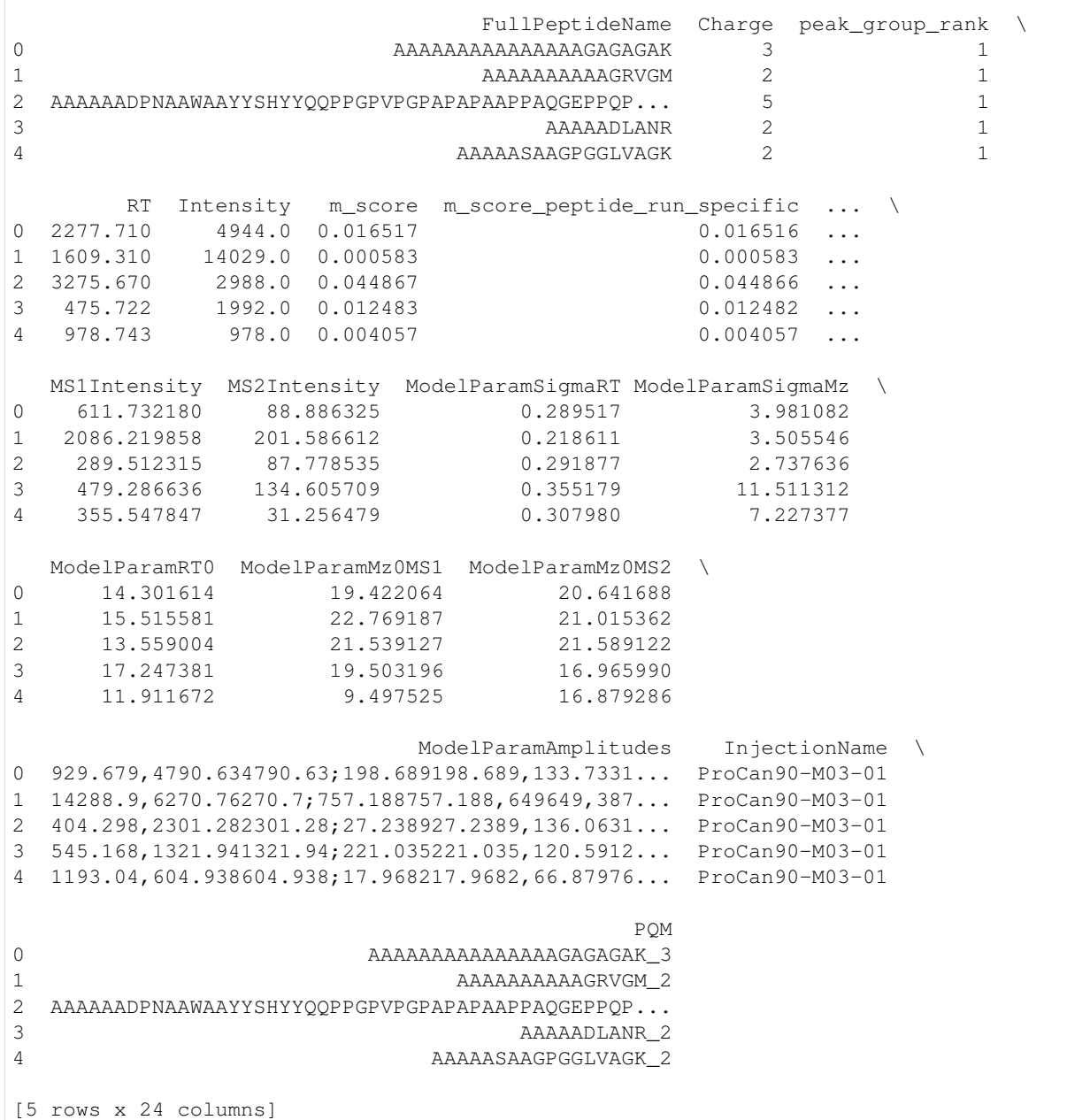

#### **1.5.2 Compare intensities calculated by the toffee.requant C++ library**

```
[5]: def plot_intensities(requantified, cols, colname, divisor=None, expected_
     ˓→intensity=None, ylim=None):
         log_func = np.log2log_func\_name = '(log2)'colname = f'{colname} {log_func_name}'
         def load(df, col):
             df = df[['PQM', 'InjectionName', col]].set_index(['PQM', 'InjectionName']).<br>ck('InjectionName') (continues on next page)
      →unstack('InjectionName')
```

```
if divisor is not None:
        df = df.divide(df[(col, divisor)], axis=0)
    df = df.apply(log_func)
    return df.stack().reset_index(drop=False).rename(columns={col: colname})
results = []
for col in cols:
    df = load(requantified, col)
    df['Source'] = col
    results.append(df)
results = pd.concat(results)
x = 'InjectionName'col = 'Source'
if expected_intensity is not None:
    x, col = col, x
g = sns.catplot(
    kind='box',
    data=results,
    y=colname,
    x=x,
    col=col,
    palette='viridis',
    zorder=5,
    sharey=ylim is not None,
    showfliers=False,
)
if expected_intensity is not None:
    for ax, e in zip(g.axes.flatten(), expected_intensity):
        for i in range(len(results[x].unique())):
            ax.plot([i - 0.5, i + 0.5], log_function([e, e]), 'r--', zorder=1)if ylim is not None:
    ax.set_ylim(log_func(ylim))
plt.show()
```
#### **Swath Gold Standard data**

```
[6]: plot_intensities(
        sgs_requantified,
        ['Intensity', 'MS2Intensity', 'MS1Intensity'],
        'Intensity',
        expected_intensity=[2.0 ** (d - 10) for d in sgs_files],
        divisor='010',
        ylim=(1e-4, 2),)
```
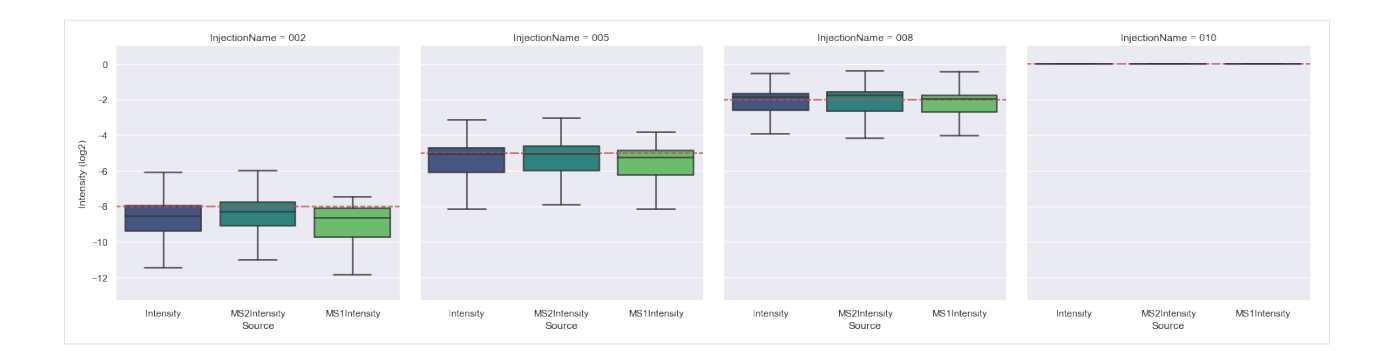

#### **ProCan90 data**

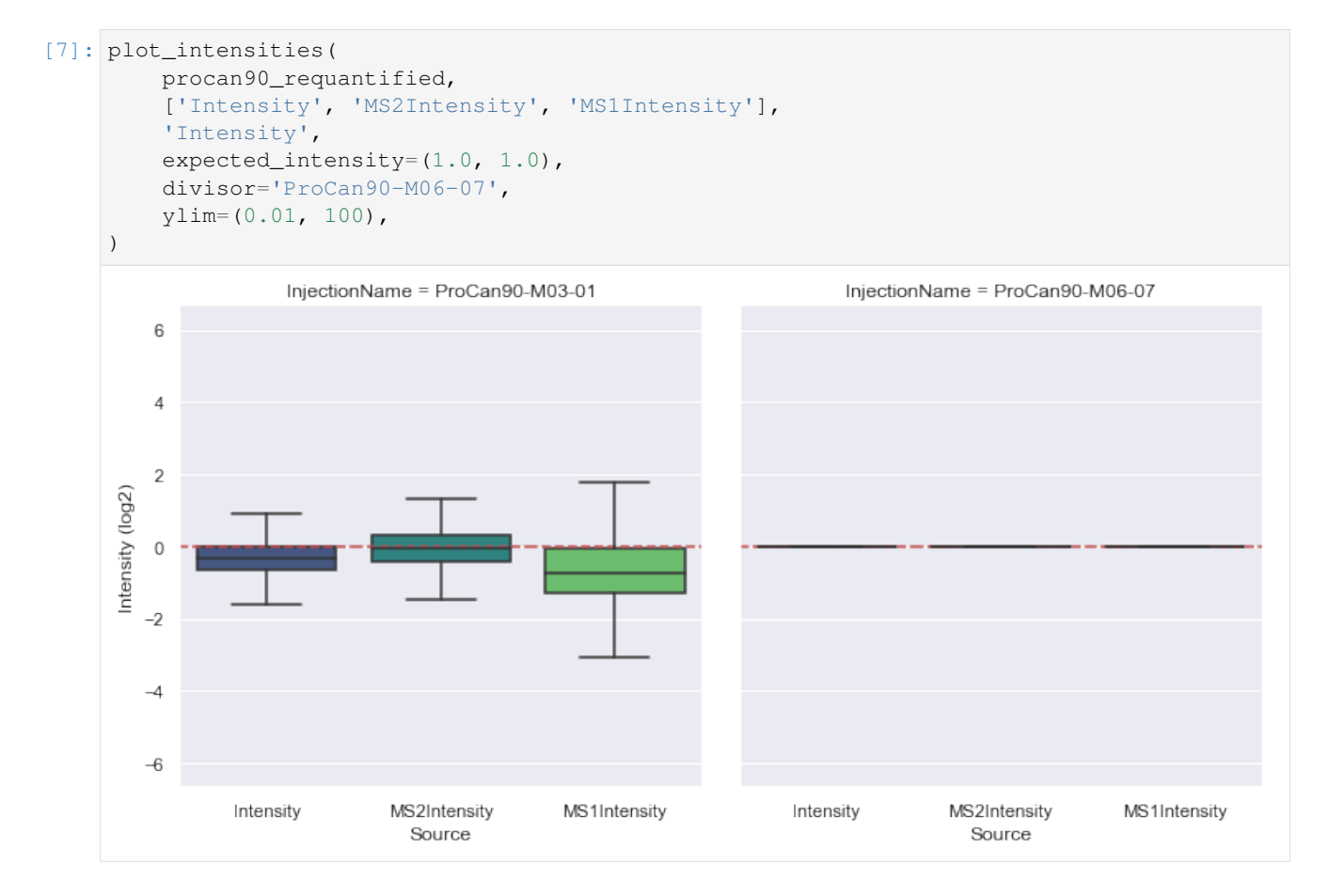

# **1.5.3 Explore the raw data**

#### **High-scoring results**

```
[8]: def explore_raw_data(file, quantifiers, peptide_ids=None, plotter=None):
        q = quantifiers[file]
        if plotter is None:
            plotter = ToffeeFragmentsPlotter(q.toffee_filename)
        srl = q._add_ms2_windows(plotter.extractor.swath_run, q.srl)
```

```
(continued from previous page)
```

```
if peptide_ids is None:
       peptide_ids = q.scores \
            .sort_values(['m_score', 'Intensity'], ascending=(True, False)) \
            .iloc[100:115] \
            .peptide_id \
            .tolist()
   all_srl = srl.loc[srl.peptide_id.isin(peptide_ids)].copy()
   for ms2_name in sorted(all_srl.MS2Name.unique()):
       print('*' * 80)
       ms2_srl = all_srl.loc[all_srl.MS2Name == ms2_name]
       for peptide_id in ms2_srl.peptide_id.unique():
           print ('-' * 50)fragments = ms2_srl.loc[ms2_srl.peptide_id == peptide_id]
           pre = fragments['PrecursorMz'].tolist()[:1]
           pro = fragments['ProductMz'].tolist()[:6]
           peptide = q.scores.loc[q.scores.peptide_id == peptide_id, 'FullPeptideName
\rightarrow'].iloc[0]
           charge = q.scores.loc[q.scores.peptide_id == peptide_id, 'Charge'].iloc[0]
           rt = q.scores.loc[q.scores.peptide_id == peptide_id, 'RT'].iloc[0]
           rt\_zoom = (rt - 300.0, rt + 300.0)print(f'ms2_name = \iota'_{ms2_name} \setminus \iota')print(f'peptide_id, peptide, charge, rt, pre = \'{peptide_id}\', \'
˓→{peptide}\', {charge}, {rt}, {pre[0]}')
           print(f'pro = {pro})')output_fname = '/tmp/fig.png'
            fig = plotter.create_plotly_figure(
                precursor_mz_list=pre,
                product_mz_list=pro,
                psm_name='{} | extraction_width = {} {}'.format(
                    plotter.tof_fname.split('/')[-1].split('.')[0],
                    plotter.extractor.extraction_width,
                    'ppm' if plotter.extractor.use_ppm else 'px',
               ),
                number_of_isotopes=0,
               log_heatmap=True,
               normalise_per_fragment=False,
               retention_time_zoom=rt_zoom,
                aspect_scale=0.2,
                retention_time_line=rt,
                output_fname=output_fname,
            )
            display(Image(output_fname))
```
#### **SGS data**

```
[9]: sgs_file = 5
    sgs_peptide_ids = [
        476,
```
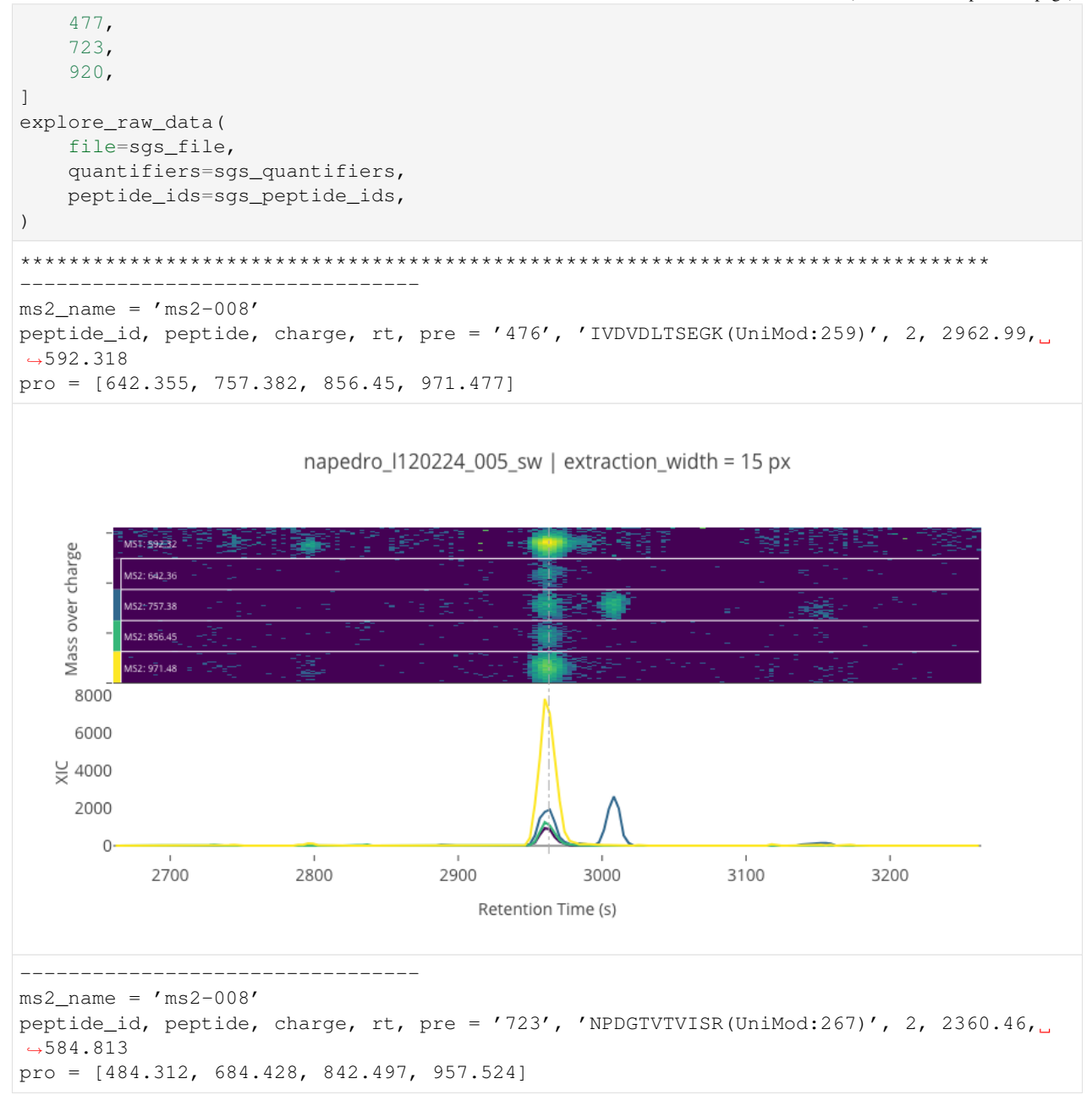

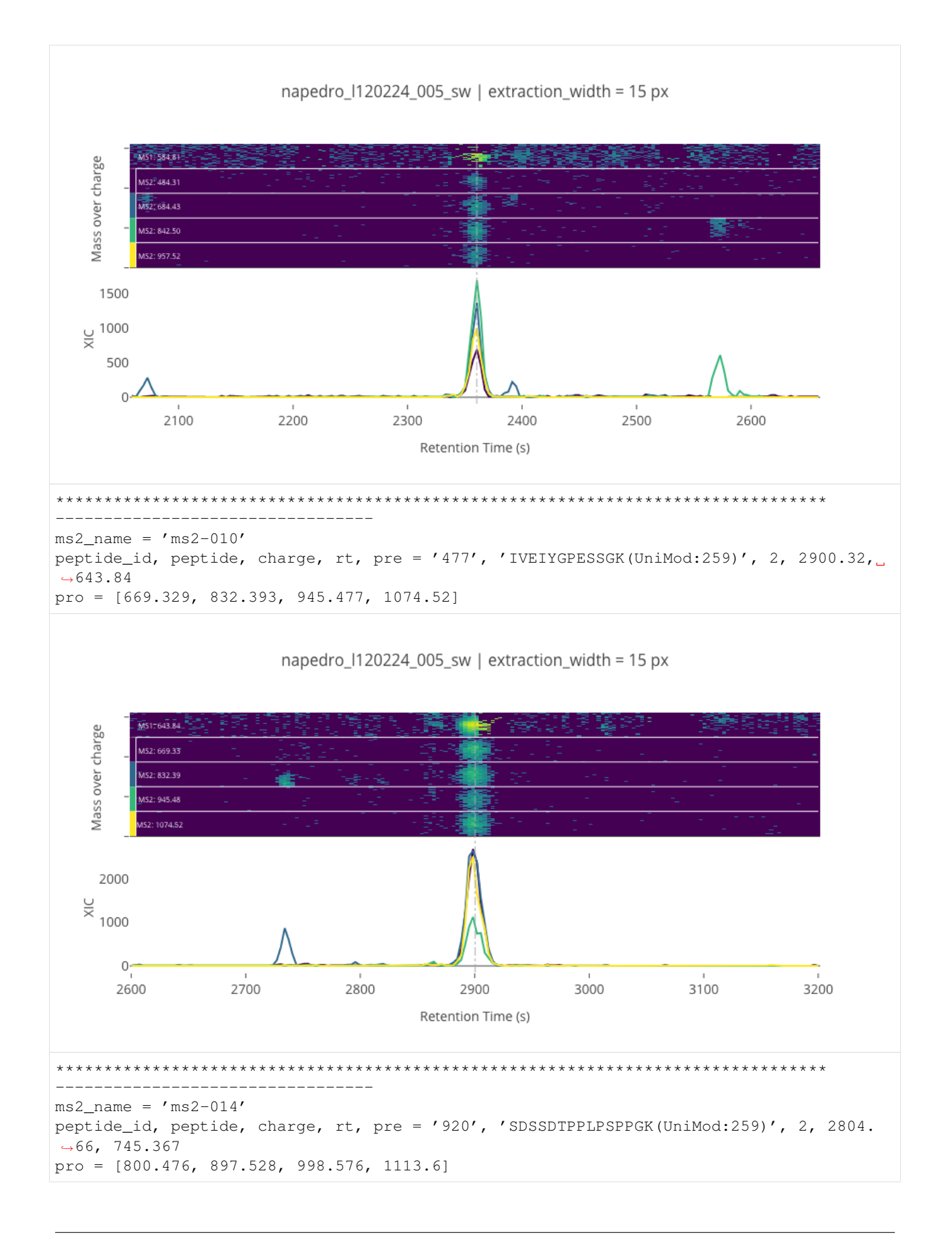
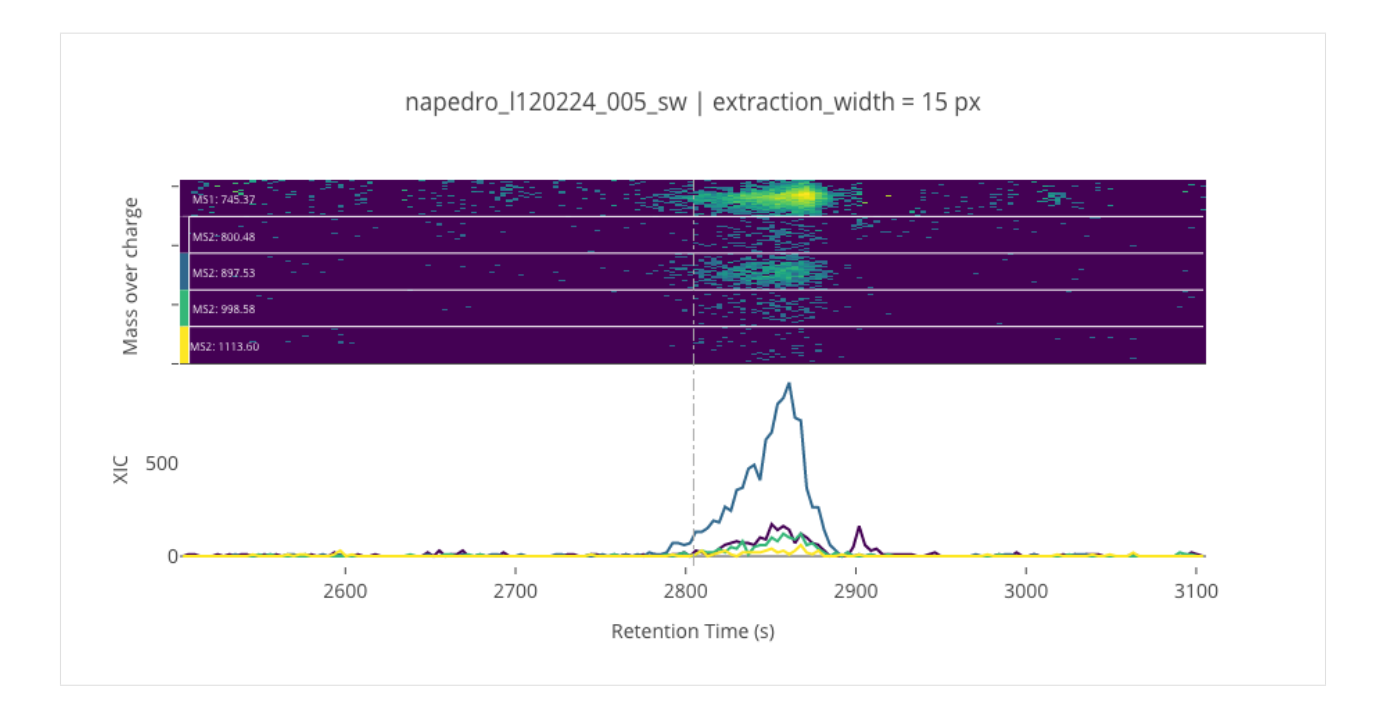

## **ProCan90 data**

```
[10]: procan90_file = '03-01'
     procan90_peptide_ids = [ # these are found by examing the raw data
         197043,
         4114,
         114292,
         193918,
         33530,
      # 29585,
      # 34385,
      # 199044,
      # 109281,
      # 16535,
      # 31437,
      # 113336,
      # 192320,
      ]
     explore_raw_data(
         file=procan90_file,
         quantifiers=procan90_quantifiers,
         peptide_ids=procan90_peptide_ids,
     )
      ********************************************************************************
           ---------------------------------
     ms2_name = 'ms2-024'peptide_id, peptide, charge, rt, pre = '197043', 'VSFELFADK', 2, 3025.44, 528.27404785
      pro = [435.22381592, 480.24526978, 593.3293457, 722.37194824, 869.44036865, 956.
      \rightarrow47235107]
```
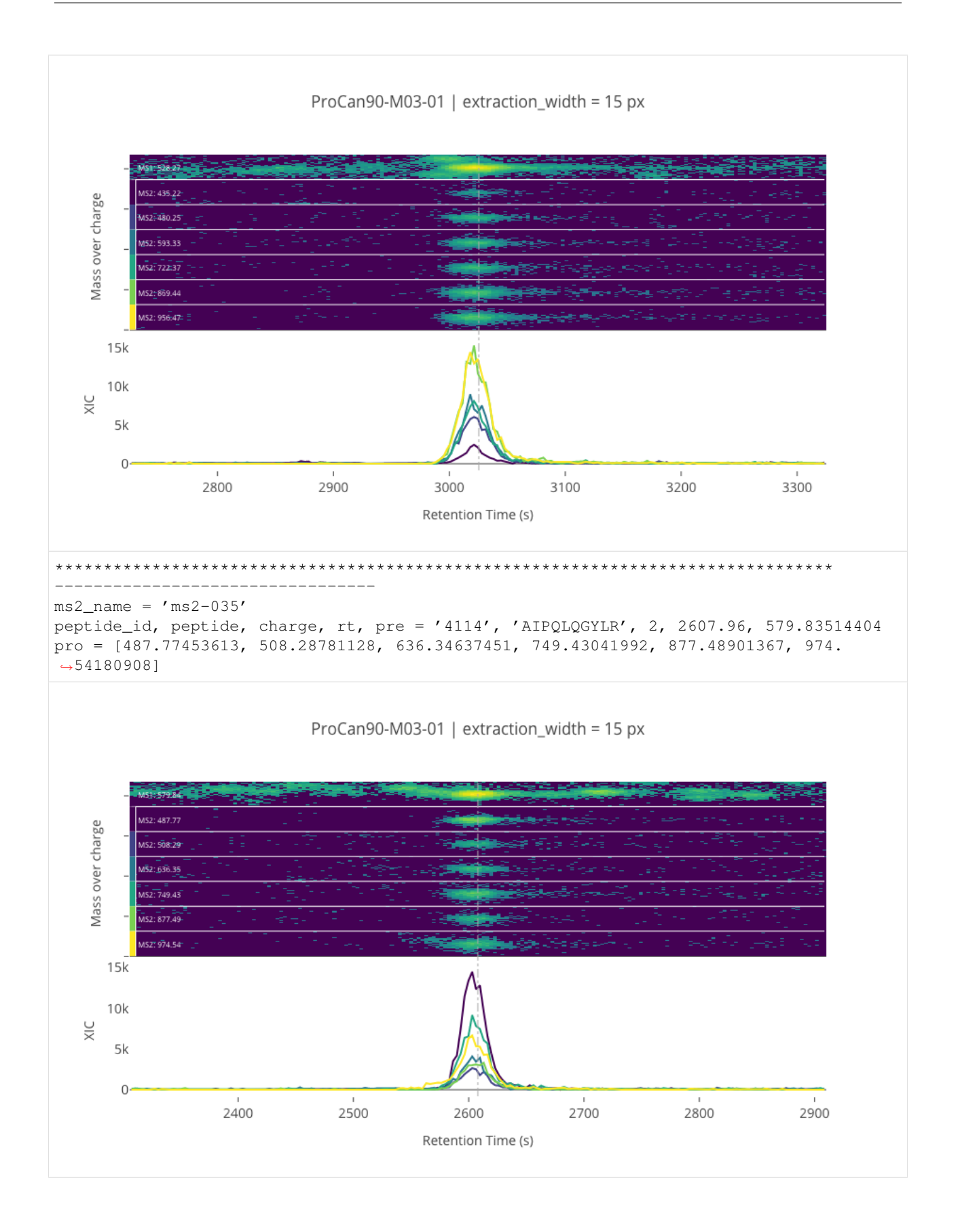

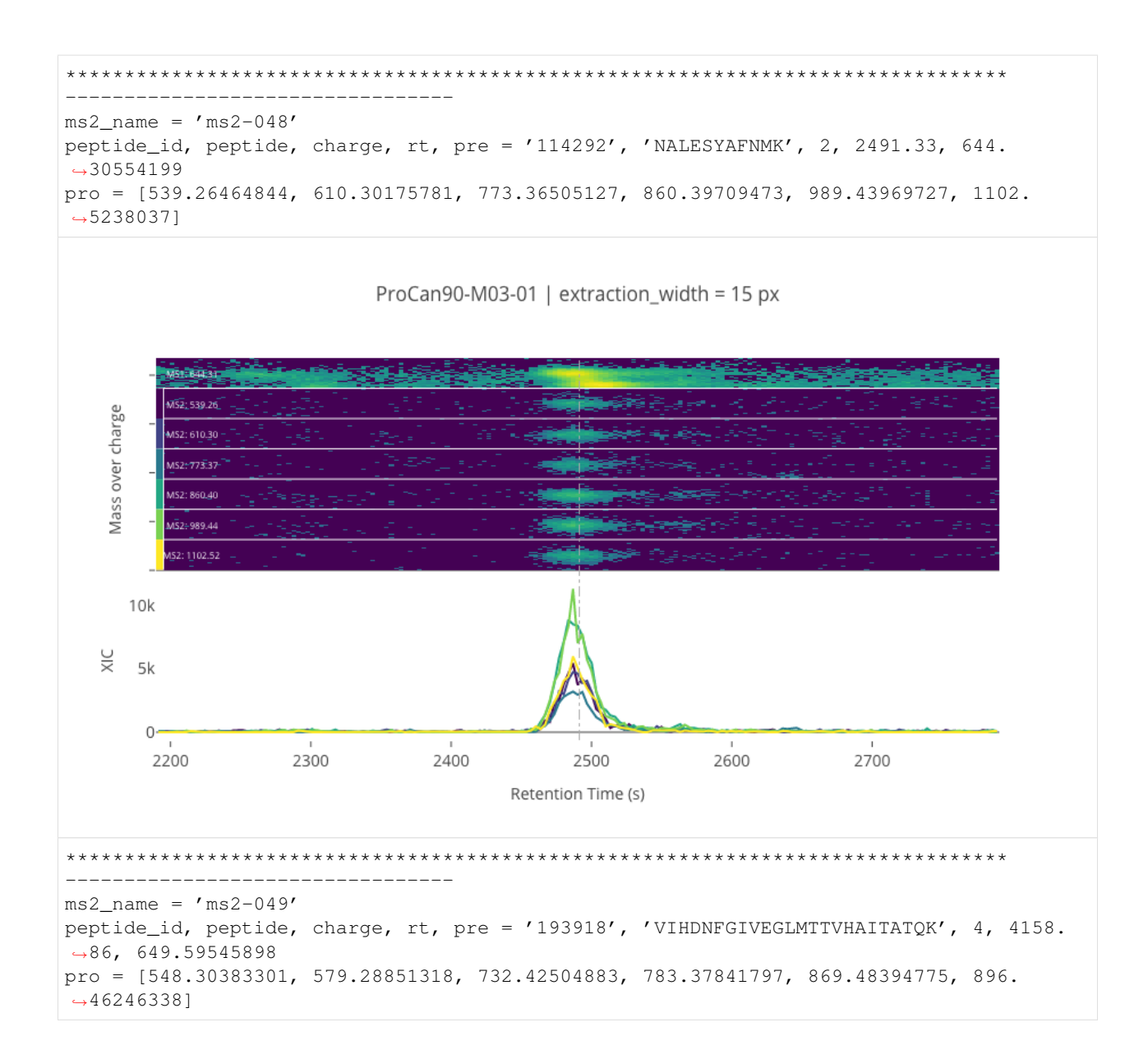

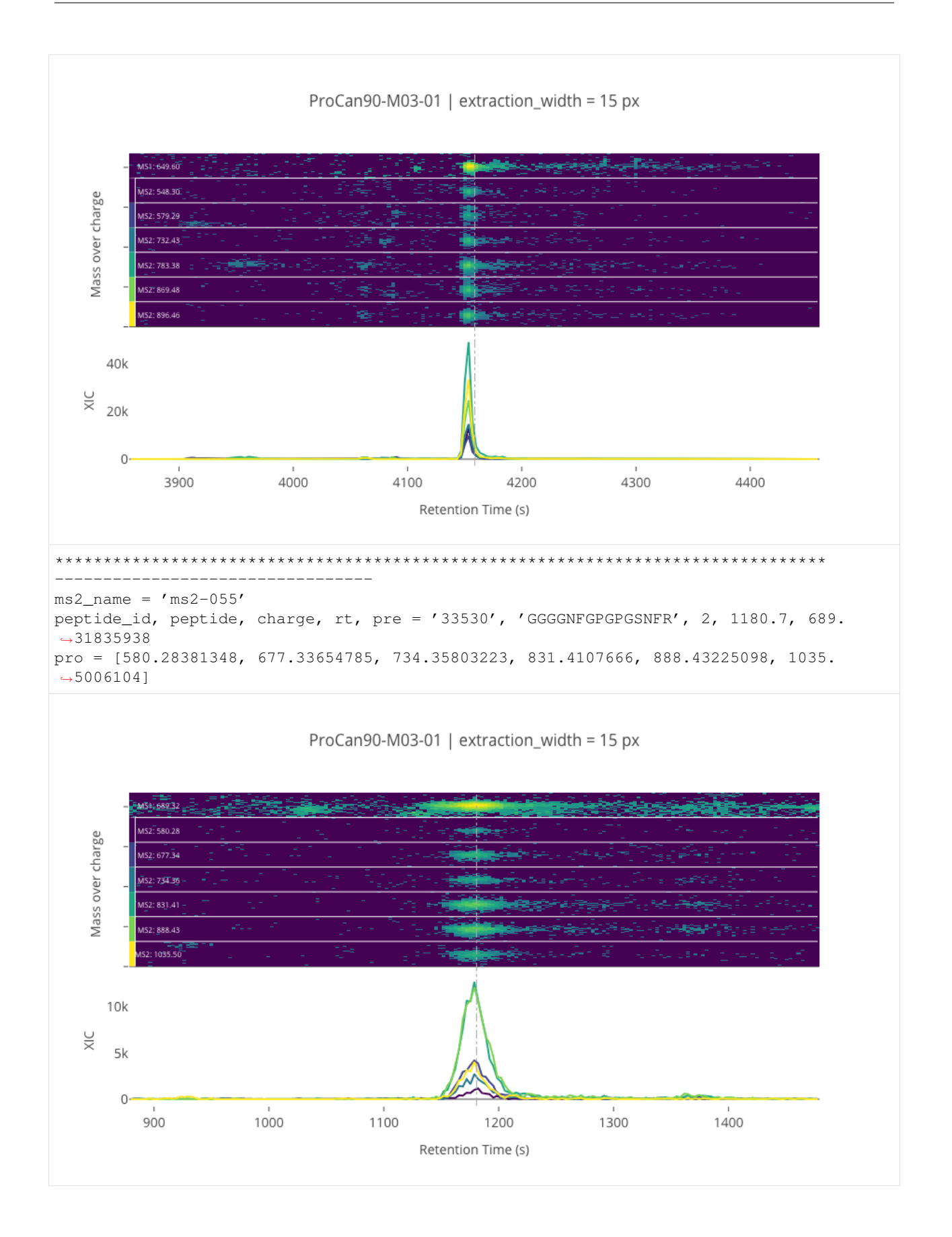

#### **Outliers defined by the C++ library results**

In fitting an analytic model to the raw data, we now have a new set of parameters that can be used for exploring *outliers*; where an outlier is defined in a manner similar to plotting the whiskers on a box plot. For certain parameters, if the value from the fit model falls outside a multiplier of the inter-quartile range, then it is classed as an outlier.

```
[11]: def plot_params(requantified, cols, colname, whis=5.0):
         groups = requantified.groupby('InjectionName')
         n_injections = len(groups)
         colours = [plt.cm.viridis(i / n_injections) for i in range(n_injections)]
         scale = 5ncols = len(cols)fig, axes = plt.subplots(ncols=ncols, figsize=(scale * ncols, scale))
         for i, (ax, col) in enumerate(zip(axes, cols)):
             xlims = []for colour, (injection, df) in zip(colours, groups):
                 mp\_groups = df[col]mp_groups.plot(kind='kde', ax=ax, bw_method=0.3, c=colour,
      ˓→label=injection)
                  # plot outlier limits
                 q1 = mp_qroups. quantile(0.25)
                 q3 = mp_groups.quantile(0.75)
                 iqr = q3 - q1outlier_offset = whis * iqr
                 lower = q1 - outlier_offestupper = q3 + outlier offset
                 ax.axvline(lower, ls='--', c=colour, alpha=0.5)
                 ax.axvline(upper, ls='--', c=colour, alpha=0.5)
                 xlim = list(ax.get_xlim())xlim[0] = max(xlim[0], lower - 2 * outlier_offset)xlim[1] = min(xlim[1], upper + 2 * outlier_offset)xlims.append(xlim)
             ax.set_xlim((min(x[0] for x in xlims), max(x[1] for x in xlims)))
             ax.set_title(col)
             if i == 0:
                 ax.legend()
         plt.show()
     def mark_outliers(requantified, col, whis=5.0):
         mp_groups = requantified[col].groupby(requantified.InjectionName)
         mean = mp_{groups.mean()# calculate outliers as you would in a box plot
         q1 = mp_qroups.quantile(0.25)q3 = mp_groups.quantile(0.75)
         iqr = q3 - q1lower = q1 - whis * iqrupper = q3 + whis * iqrdelta col = 'Delta' + colrequantified[delta_col] = pd_np.MaN
```

```
outlier_col = 'Outlier' + col
    requantified[outlier_col] = pd.np.NaN
    for n in lower.index:
        mask = requantified.InjectionName == n
        requantified.loc[mask, delta_col] = (requantified.loc[mask, col] - mean.
\rightarrowloc[n]).abs()
        requantified.loc[mask, outlier_col] = (
            (requantified.loc[mask, col] < lower.loc[n]) |
            (requantified.loc[mask, col] > upper.loc[n])
        )
def get_outlier_peptides(requantified, injection_name, n=8, force=False, **kwargs):
   col_mz0 = 'ModelParamMz0MS2'
   col_rt0 = 'ModelParamRT0'
    col_sigma_rt = 'ModelParamSigmaRT'
    for col in [col_mz0, col_rt0, col_sigma_rt]:
        delta_col = 'Delta' + col
        outlier_col = 'Outlier' + col
        if delta_col not in requantified.columns or force:
            mark_outliers(requantified, col, **kwargs)
    outlier_col = 'PotentialOutlier'
    requantified[outlier_col] = (
        requantified['Outlier' + col_mz0] |
        requantified['Outlier' + col_rt0] |
        requantified['Outlier' + col_sigma_rt]
    \lambdadisplay(requantified[outlier_col].groupby([
        requantified['InjectionName'],
        requantified[outlier_col],
   ]).count())
   delta_col = 'PotentialOutlierDelta'
    requantified[delta_col] = (
        requantified['Delta' + col_mz0] *
        requantified['Delta' + col_rt0] *
        requantified['Delta' + col_sigma_rt]
    )
    outlier_peptide_ids = requantified.loc[
        (requantified.InjectionName == injection_name) &
        requantified[outlier_col]
    ].sort_values([delta_col, 'Intensity'], ascending=(False, False)).head(n)
    return outlier_peptide_ids.peptide_id.tolist()
```
#### **SGS data**

```
[12]: plot_params(
          sgs_requantified,
          ['ModelParamSigmaRT', 'ModelParamSigmaMz', 'ModelParamRT0', 'ModelParamMz0MS1',
      ˓→'ModelParamMz0MS2'],
```
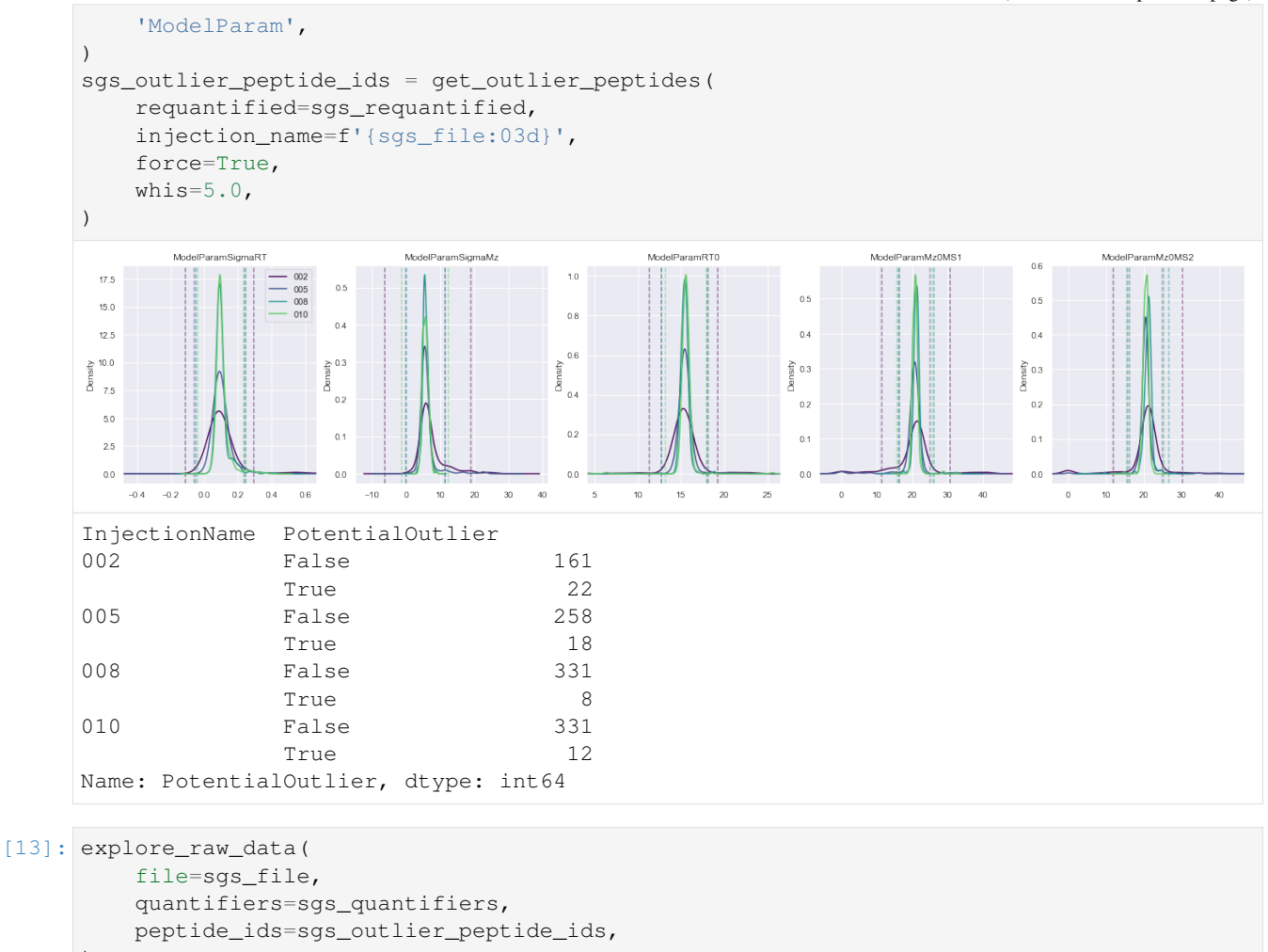

```
)
********************************************************************************
---------------------------------
ms2_name = 'ms2-011'peptide_id, peptide, charge, rt, pre = '1158', 'YYDYTLSINGK(UniMod:259)', 2, 3657.93,
\rightarrow 672.832
pro = [526.307, 639.392, 740.439, 1018.53]
```
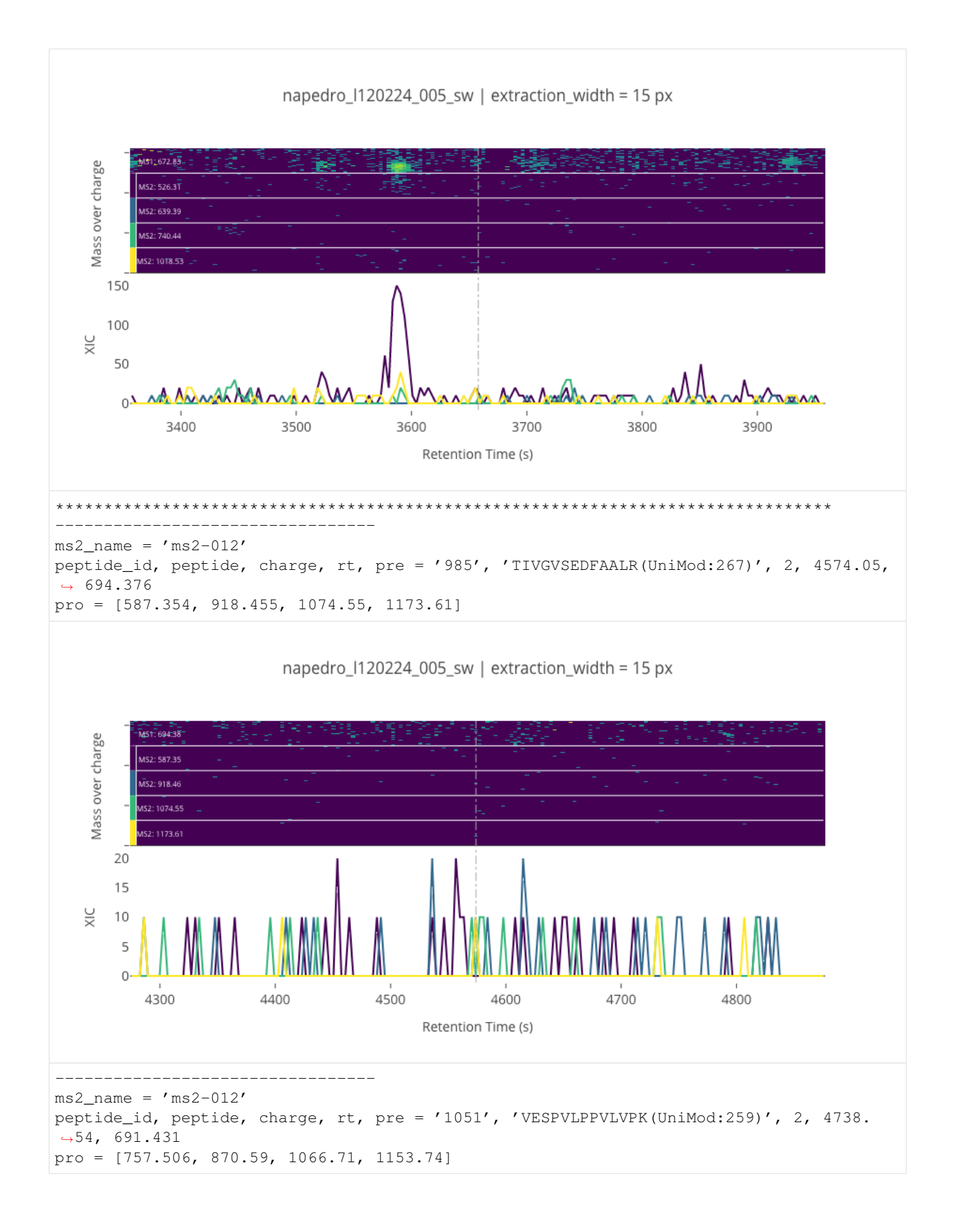

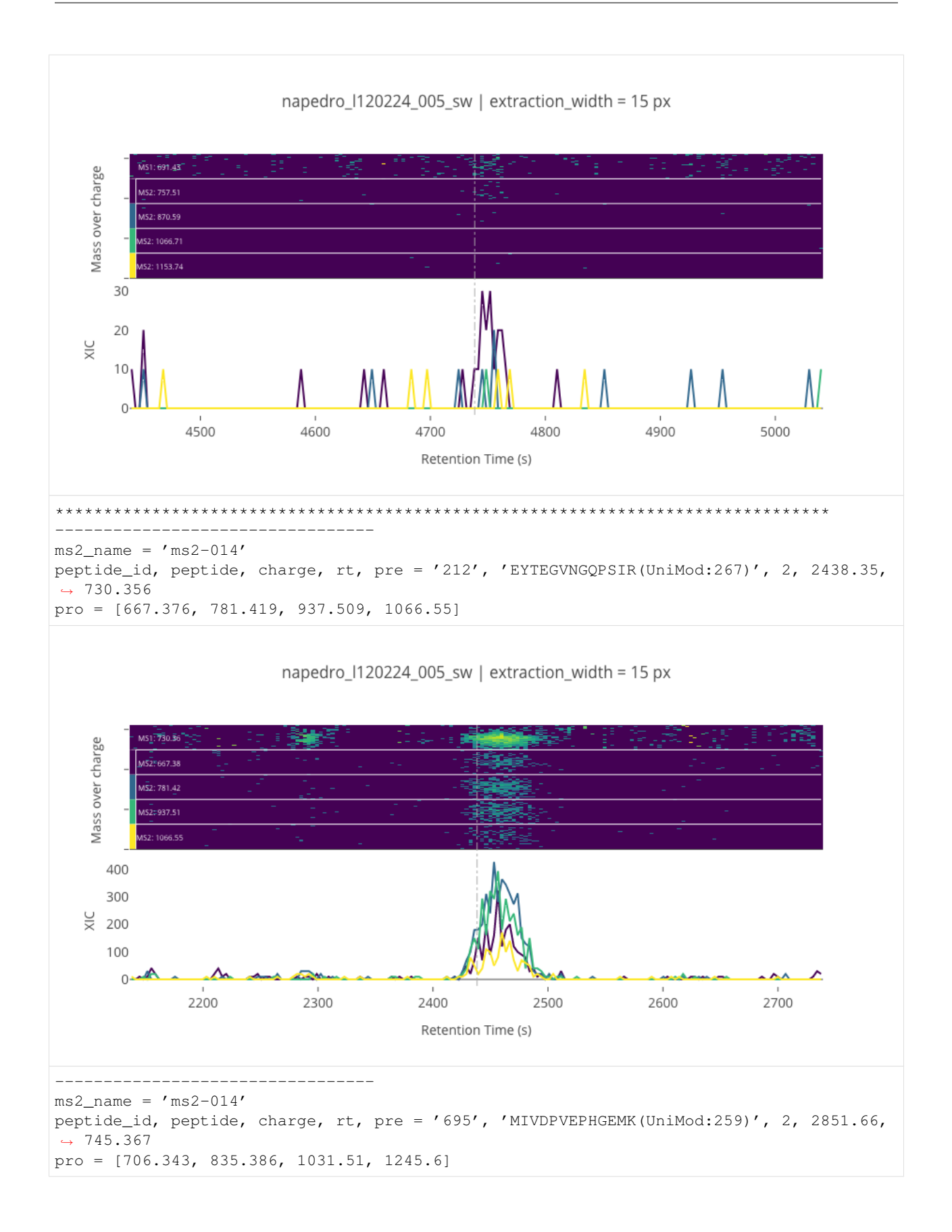

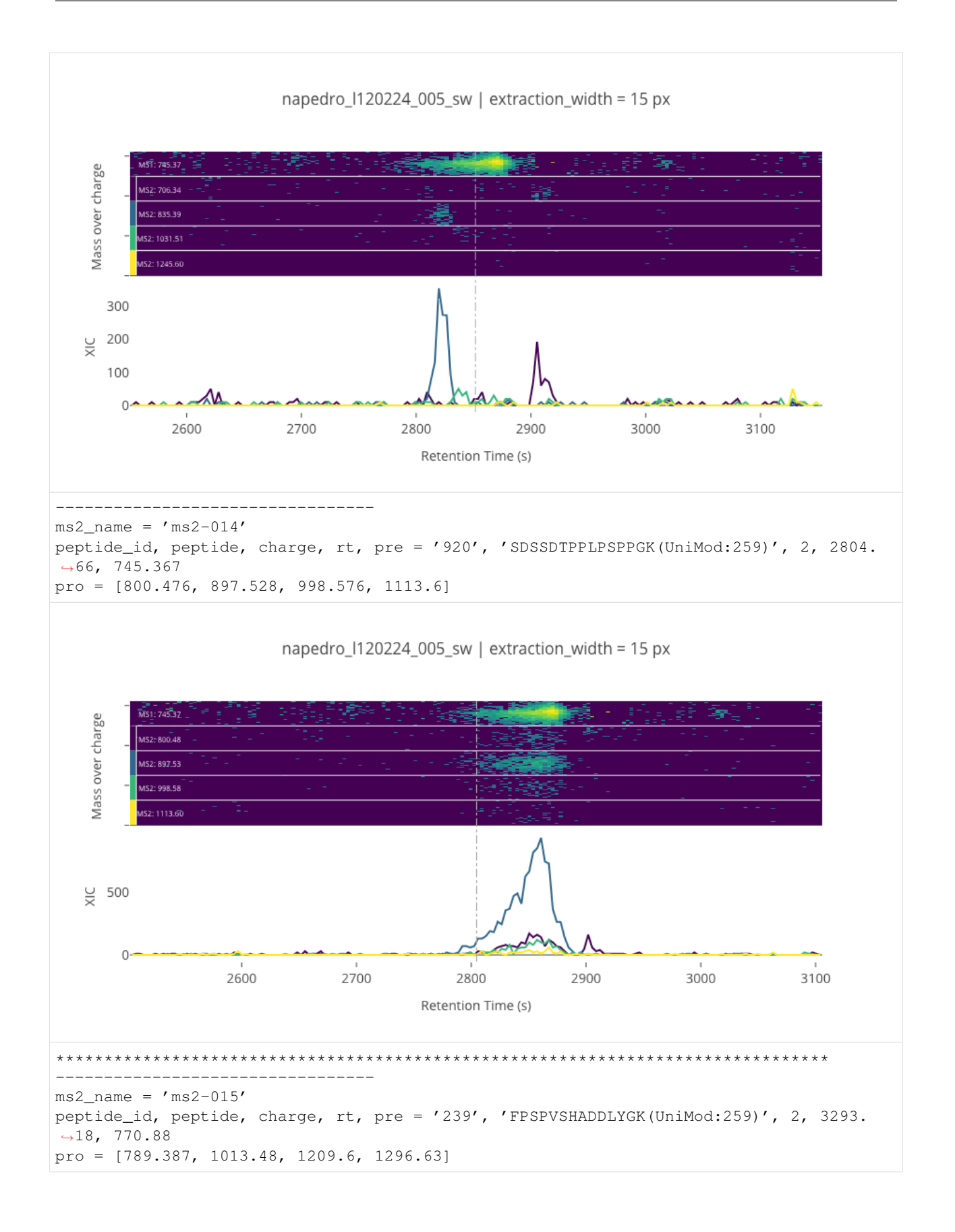

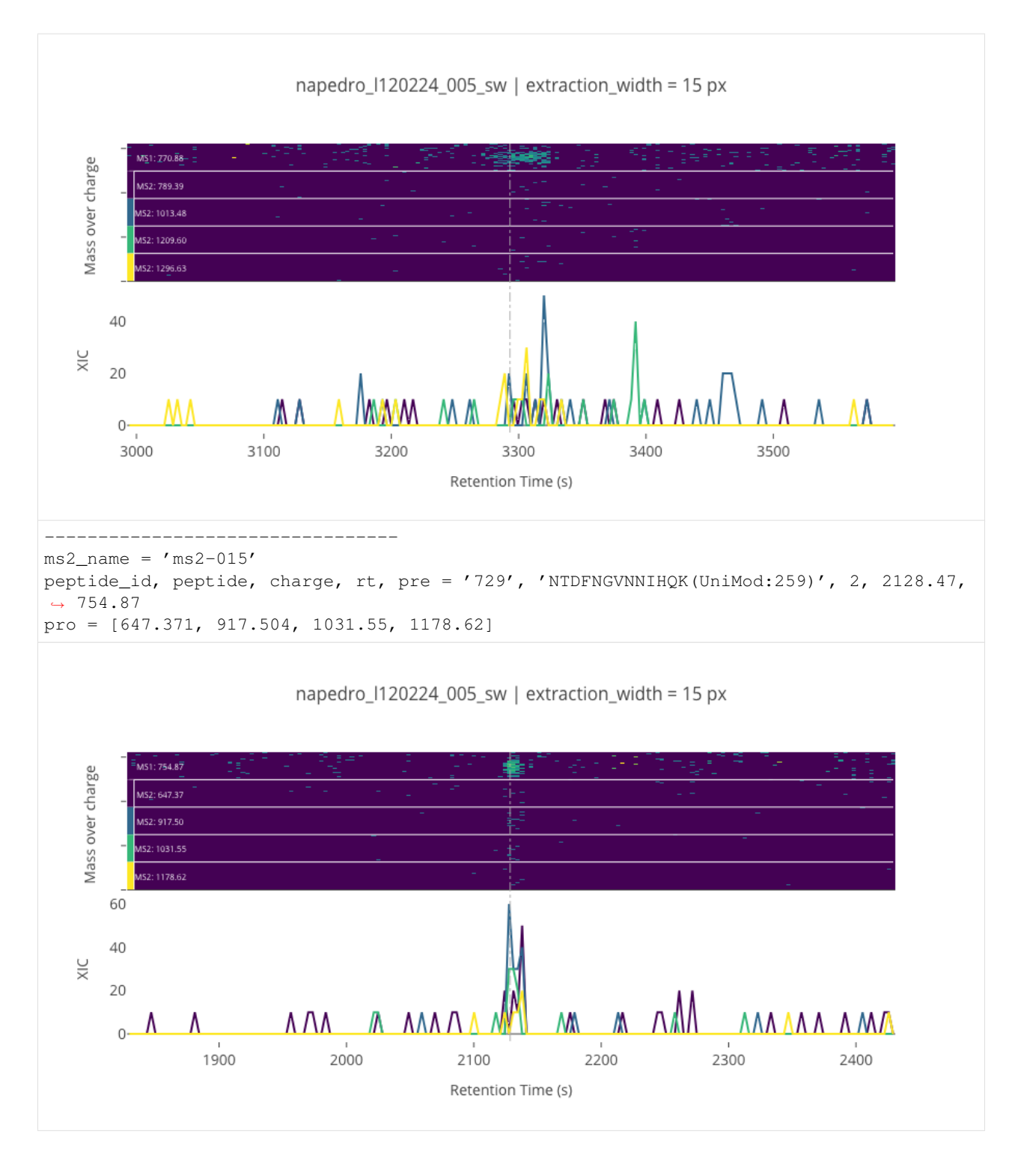

## **ProCan90 data**

```
[14]: plot_params(
       procan90_requantified,
       ['ModelParamSigmaRT', 'ModelParamSigmaMz', 'ModelParamRT0', 'ModelParamMz0MS1',
     ˓→'ModelParamMz0MS2'], (continues on next page)
```
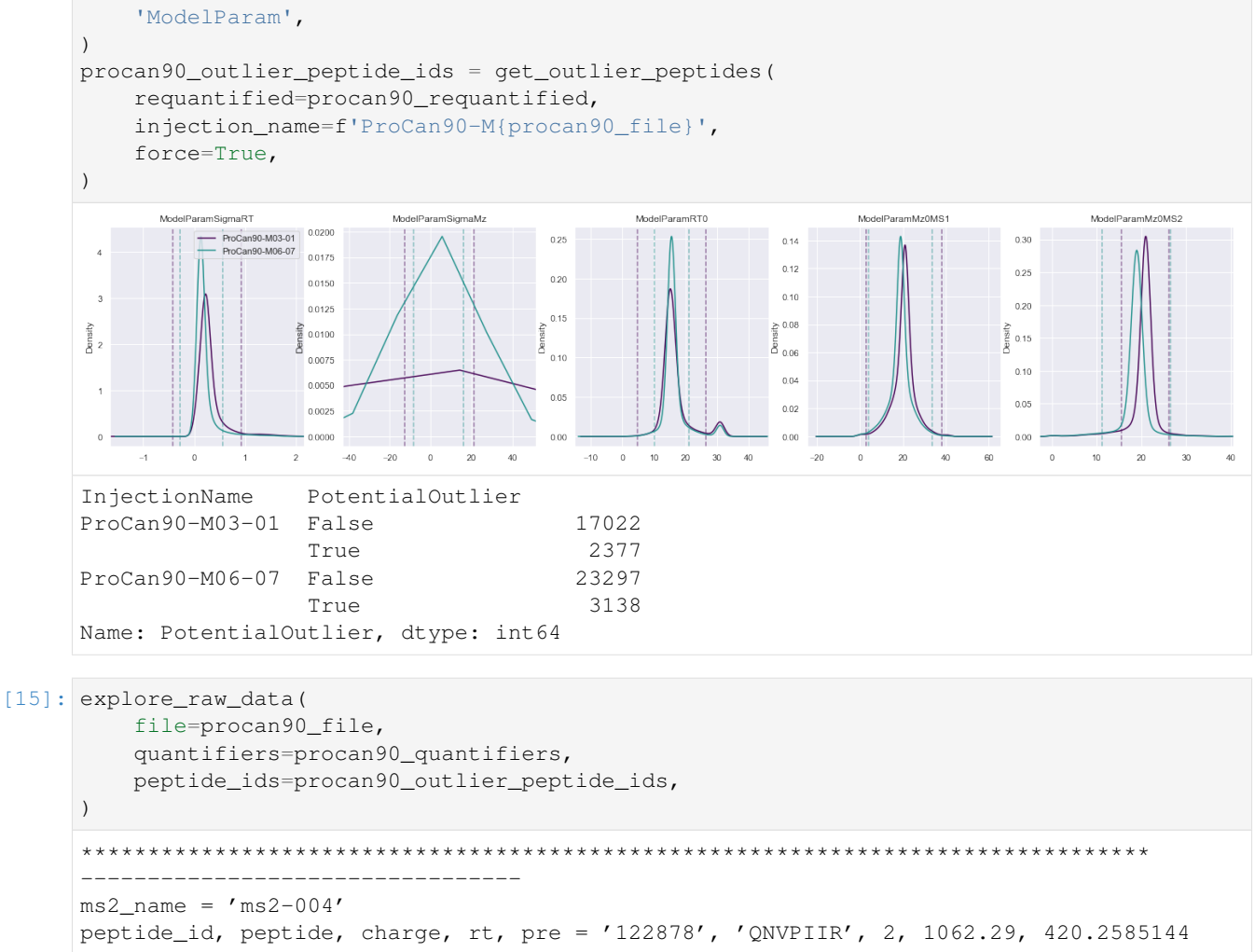

pro = [401.28707886, 498.33984375, 597.40826416, 711.45117188]

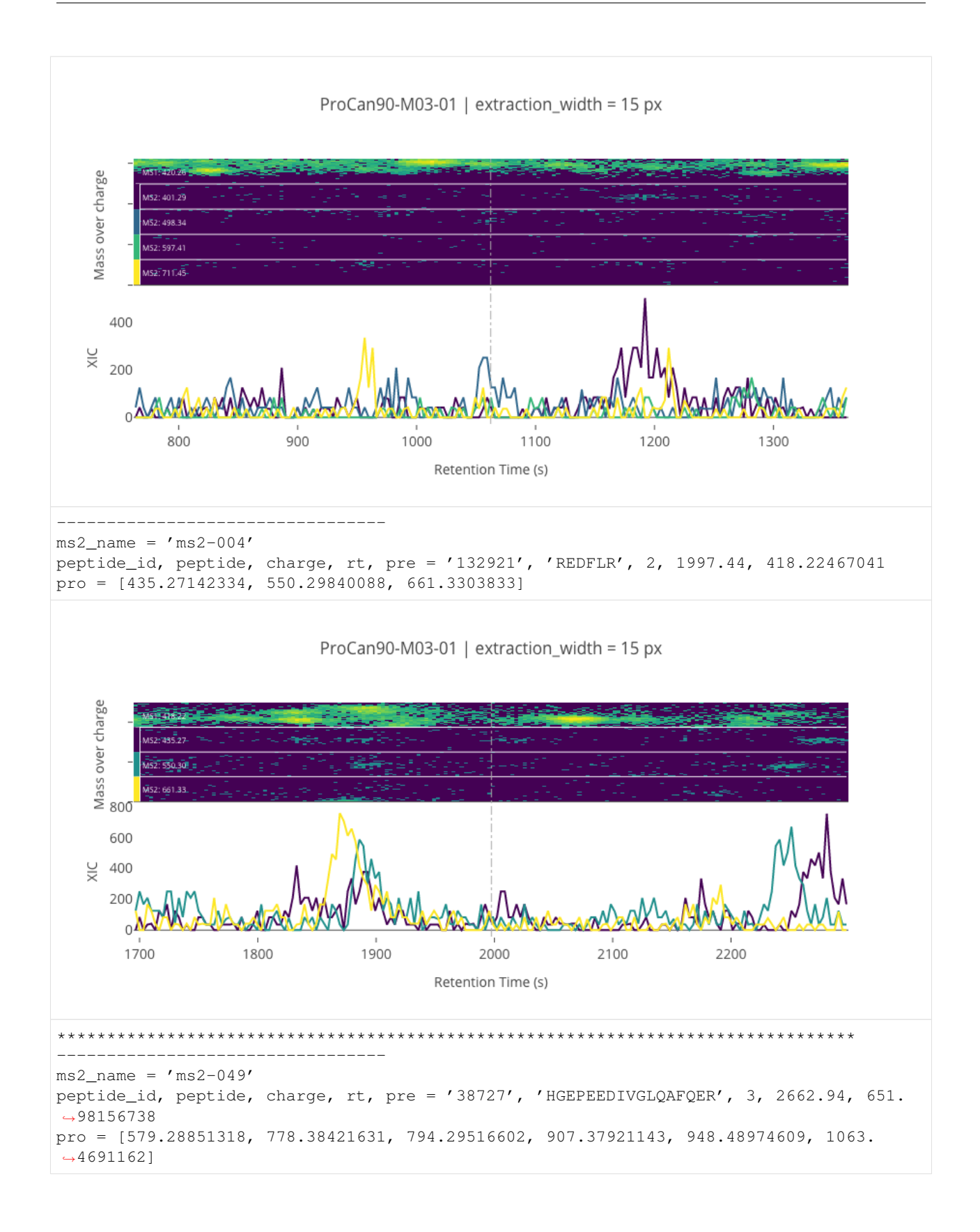

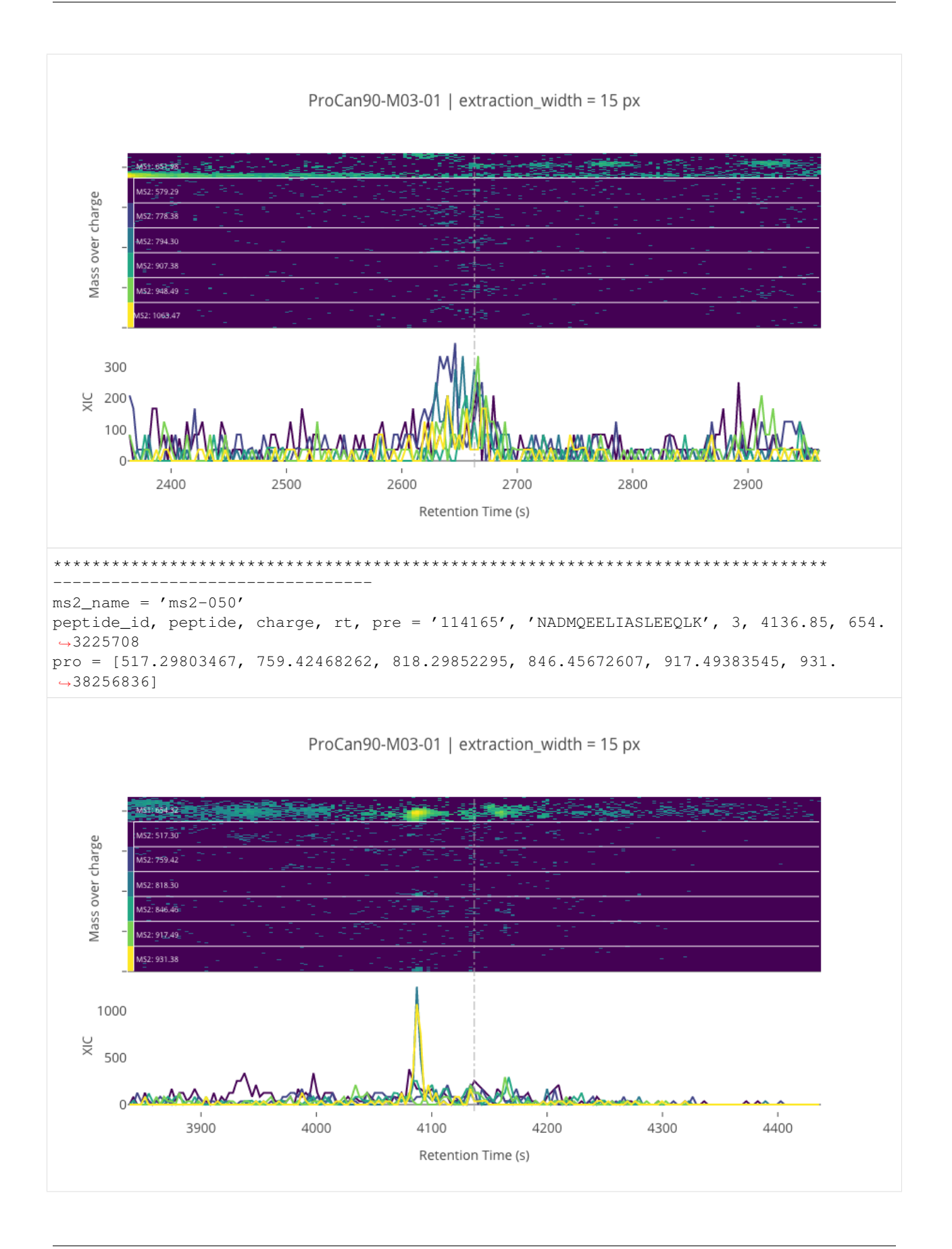

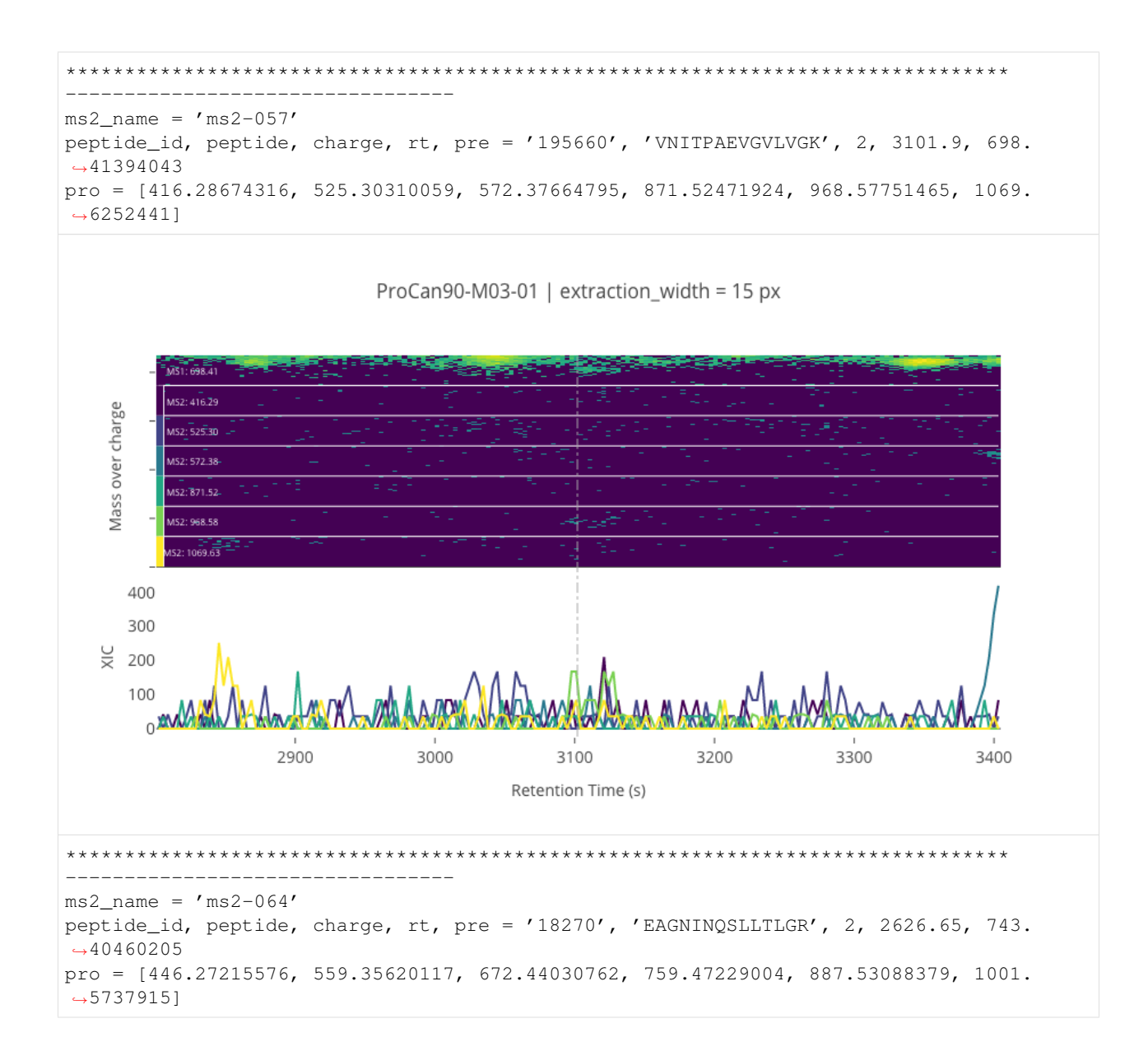

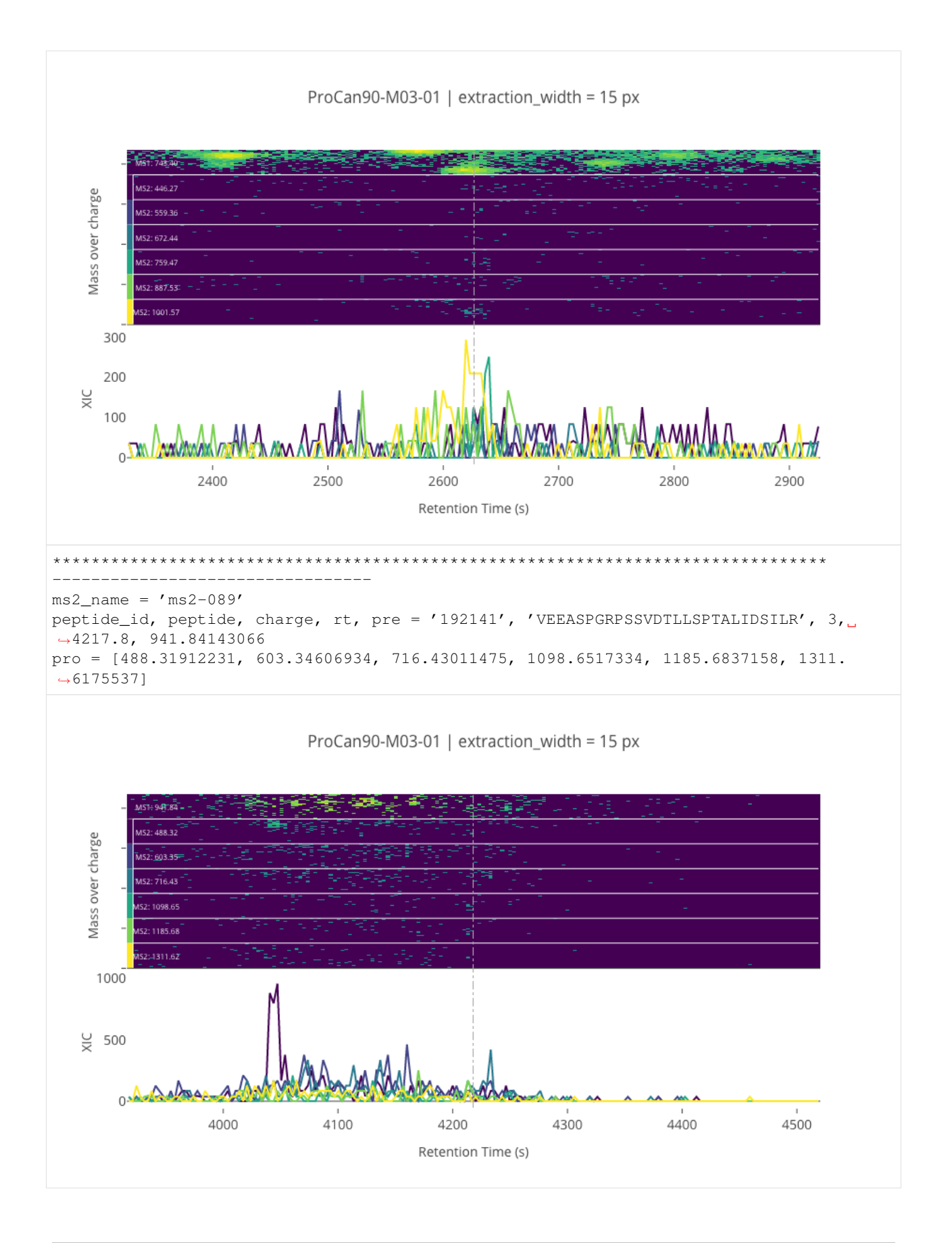

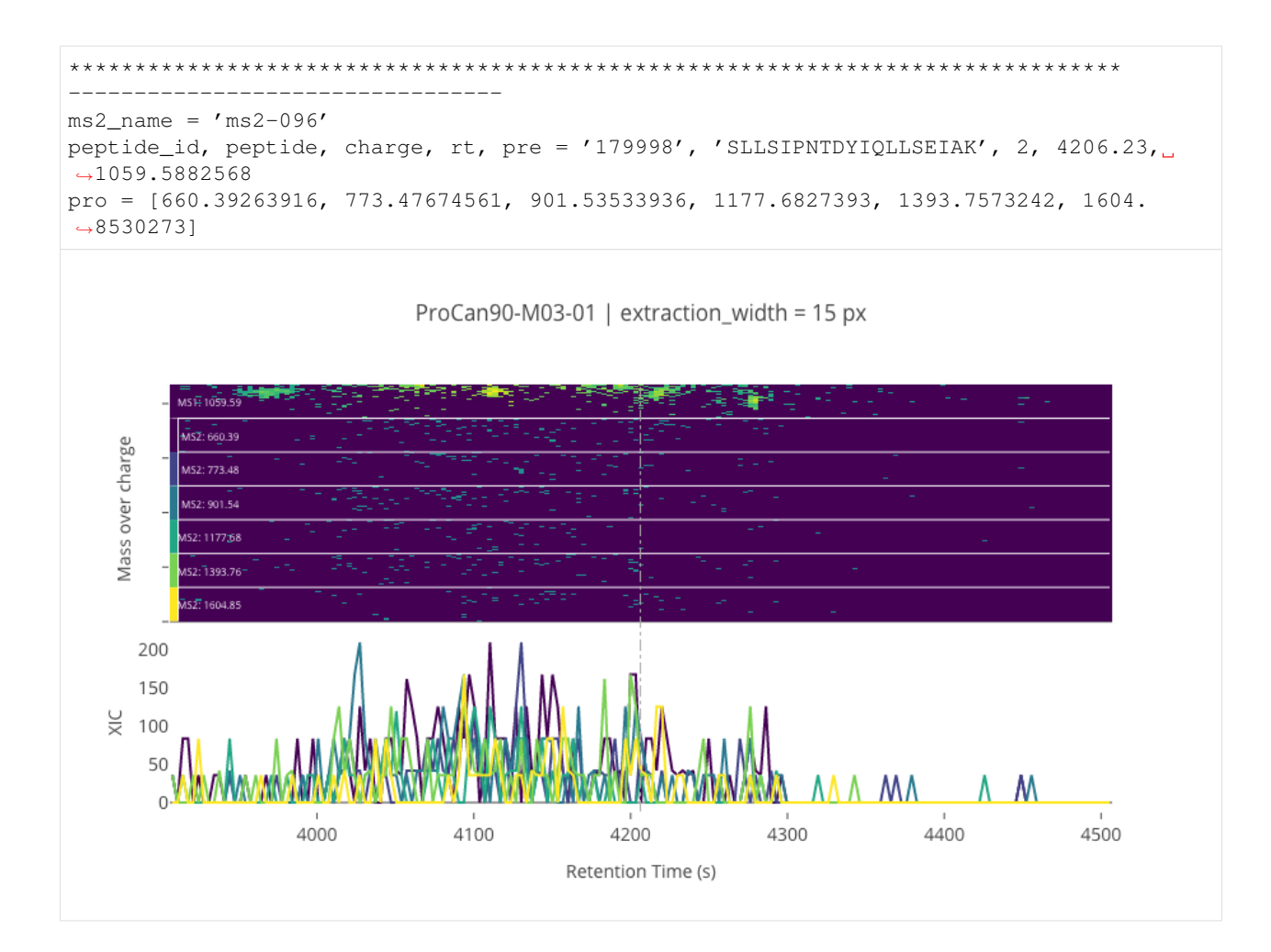

**1.5.4 Building a python model**

```
[16]: import scipy
     import scipy.optimize
     import scipy.special
     class Requant():
         def __init__(
             self,
             tof_fname,
             rt_pixel_half_width=15,
             mz_pixel_half_width=20,
             num_ms1_isotopes=1,
             debug_plots=False,
         ):
             self.swath_run = toffee.SwathRun(tof_fname)
             self.ms1_swath_map = self.swath_run.loadSwathMap(toffee.ToffeeWriter.MS1_NAME)
             self.rt_pixel_half_width = rt_pixel_half_width
             self.mz_pixel_half_width = mz_pixel_half_width
             self.num_ms1_isotopes = num_ms1_isotopes
             self.debug_plots = debug_plots
```

```
def run(self, ms2_name, peak_groups):
       ms2_swath_map = self.swath_run.loadSwathMap(ms2_name)
       results = []
       for peak_group in peak_groups:
            assert isinstance(peak_group, requant.RequantPeakGroup)
            raw_data = self._extract_raw_data(ms2_swath_map, peak_group)
            if raw_data is None:
                continue
           ms1_intensity, ms2_intensity = self._fit_intensities(*raw_data)
            results.append((peak_group.modifiedSequence(), peak_group.charge(), ms1_
˓→intensity, ms2_intensity))
       return results
   def _extract_raw_data(self, ms2_swath_map, peak_group):
       rt_range = toffee.RetentionTimeRangeWithPixelHalfWidth(
            peak_group.retentionTime(),
            self.rt_pixel_half_width,
        )
       expected_shape = (2 \times \text{self.rt\_pixel\_half\_width} + 1, 2 \times \text{self.mz\_pixel\_half\_width})\rightarrowwidth + 1)
       raw_data = []normalisers = []
       delta_rt = []
       delta_mz = []
       def extract(sm, mz):
           mz_range = toffee.MassOverChargeRangeWithPixelHalfWidth(mz, self.mz_pixel_
˓→half_width)
            chrom = sm.filteredExtractedIonChromatogram(mz_range, rt_range)
            if chrom.intensities.shape == expected_shape:
                r = chrom.intensities.astype(np.float)
                n = max(1, r.max())raw_data.append(r / n)
                normalisers.append(n)
                delta_rt.append(chrom.retentionTime[1] - chrom.retentionTime[0])
                delta_mz.append(np.diff(chrom.massOverCharge).mean())
            else:
                print(mz, chrom.intensities.shape, '!=', expected_shape)
        # MS1 data
       for i in range(self.num_ms1_isotopes + 1):
            isotope_mass_offset = 1.0033548
           mz = peak\_group.maxSOverChange() + i * isotope\_mass\_offset / peak\_group.\rightarrowcharge()
            extract(self.ms1_swath_map, mz)
       if len(raw_data) == 0:
           return None
        # MS2 data
       for fragment_mz in peak_group.fragmentMassOverCharges():
            extract(ms2_swath_map, fragment_mz)
       return delta_rt, delta_mz, raw_data, normalisers
   def _fit_intensities(self, delta_rt, delta_mz, raw_data, normalisers):
       n_ms1 = self.num_ms1_isotopes + 1
```

```
(continued from previous page)
```

```
n_frag = len(raw_data)
        n_{rt} = self.rt_pixel_half_width * 2 + 1
        n_mz = self.mz\_pixel\_half\_width + 2 + 1assert n_mz > n_rt
        n\_slice = n\_rt * n\_mzrt = np.arange(n\_rt) + 0.5mz = np . \text{arange}(n_mz) + 0.5rt, mz = np.meshgrid(rt, mz, indexing='ij')
        raw_data_vec = np \cdot zeros((n\_frag * n_r t * n_m z))rt_vec = np.zeros_like(raw_data_vec)
        mz_vec = np.zeros_like(raw_data_vec)
        for i_frag, raw in enumerate(raw_data):
            idx = slice(i frag * n_slice, (i_frag + 1) * n_slice)
            raw_data_vec[idx] = raw.ravel()
            rt_vec[idx] = rt.ravel()
            mz\_vec[idx] = mz.ravel()for i_rt in range(n_rt):
                 for i_mz in range(n_mz):
                     idx = i_{frag} * n_{slice} + i_{rt} * n_{mx} + i_{mx}assert raw_data_vec[idx] == raw[i_rt, i_mz]
                     \texttt{assert} \texttt{rt\_vec} \texttt{idx} == \texttt{rt} \texttt{if\_rt}, \texttt{imz} ]
                     \texttt{assert} \texttt{mz\_vec} [idx] == \texttt{mz} [i_rt, i_mz]
        # pre-allocate for fast calculations
        fit_data_vec = np.zeros_like(raw_data_vec)
        sigma_rt_vec = np.zeros_like(raw_data_vec)
        sigma mz vec = np.zeros like(raw data vec)
        rt0_vec = np.zeros_like(raw_data_vec)
        mz0_vec = np.zeros_like(raw_data_vec)
        amplitude_vec = np.zeros_like(raw_data_vec)
        chem_noise_amplitude_vec = np.zeros_like(raw_data_vec)
        radius_vec = np.zeros_like(raw_data_vec)
        def sigmoid(n, x):
             # n * scipy.special.expit(x)
            return 0.5 \times n \times (1 + np {\cdot} \tanh(x))def guassian_2d(sigma_rt, sigma_mz, rt0, mz0_ms1, mz0_ms2, amplitude, chem_
˓→noise_amplitude):
             # set up vectors, enforce positivity and ranges
            rt0\_vec[:] = sigmoid(n\_rt, rt0)signal_r t\_vec[:] = signal_r t * 2sigma_mz_vec[:] = sigma_mz ** 2for i_frag in range(n_frag):
                 idx = slice(i_{frag} * n_{slice} (i_{frag} + 1) * n_{slice})amplitude\_vec[idx] = amplitude[i\_frag] ** 2if i_frag < n_ms1:
                     mz0 vec[idx] = sigmoid(n_mz, mz0_ms1)
                     chem_noise_amplitude_vec[idx] = chem_noise_amplitude[i_frag] ** 2
                 else:
                     mz0 vec[idx] = sigmoid(n mz, mz0 ms2)
             # calculate the fit model
            exp_{rt} = -0.5 \times (np.log(rt\_vec) - np.log(rt\_vec)) / signa_rt\_vec) \times 2(continues on next page)
```

```
(continued from previous page)
            denom_rt = np.sqrt(2 * np.pi) * rt_vec * sigma_rt_vec
            exp_mz = -0.5 \times ((mz_vec - mz0_vec) / sigma_mz_vec) ** 2signal\_vec = amplitude\_vec * np.exp(exp\_rt + exp_mz) / denom_rt
            chem_noise_vec = chem_noise_amplitude_vec * np.exp(exp_mz)
            return signal_vec + chem_noise_vec
       def all_guassian_2d(sigma_rt, sigma_mz, rt0, mz0_ms1, mz0_ms2, *amplitudes_
˓→and_noise):
           assert len(amplitudes_and_noise) == n_frag + n_ms1
            fit_data_vec[:] = guassian_2d(
                sigma_rt,
                sigma_mz,
               rt0,
                mz0_ms1,
               mz0_ms2,
                amplitudes_and_noise[:n_frag],
                amplitudes_and_noise[n_frag:],
            \lambdadef residual(params):
           all_guassian_2d(*params)
           return fit_data_vec - raw_data_vec
        # sigma_x, sigma_y, x0, y0_ms1, y0_ms2
       quess = [0.5, 2.0, 0.0, 0.0, 0.0]n = len(guess)
        # add amplitude vector
       guess = guess + [1.0] \times n frag
        # add chemical noise vector
       quess = quess + [0.1] * n_ms1
       result = scipy.optimize.least_squares(residual, guess, method='lm')
       ms1_intensity, ms2_intensity = np.NaN, np.NaN
       if result.success:
           # print(result)
            # print('')# print('n_frag', n_frag)
            # print('sigma_x, sigma_y, x0', result.x[:n])
            # print('y0', result.x[n:n + n_frag])
            # print('amplitude', result.x[n + n_frag:n + 2 * n_frag])
            # print('noise', result.x[n + 2 * n_frag:])
            if self.debug_plots:
                self._make_debug_plots(raw_data_vec, fit_data_vec)
            # calculate final fit
           params = result.x.copy()
           params[-n_m s1:] = 0.0 # set checmical noise to zero
           all_guassian_2d(*params)
           area_under_curve = []
            raw_area_under_curve = []
            for i_frag in range(n_frag):
```

```
idx = slice(i\_frag * n\_slice, (i\_frag + 1) * n\_slice)a = fit_data_vec[idx].sum()
                a \leftarrow normalisers[i_frag]
                a \leftarrow delta_{rt}[i_{frag}]a \leftarrow \text{delta} \left[ \text{i} \text{frac} \right]area_under_curve.append(a)
                a = raw_data\_vec[idx].sum()a \leftarrow normalisers [i_fraq]
                a \leftarrow \text{delta\_rt}[i_{\text{frag}}]a \leftarrow \text{delta} \left[ \text{i} \text{frac} \right]raw_area_under_curve.append(a)
            # integrate intensity -- subtracting noise
            ms1_interestiv = sum(area\_under\_curve[:n_ms1])ms2 intensity = sum(area under curve[n ms1:])
            raw_ms1_intensity = sum(raw_area_under_curve[:n_ms1])
            raw_ms2_intensity = sum(raw_area_under_curve[n_ms1:])
            print('Raw MS1 & MS2:', raw_ms1_intensity, raw_ms2_intensity)
            print('Fit MS1 & MS2:', ms1_intensity, ms2_intensity)
        return ms1_intensity, ms2_intensity
   def _make_debug_plots(self, raw_data_vec, fit_data_vec):
        import matplotlib.pyplot as plt
       n_{rt} = self.rt_pixel_half_width * 2 + 1
       n mz = self.mz_pixel_half_width * 2 + 1
       assert n mz > n rt
       n\_slice = n\_rt * n\_mzn_frag = raw_data_vec.shape[0] // n_slice
       raw_data = []
        fit\_data = []for i_frag in range(n_frag):
            idx = slice(i_{frag * n\_slice, (i_{frag} + 1) * n\_slice)raw_data.append(raw_data_vec[idx].reshape(n_rt, n_mz))
            fit_data.append(fit_data_vec[idx].reshape(n_rt, n_mz))
       ncols = len(raw_data)nrows = 4scale = 2figsize = (scale * ncols * 1.5, scale * nrows)
        cmap = plt.cm.viridis
        for take_transpose in [False, True]:
            fig, axes = plt.subplots(nrows=nrows, ncols=ncols, figsize=figsize)
            for raw, fit, (ax1, ax2, ax3, ax4) in zip(raw_data, fit_data, axes.T):
                x = np \cdot \text{arange}(n \mid rt)y = np . \text{arange}(n_mz)if take_transpose:
                    raw = raw.T
                    fit = fit.Tx, y = y, xdiff = raw - fitvmin, vmax = 0, max(raw.max(), fit.max())
                levels = np.linspace(vmin, vmax, num=30)
                ax1.contourf(x, y, raw.T, vmin=vmin, vmax=vmax, levels=levels,
˓→cmap=cmap) (continues on next page)
```

```
ax2.contourf(x, y, fit.T, vmin=vmin, vmax=vmax, levels=levels,..
˓→cmap=cmap)
                ax3.contourf(x, y, np.abs(diff).T, vmin=vmin, vmax=vmax,
˓→levels=levels, cmap=cmap)
                for ax in (ax1, ax2, ax3):
                    ax.get_xaxis().set_visible(False)
                    ax.get_yaxis().set_visible(False)
                ax4.plot(x, np.sum(raw, axis=1))
                ax4.plot(x, np.sum(fit, axis=1))
                ax4.plot(x, np.sum(diff, axis=1))
            x_label = 'RT' if not take_transpose else 'm/z'
            y_label = 'RT' if take_transpose else 'm/z'
            axes[0, 0].set ylabel(f'Raw data ({y_label})')
            axes[1, 0].set_ylabel(f'Fit data ({y_label})')
            axes[2, 0].set_ylabel(f'Difference ({y_label})')
            axes[3, 0].set_ylabel(f'Integrated over {y_label}')
            for ax in axes[-1, :]:
                ax.set_xlabel(x_label)
            fig.tight_layout()
            plt.show()
def run_python_requant(file, quantifiers, peptide_ids=None):
   q =quantifiers[file]
    swath_run = toffee.SwathRun(q.toffee_filename)
   sr1 = q. add_ms2_windows(swath_run, q.srl)
    if peptide_ids is None:
        peptide_ids = q.scores \
            .sort_values(['m_score', 'Intensity'], ascending=(True, False)) \
            .iloc[100:115].peptide_id \
            .tolist()
    all_srl = srl.loc[srl.peptide_id.isin(peptide_ids)].copy()
    operator = Requant(q.toffee_filename, debug_plots=True)
    for ms2_name in sorted(all_srl.MS2Name.unique()):
        print(' * ' * 80)ms2_srl = all_srl.loc[all_srl.MS2Name == ms2_name]
        for peptide_id in ms2_srl.peptide_id.unique():
            print('-' * 50)
            fragments = ms2_srl.loc[ms2_srl.peptide_id == peptide_id]
            pre = fragments['PrecursorMz'].tolist()[:1]
            pro = fragments['ProductMz'].tolist()[:6]
            peptide = q.scores.loc[q.scores.peptide_id = peptide_id, 'FullPeptideName\rightarrow'].iloc[0]charge = q.scores.loc[q.scores.peptide_id == peptide_id, 'Charge'].iloc[0]
            rank = q.\text{scores.}loc[q.\text{scores.}peptide_id == peptide_id, 'peak_qroup_rank'].
˓→iloc[0]
            rt = q.scores.loc[q.scores.peptide_id == peptide_id, 'RT'].iloc[0]print(f'ms2_name = \'{ms2_name}\'')
```

```
(continued from previous page)
```

```
print(f'peptide, charge, rank, rt, pre = \'{peptide}\', {charge}, {rank},
˓→{rt}, {pre[0]}')
           print(f'pro = {pro}')
           assert len(pre) > 0
           assert len(pro) > 0
           peak_group = requant.RequantPeakGroup(peptide, charge, rank, rt, pre[0],
˓→pro)
           print(operator.run(ms2_name, [peak_group]))
```
#### **Quantify & visualise the high scoring peptides**

# **SGS data**

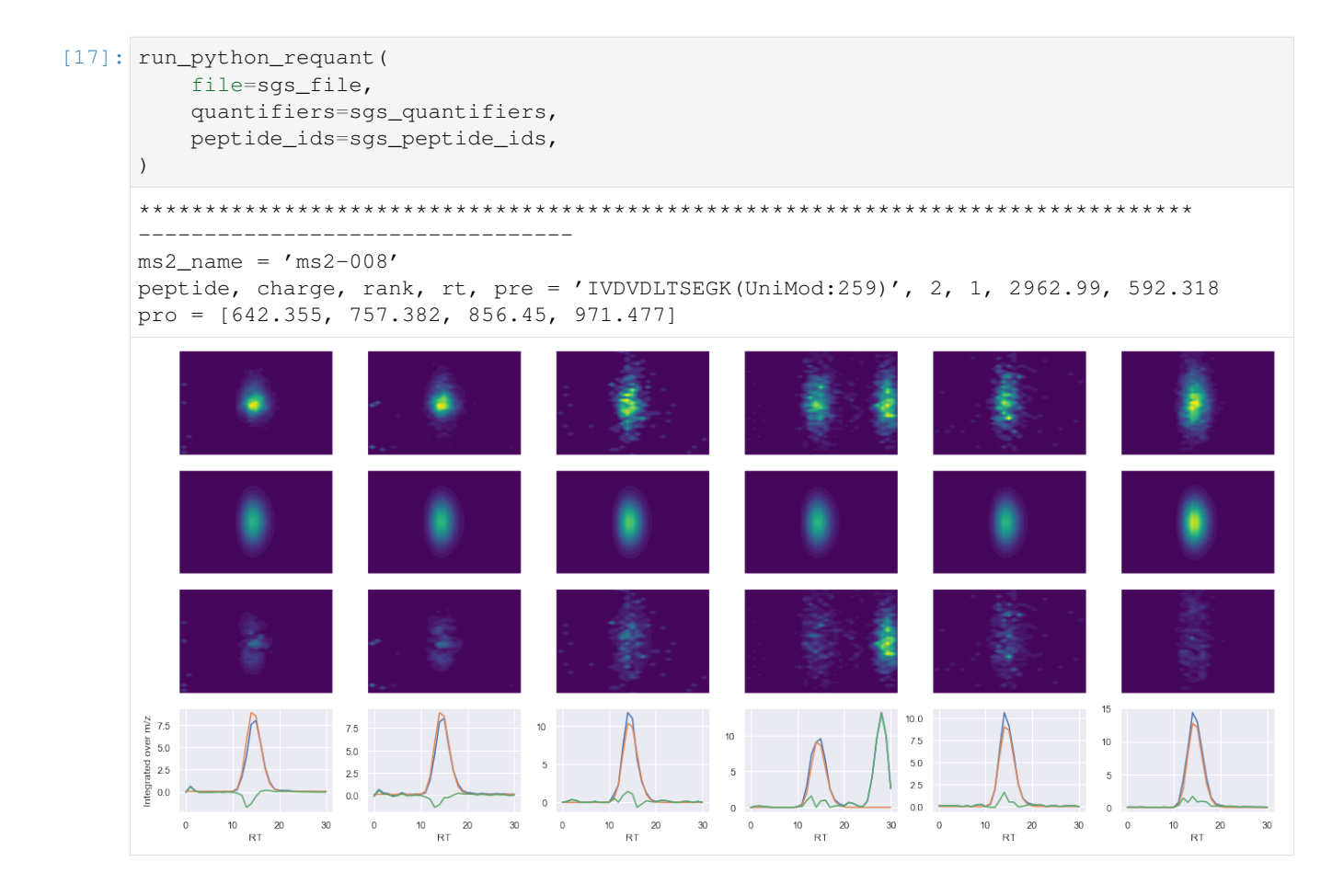

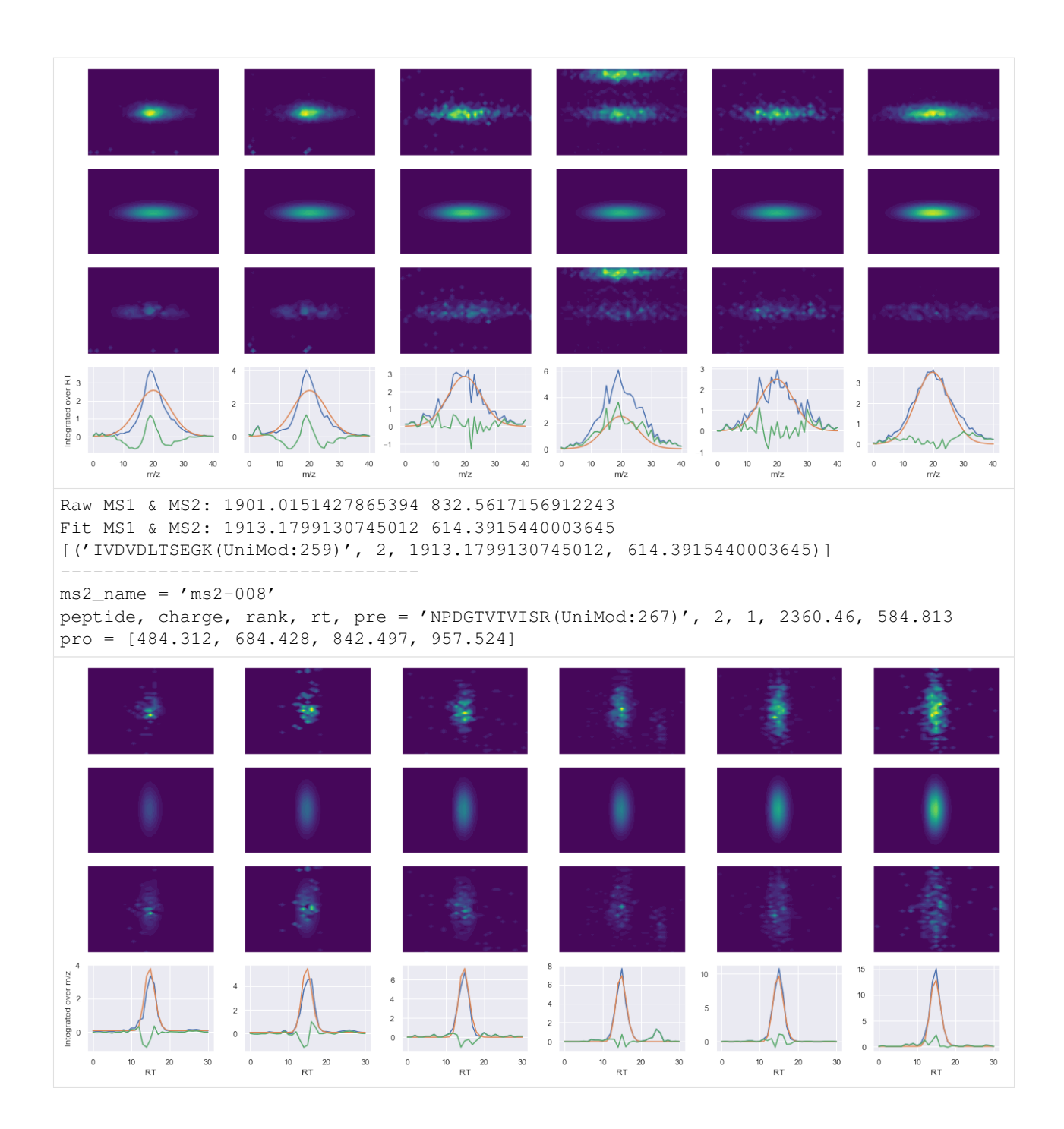

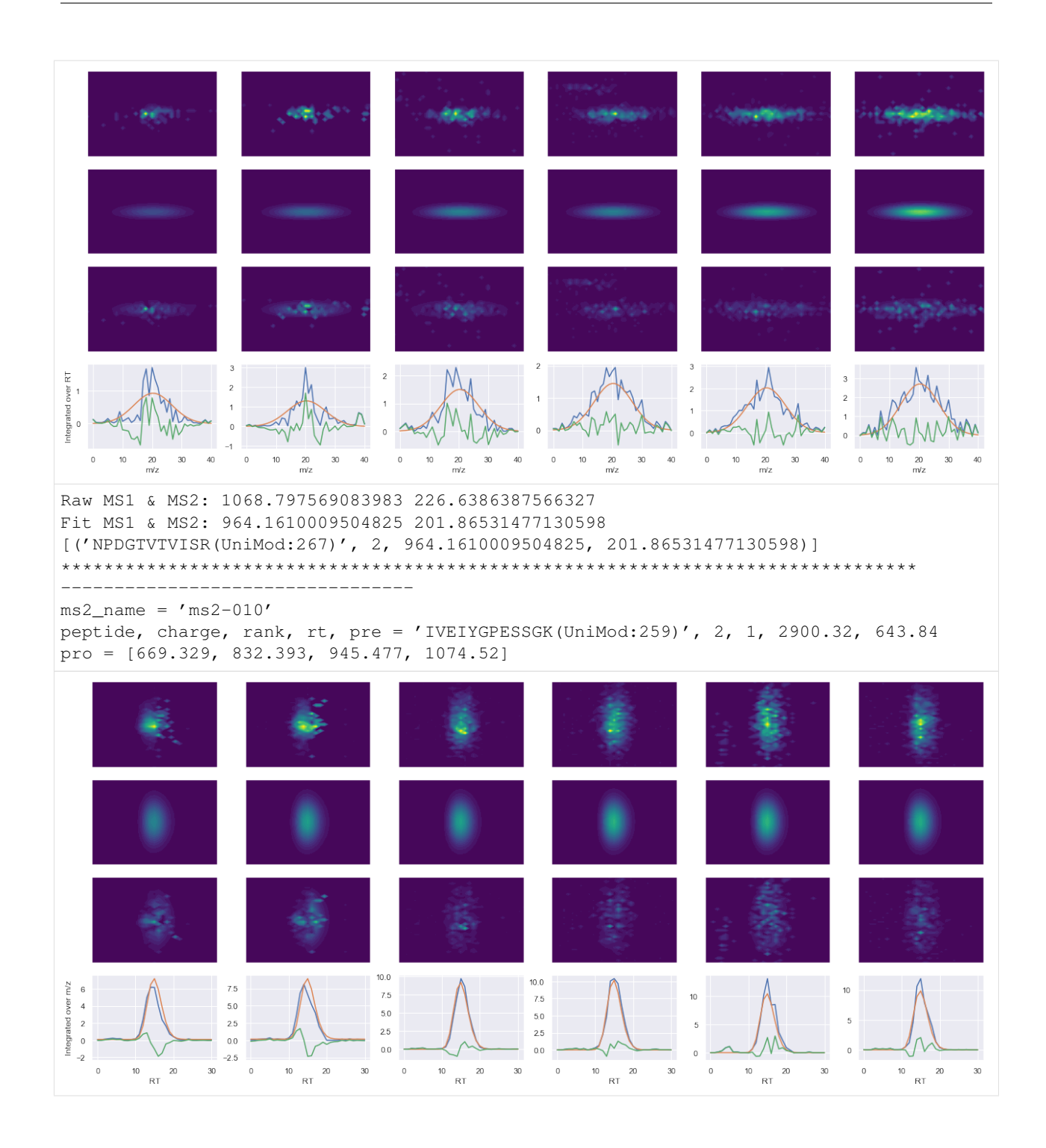

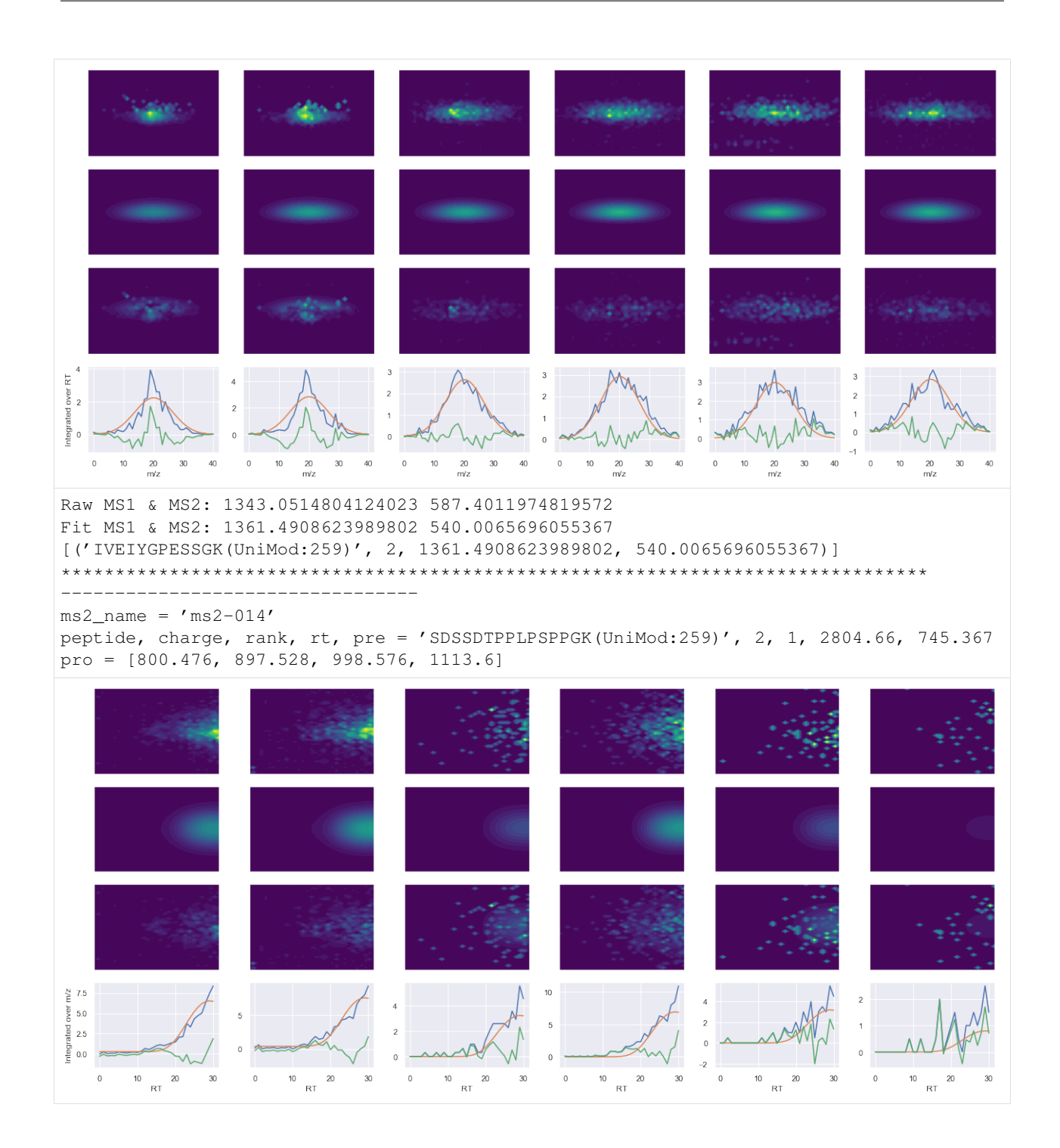

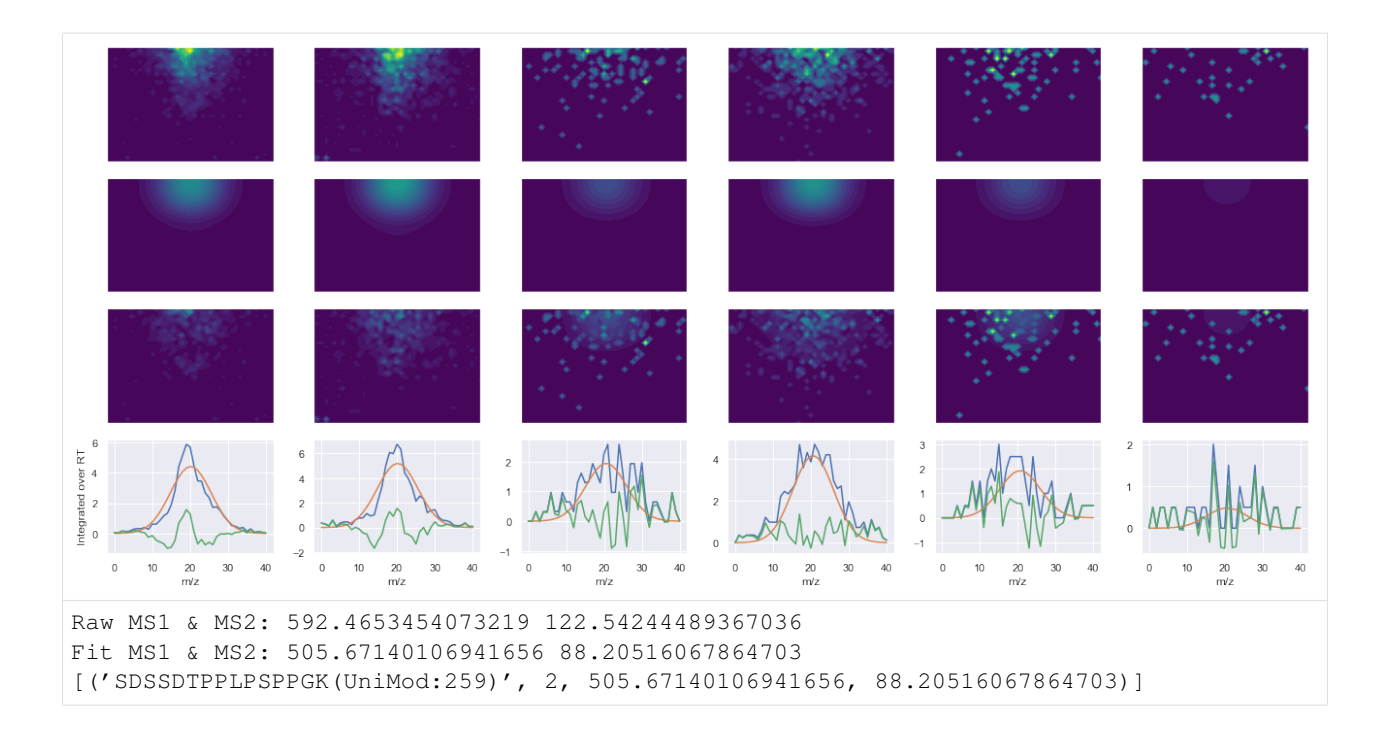

### **ProCan90 data**

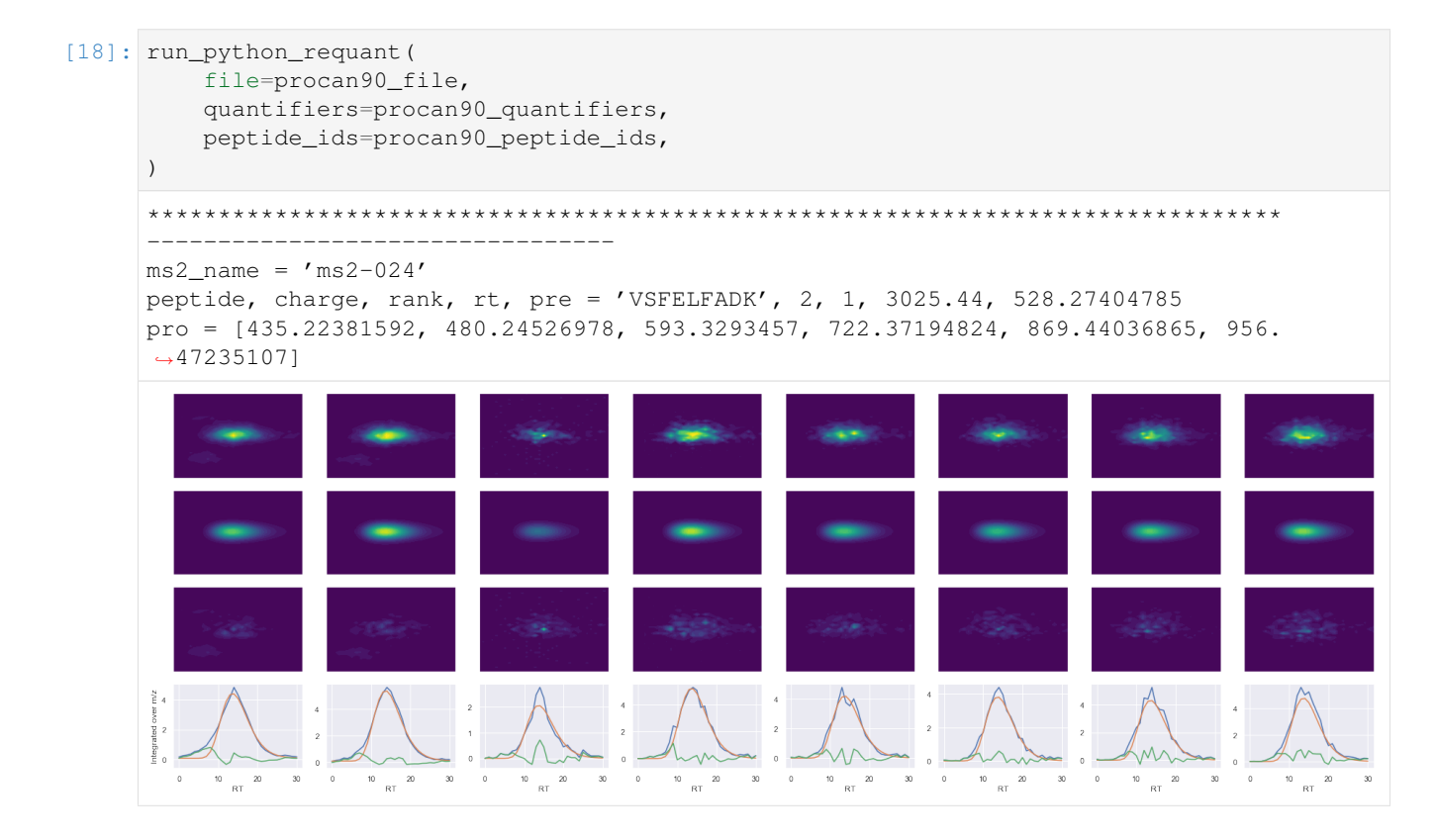

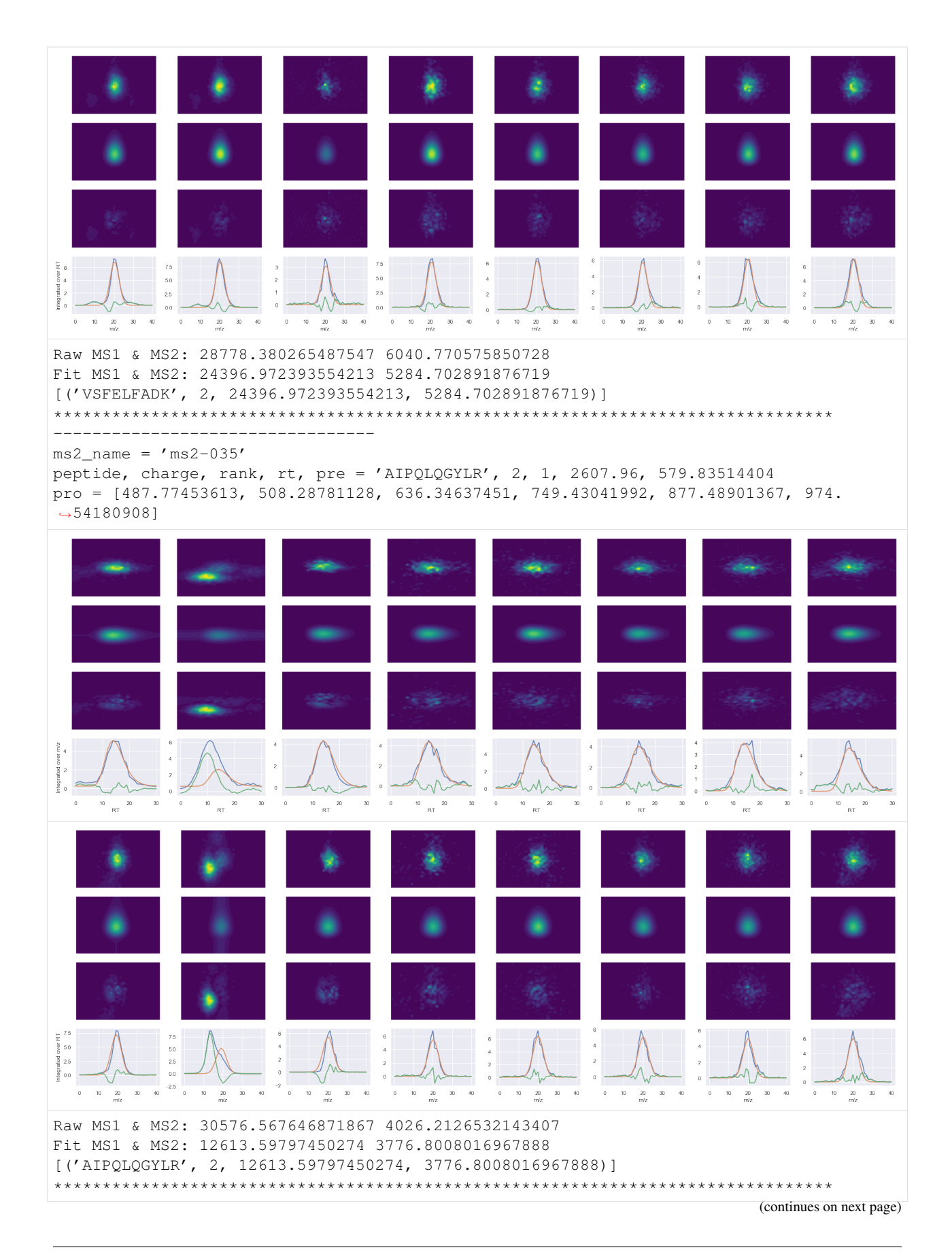

(continued from previous page) --------------------------------  $ms2_name = 'ms2-048'$ peptide, charge, rank, rt, pre = 'NALESYAFNMK', 2, 1, 2491.33, 644.30554199 pro = [539.26464844, 610.30175781, 773.36505127, 860.39709473, 989.43969727, 1102. ˓<sup>→</sup>5238037]  $20\qquad30$  $\begin{array}{ccc} 10 & & 20 & & 30 \\ & & m/z & & \end{array}$  $\sim 40$  $0 \t 10 \t 20 \t 30$  $\sqrt{40}$  $0 \qquad 10 \qquad 20 \qquad 30 \qquad 40$  $\,$  0  $\,$  $\begin{array}{cccc} \textbf{10} & \textbf{20} & \textbf{30} & \textbf{40} \\ & m/z & \end{array}$  $\,$  0  $\,$  $10 - \frac{20}{m/s} = 30 - 40$  $\,$   $\,$  $10 \qquad 20 \qquad 30$  $40$  $10\qquad 20\qquad 30$ Raw MS1 & MS2: 69309.96573677666 4298.2830446508515 Fit MS1 & MS2: 29909.713574711433 4079.6536675590323 [('NALESYAFNMK', 2, 29909.713574711433, 4079.6536675590323)] \*\*\*\*\*\*\*\*\*\*\*\*\*\*\*\*\*\*\*\*\*\*\*\*\*\*\*\*\*\*\*\*\*\*\*\*\*\*\*\*\*\*\*\*\*\*\*\*\*\*\*\*\*\*\*\*\*\*\*\*\*\*\*\*\*\*\*\*\*\*\*\*\*\*\*\*\*\*\*\*

```
---------------------------------
ms2_name = 'ms2-049'peptide, charge, rank, rt, pre = 'VIHDNFGIVEGLMTTVHAITATQK', 4, 1, 4158.86, 649.
˓→59545898
pro = [548.30383301, 579.28851318, 732.42504883, 783.37841797, 869.48394775, 896.
-46246338]
```
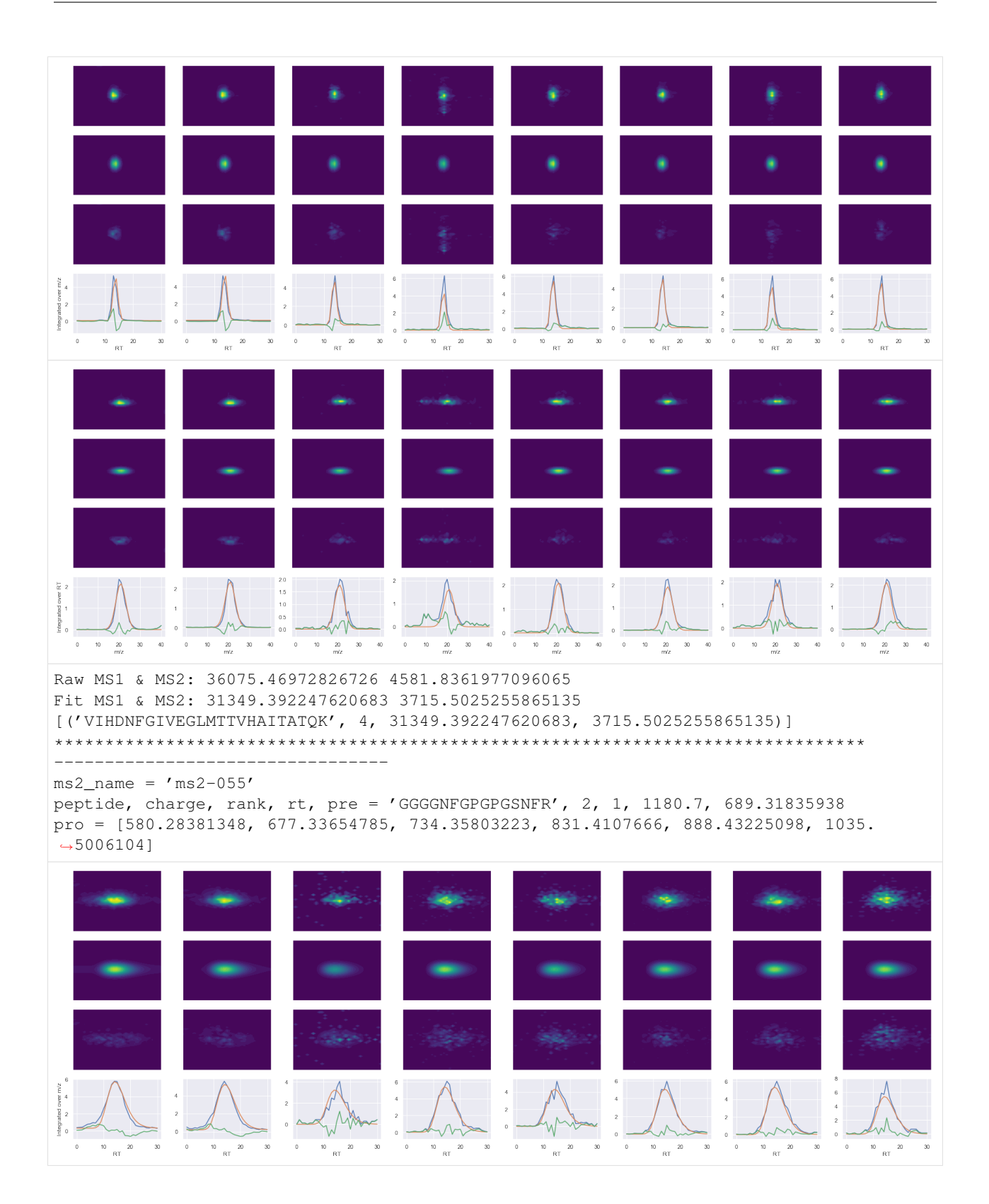

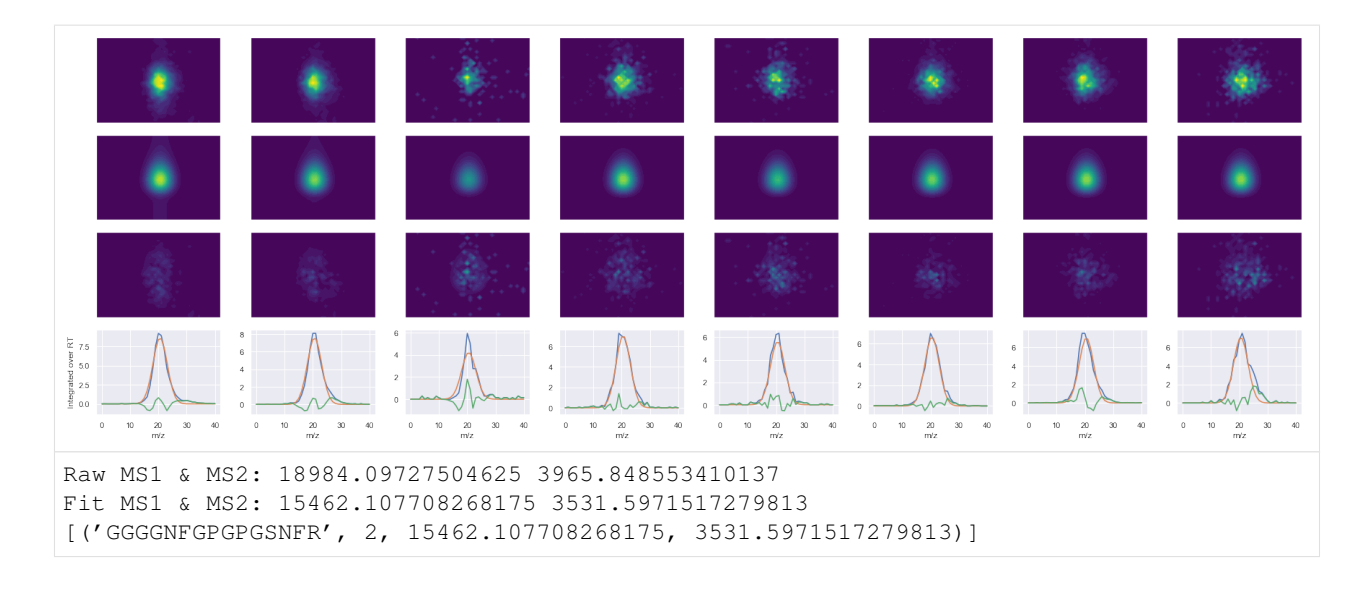

## **Quantify & visualise the outlier peptides**

## **SGS data**

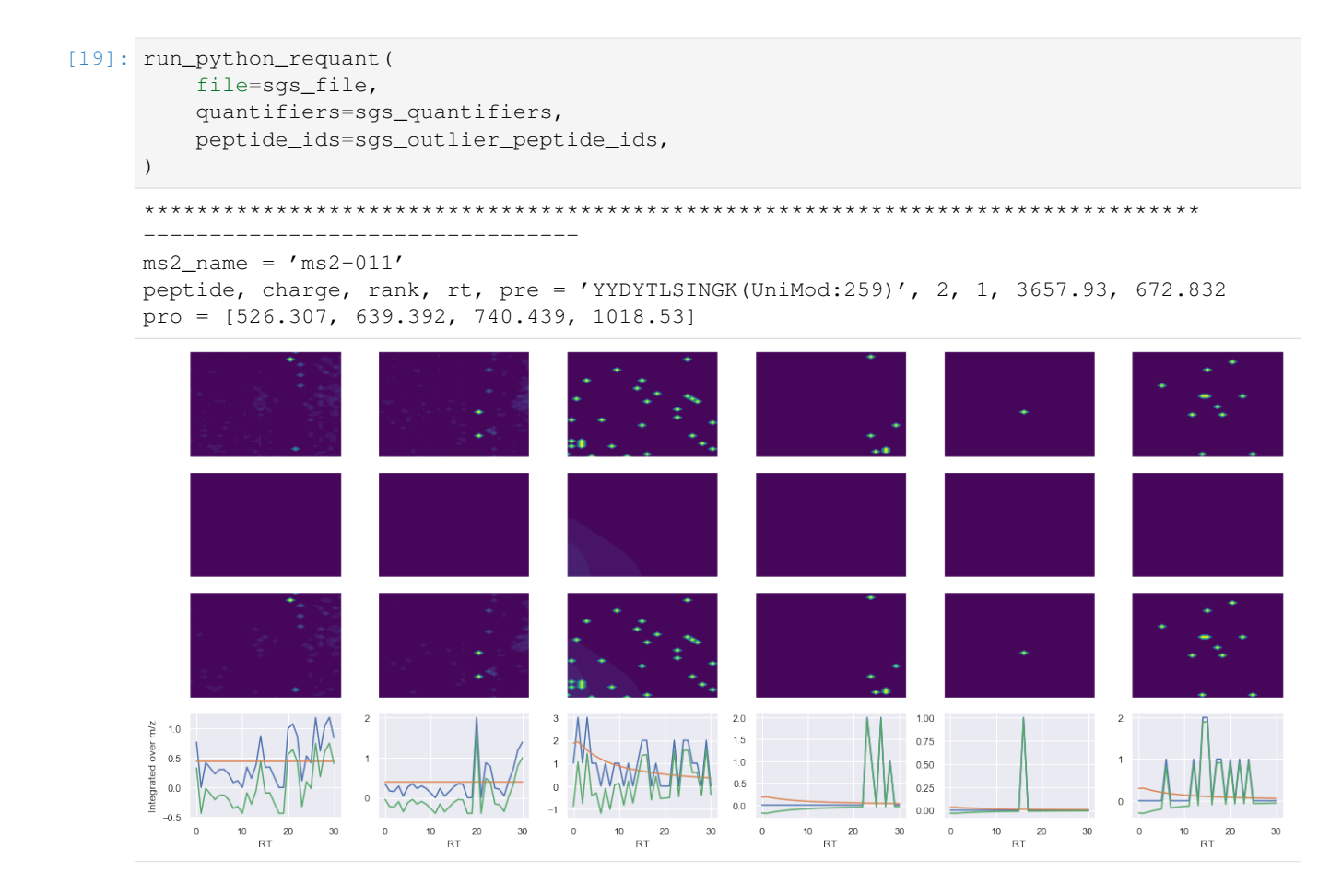

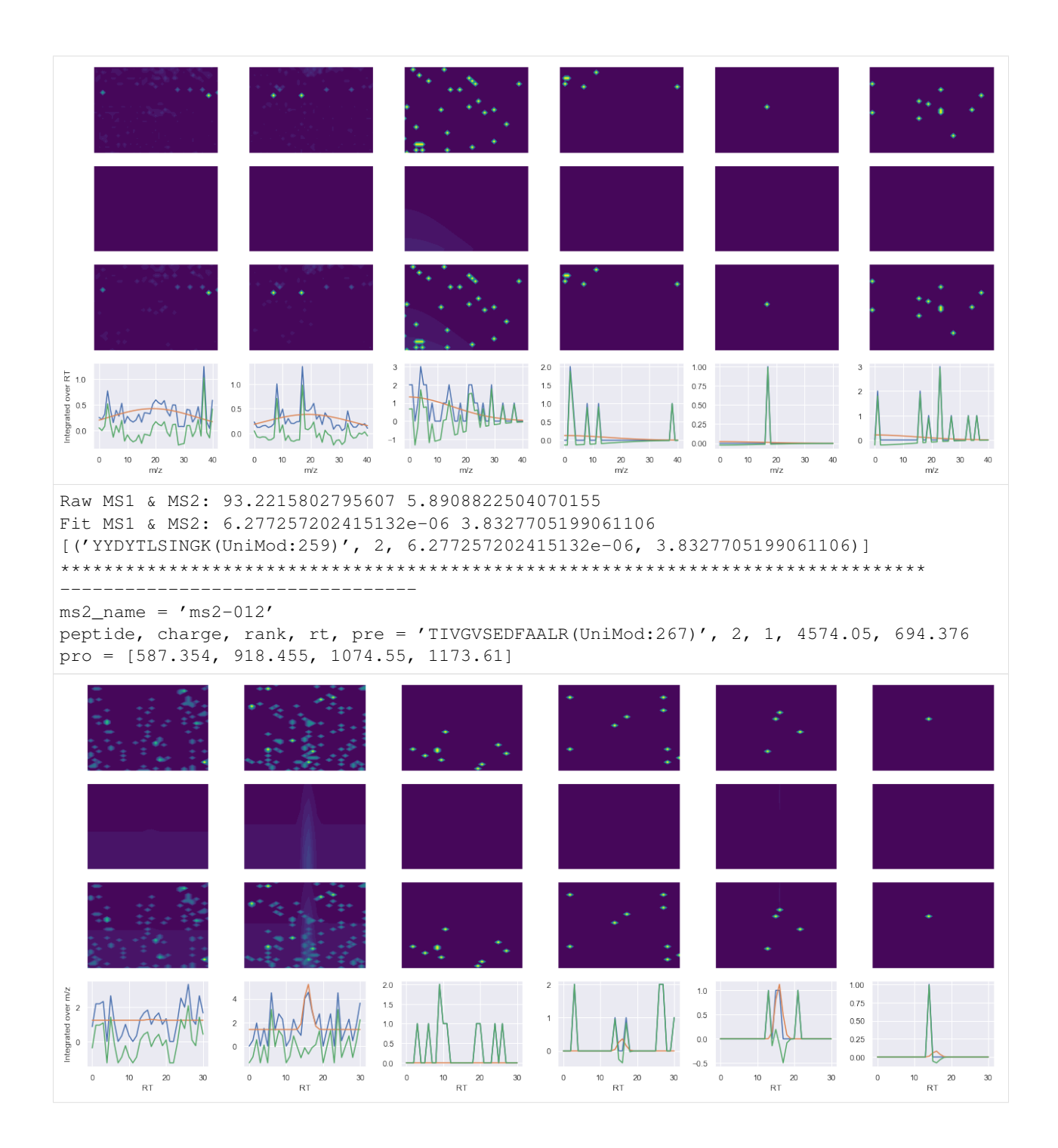

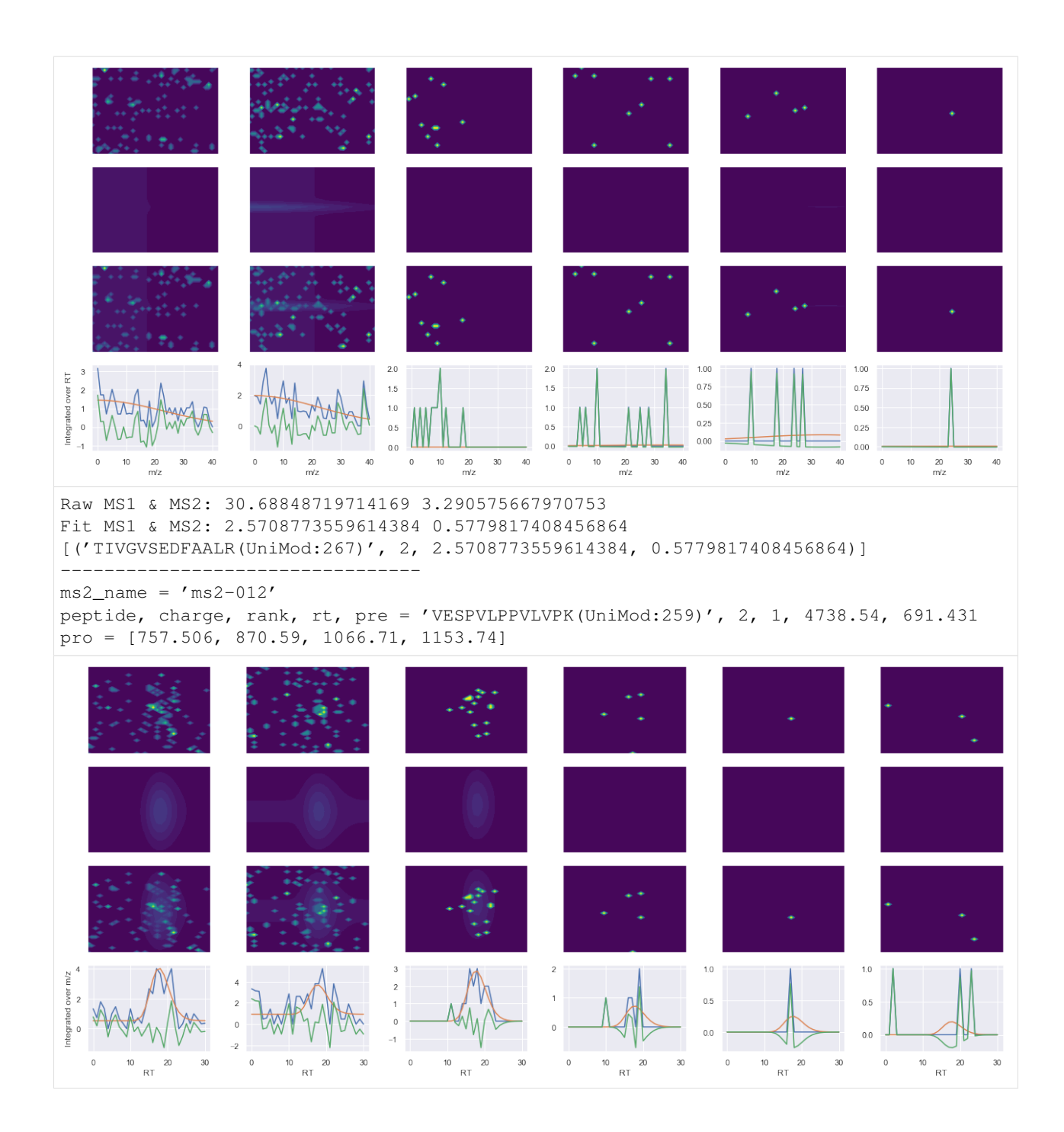

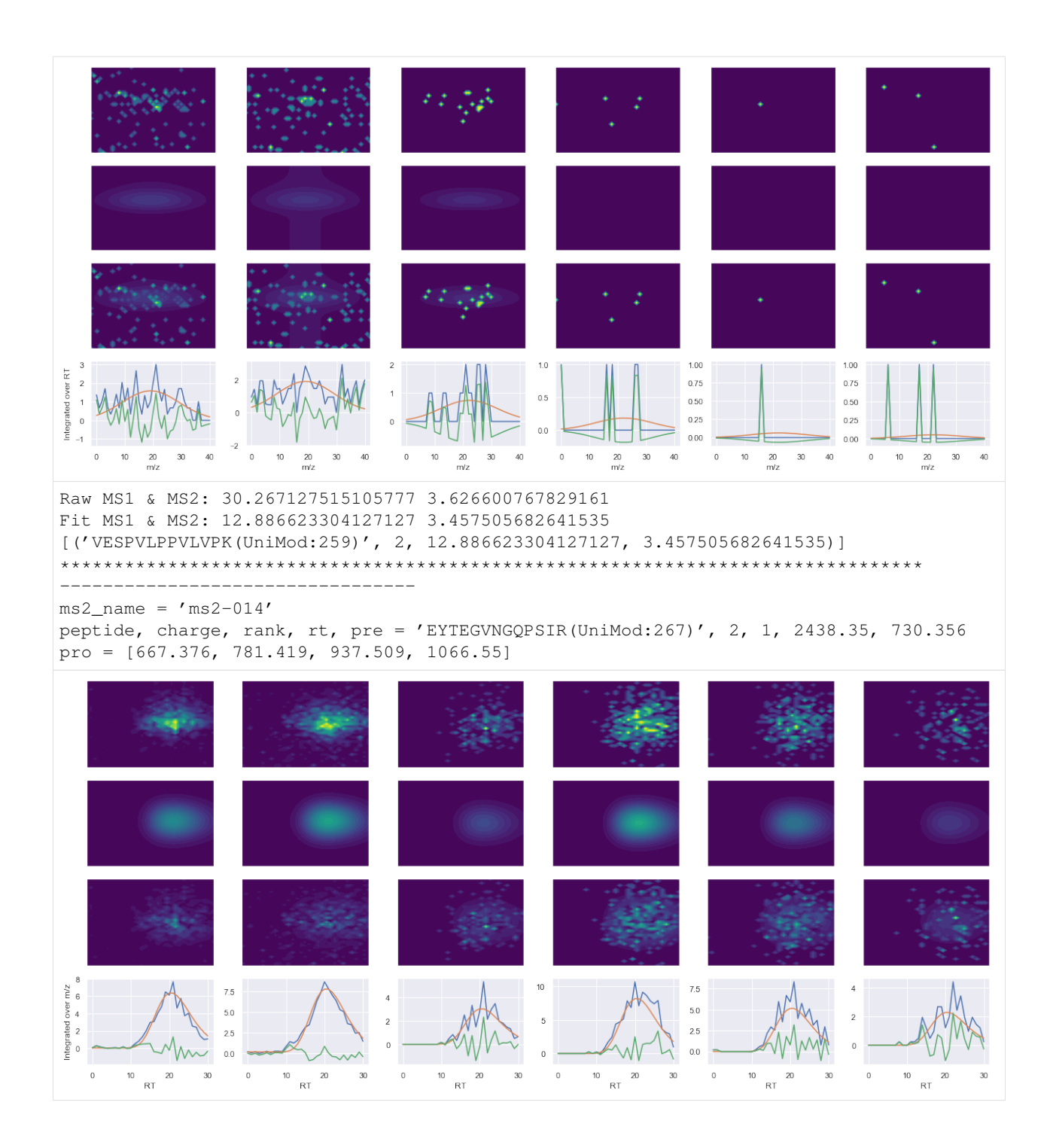

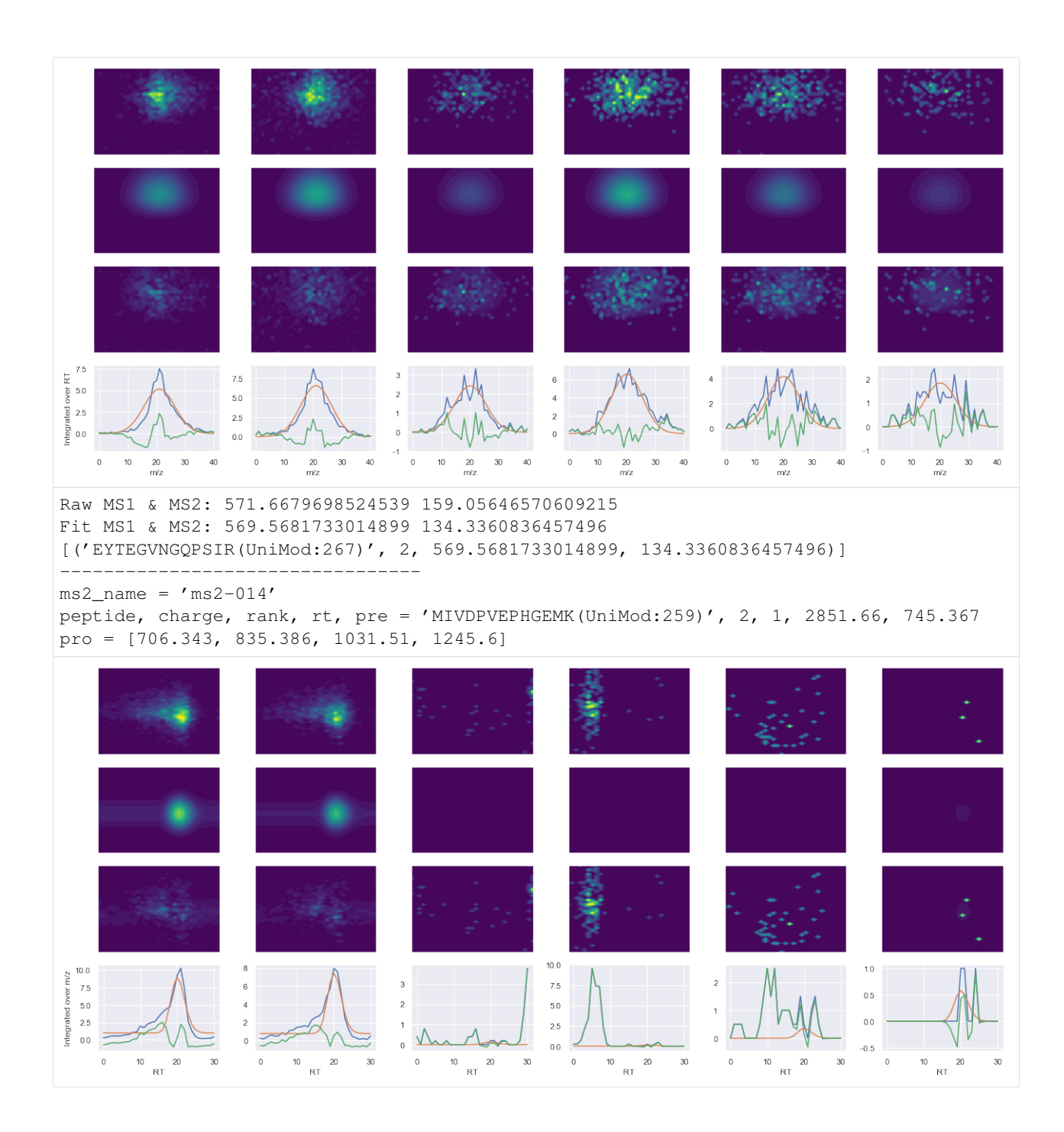

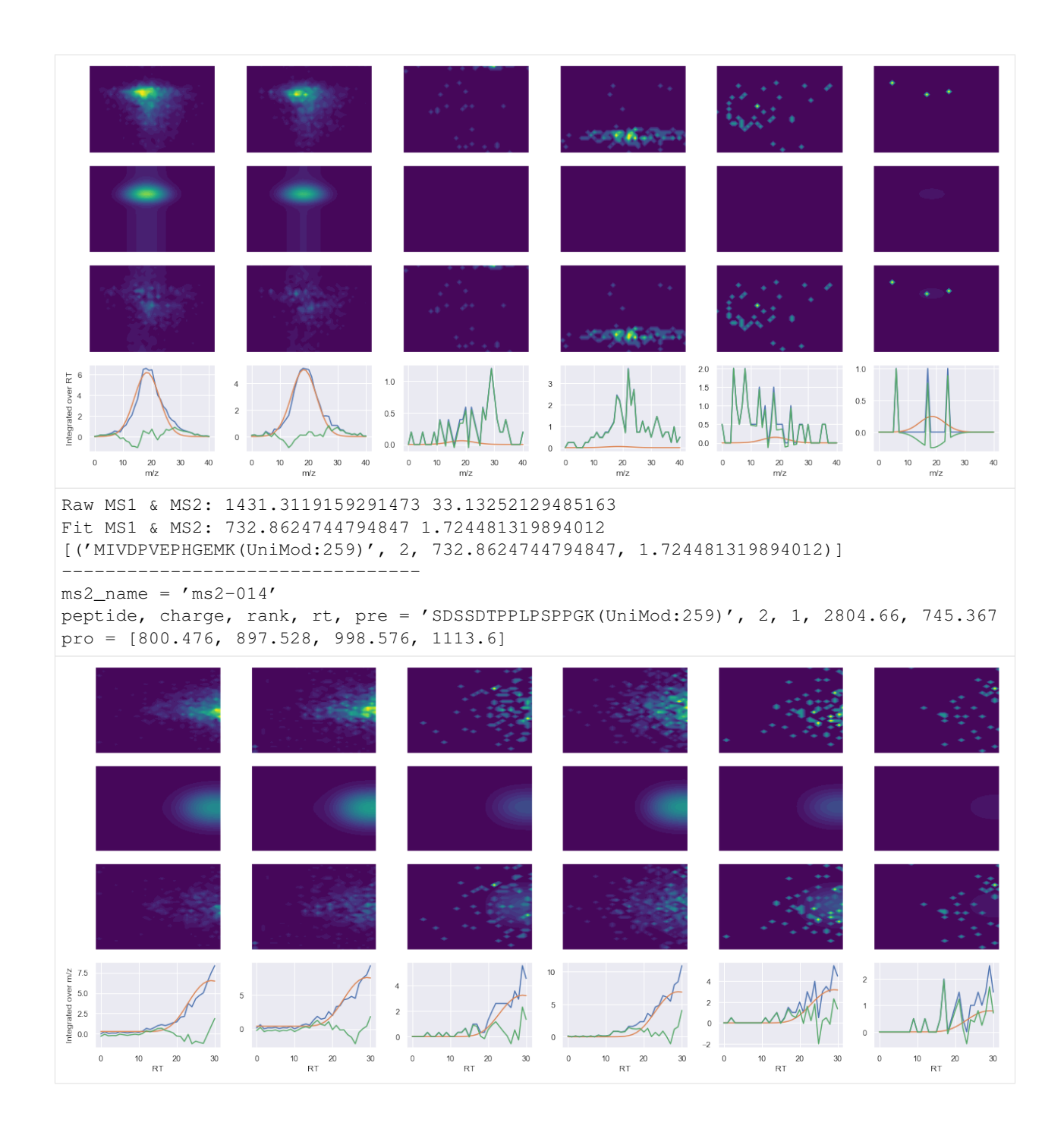
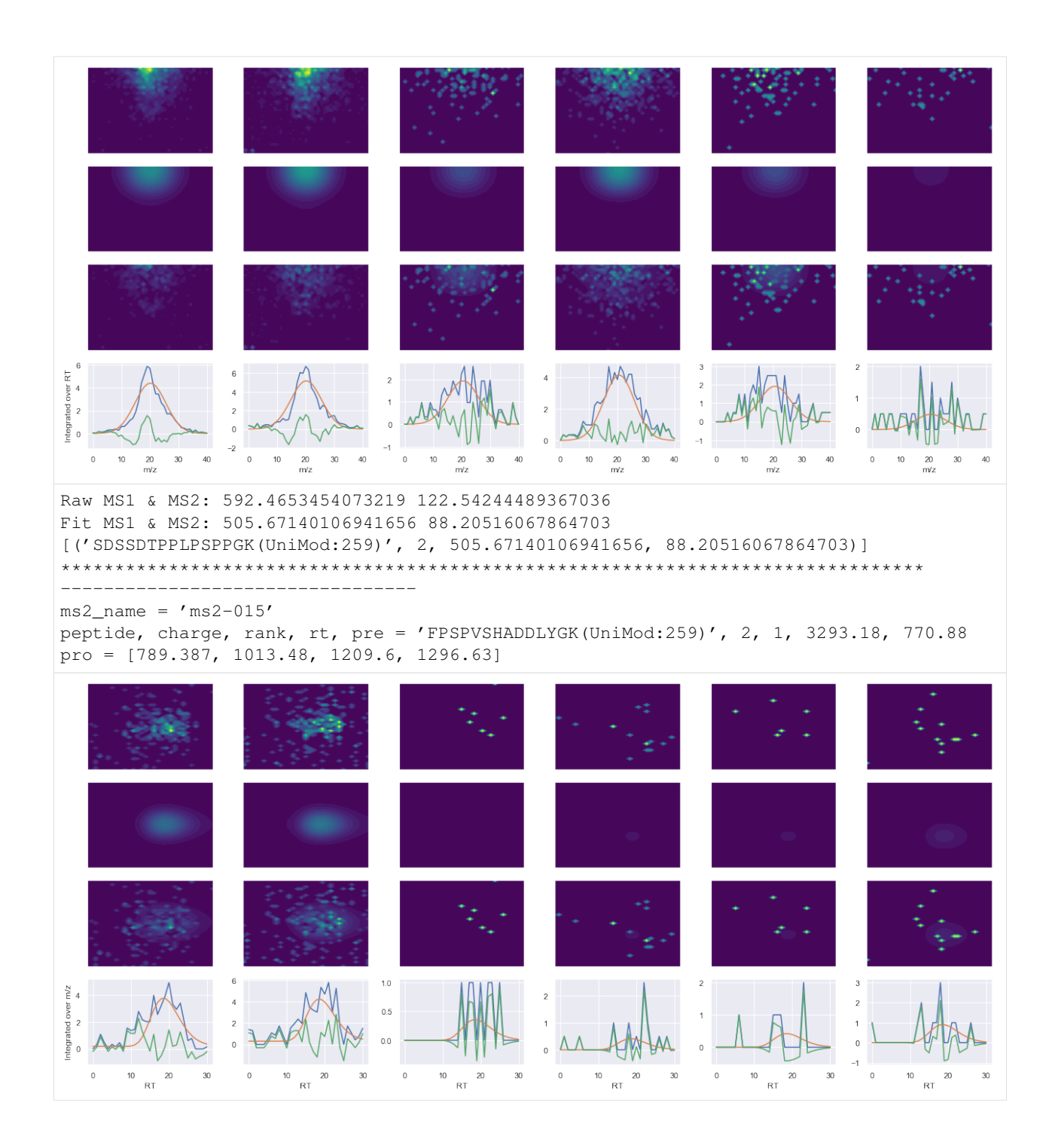

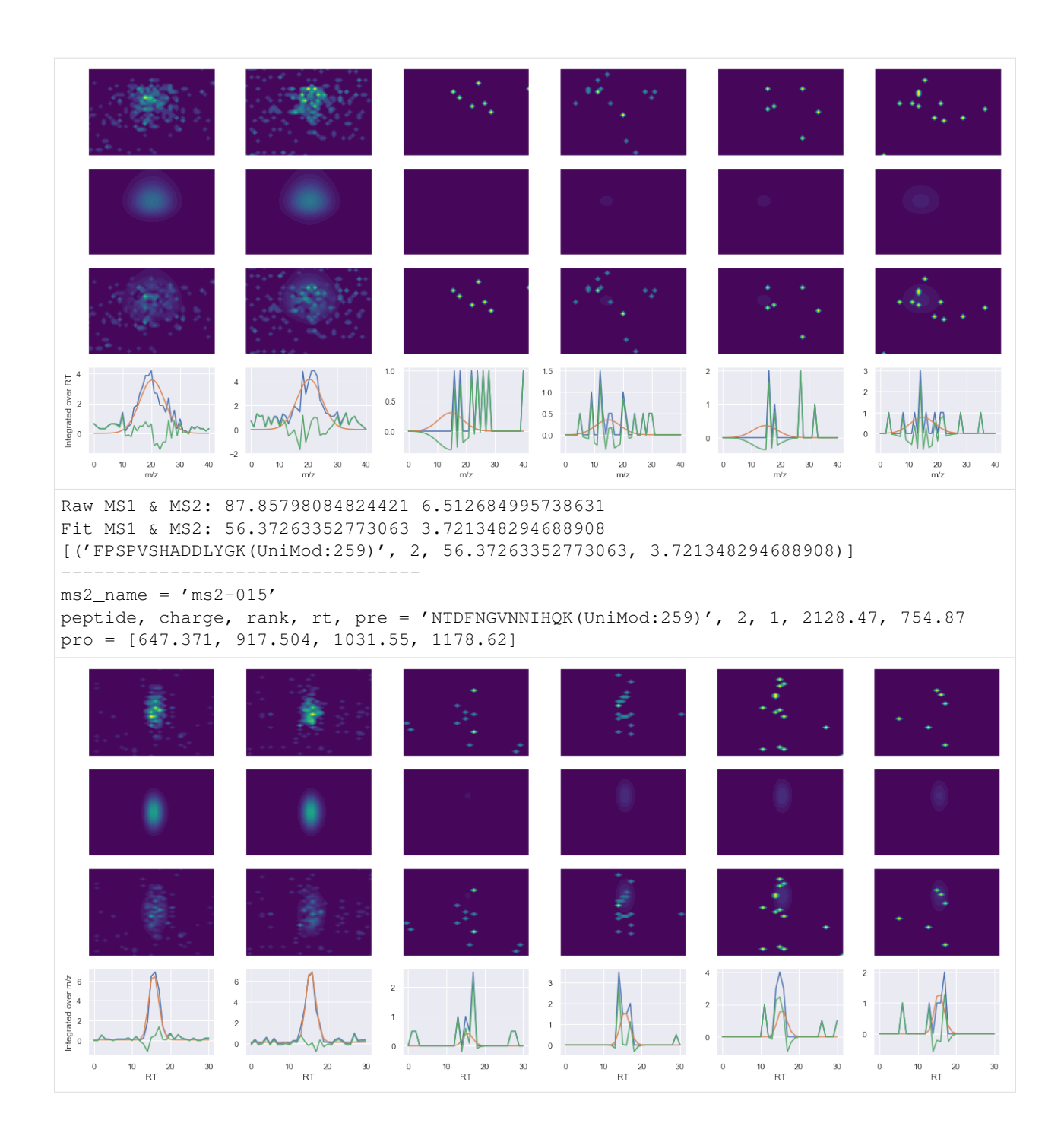

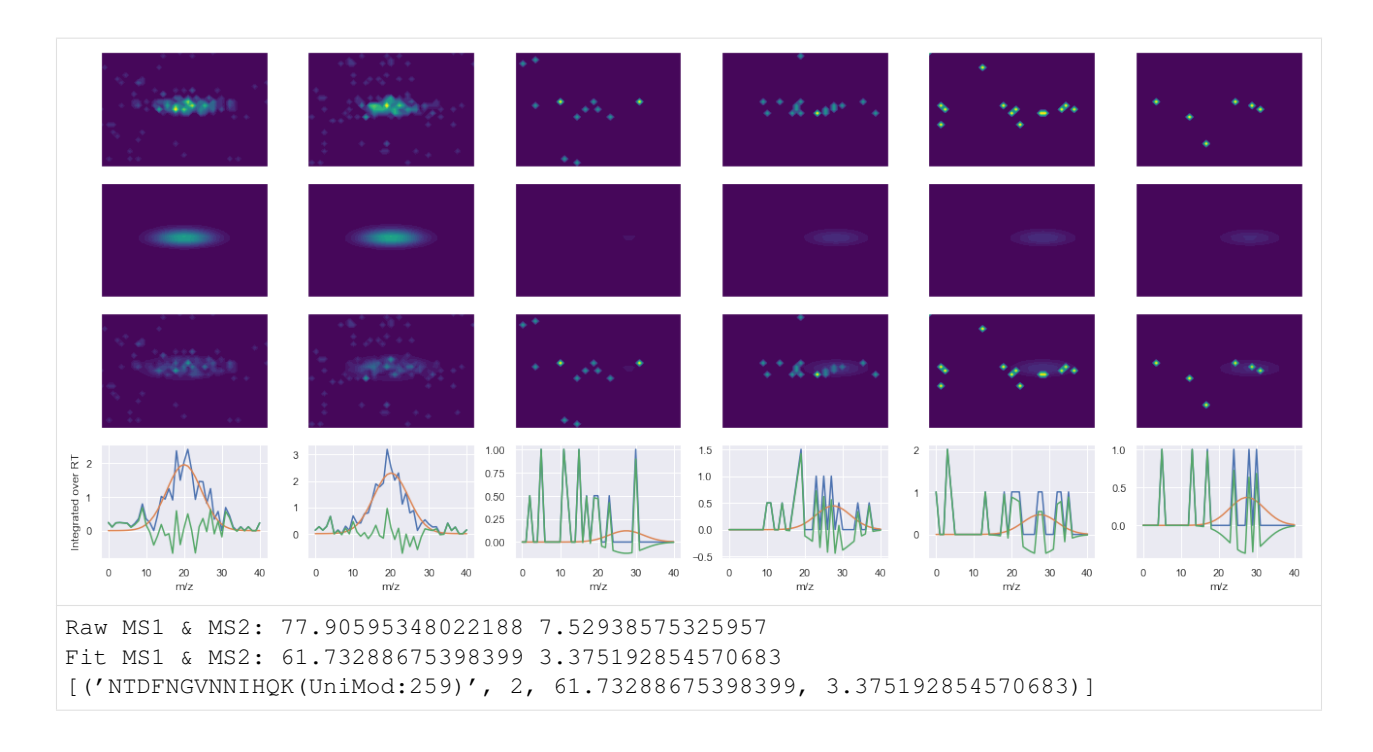

# **ProCan90 data**

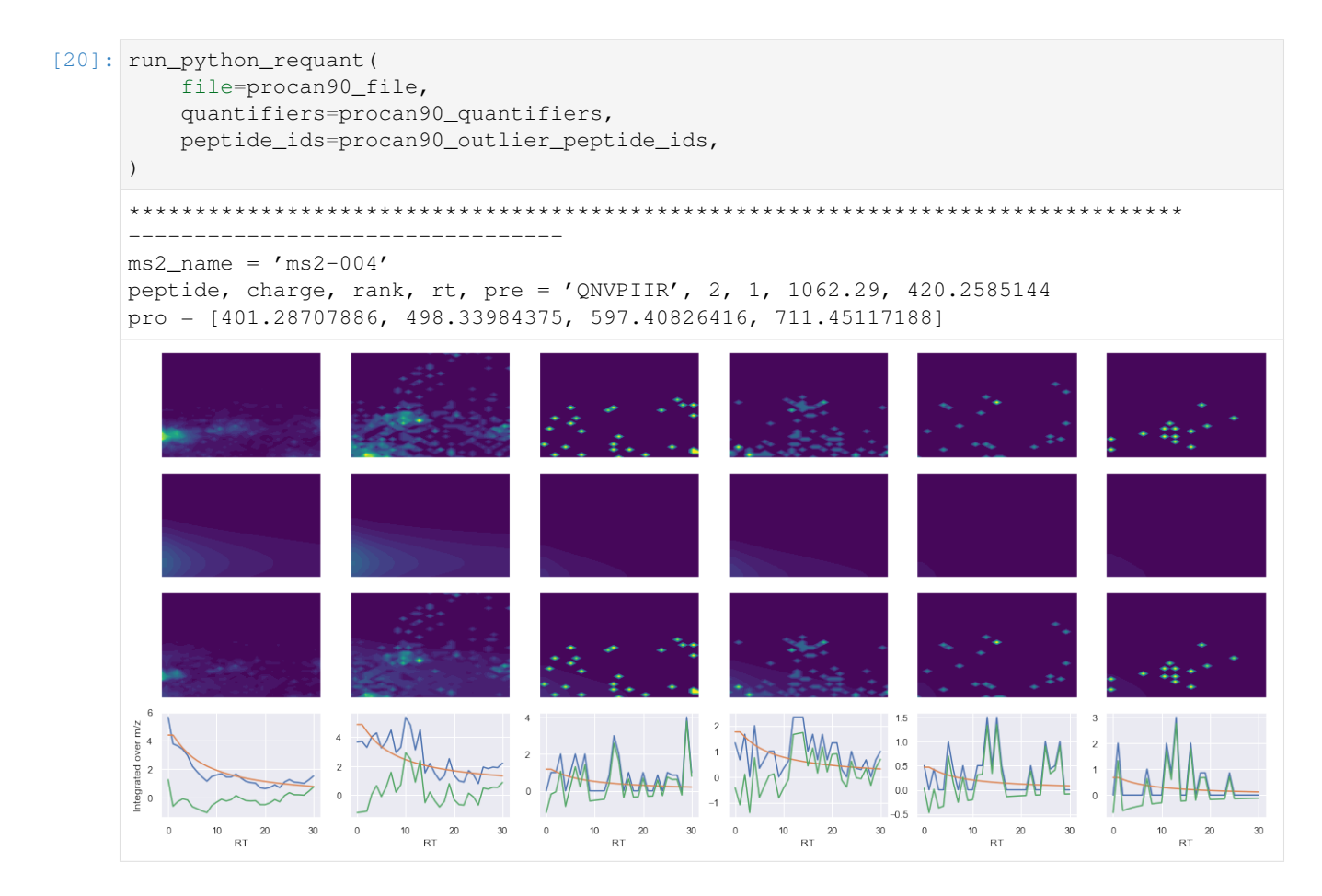

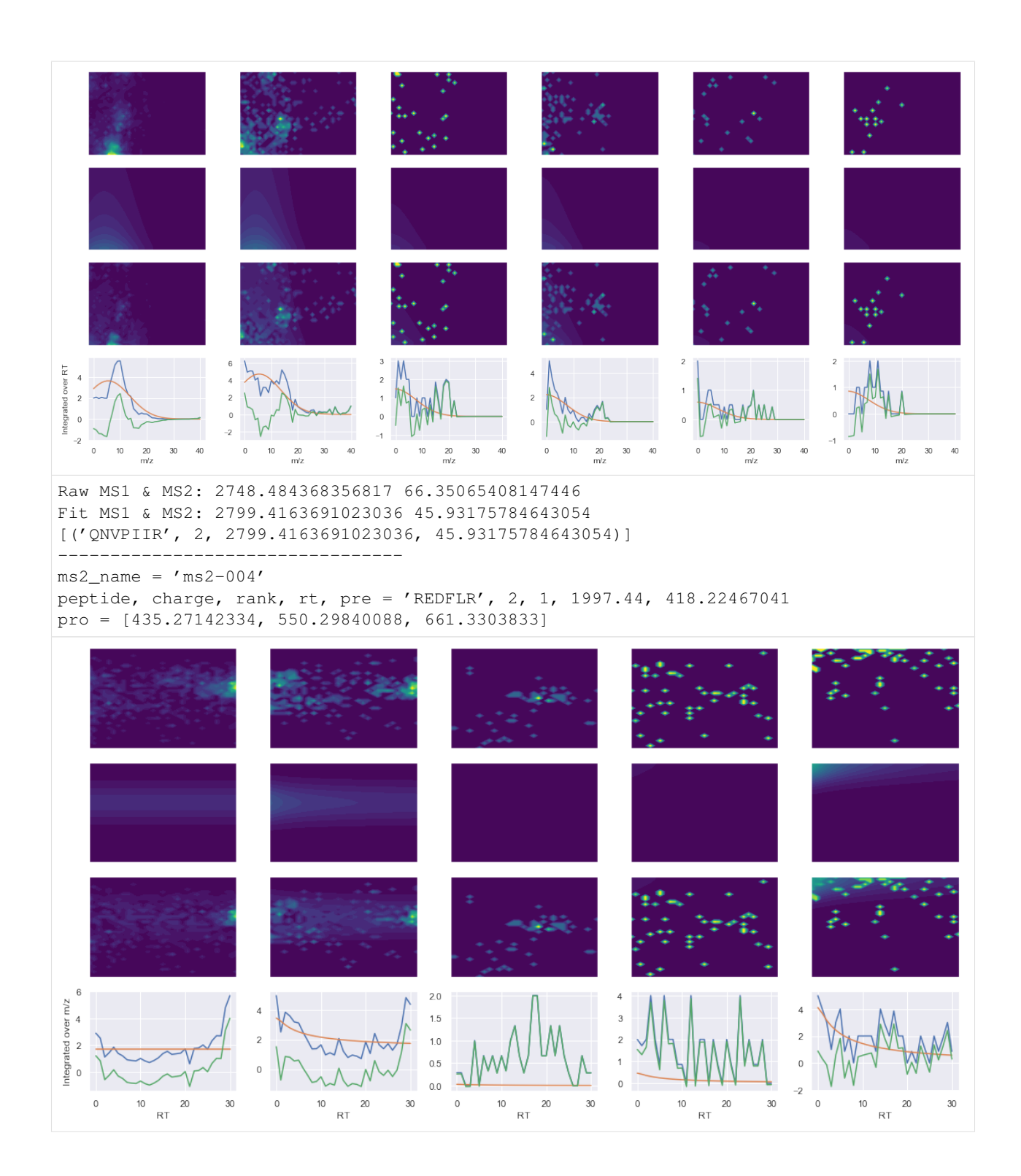

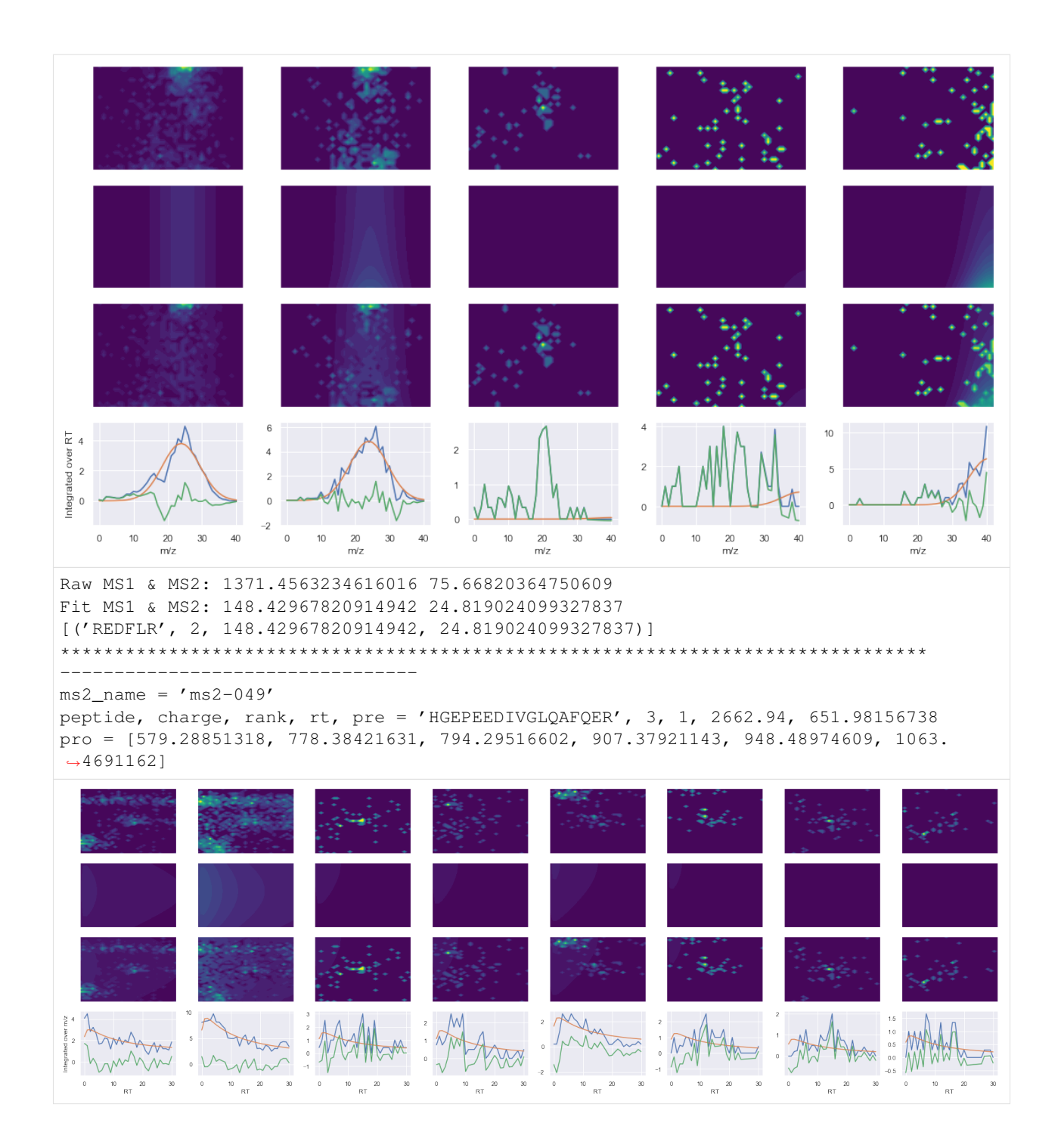

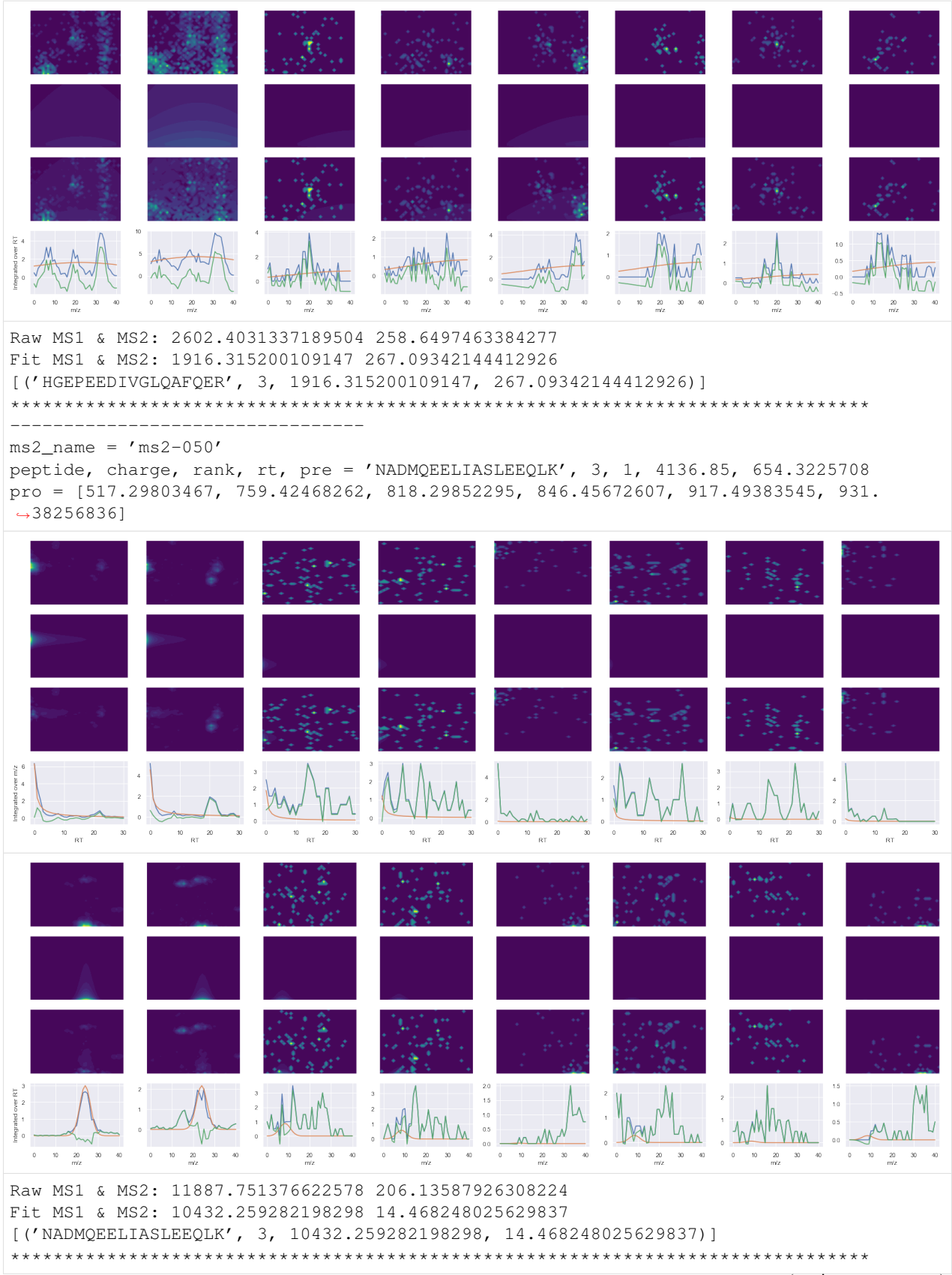

(continued from previous page)

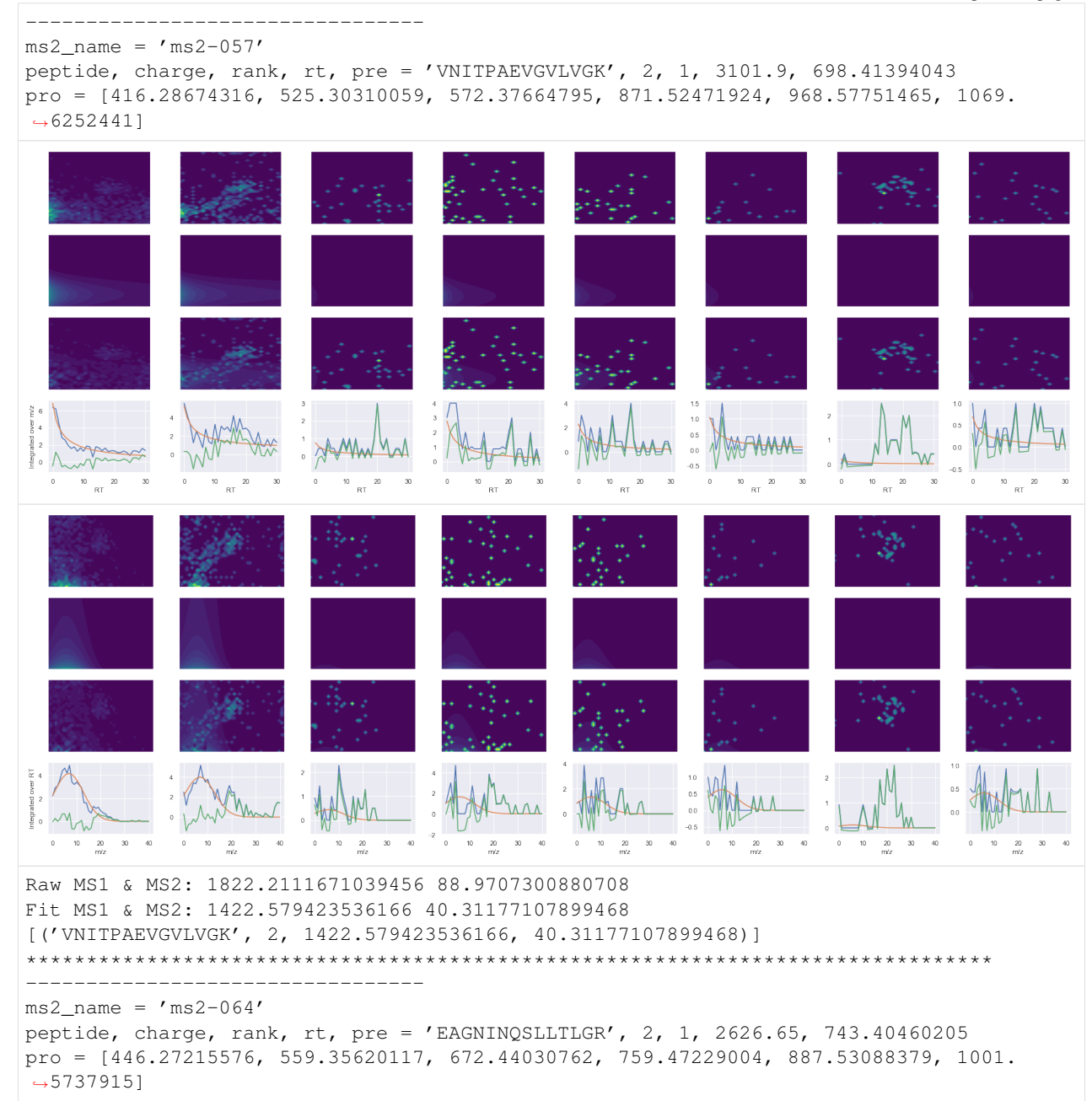

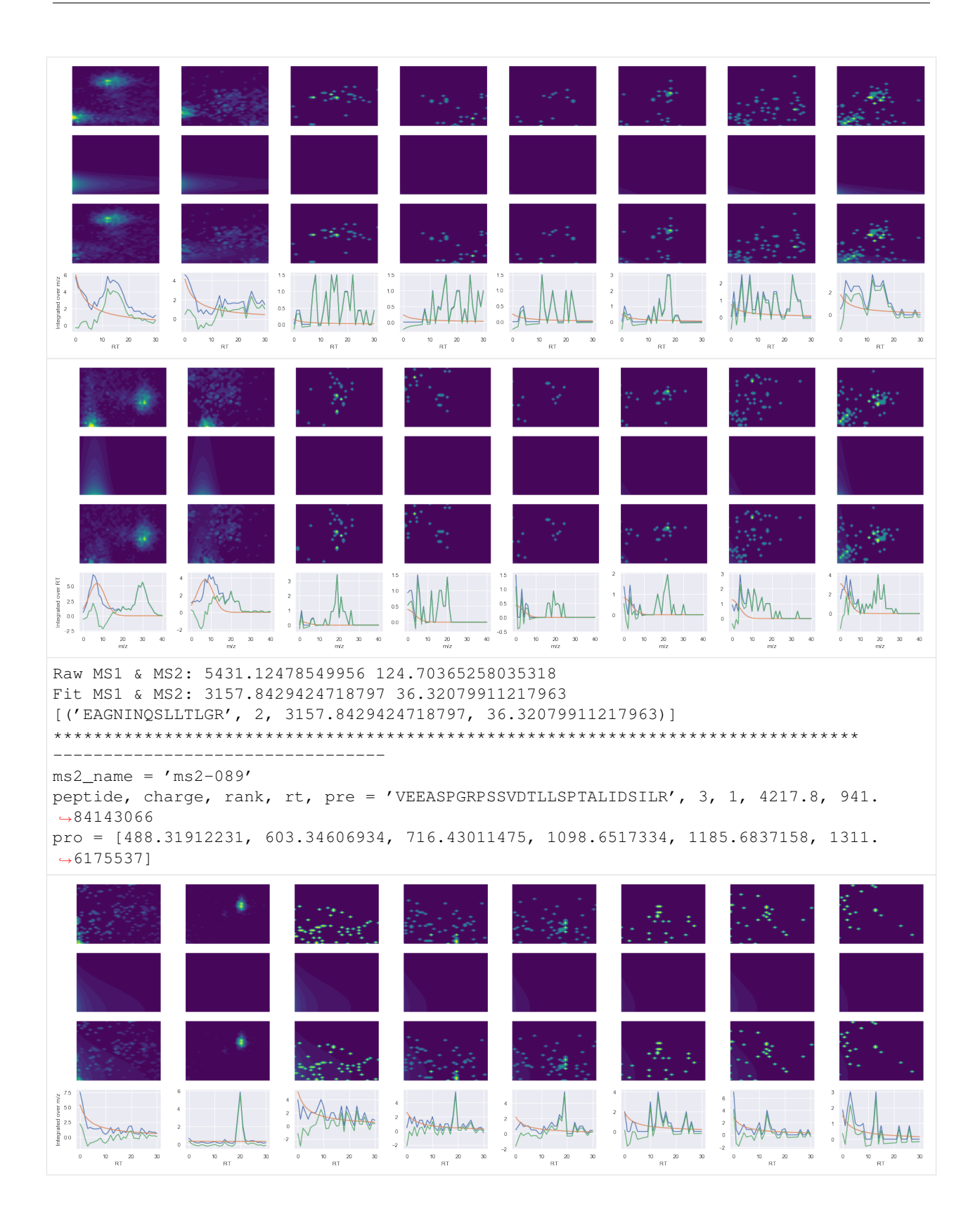

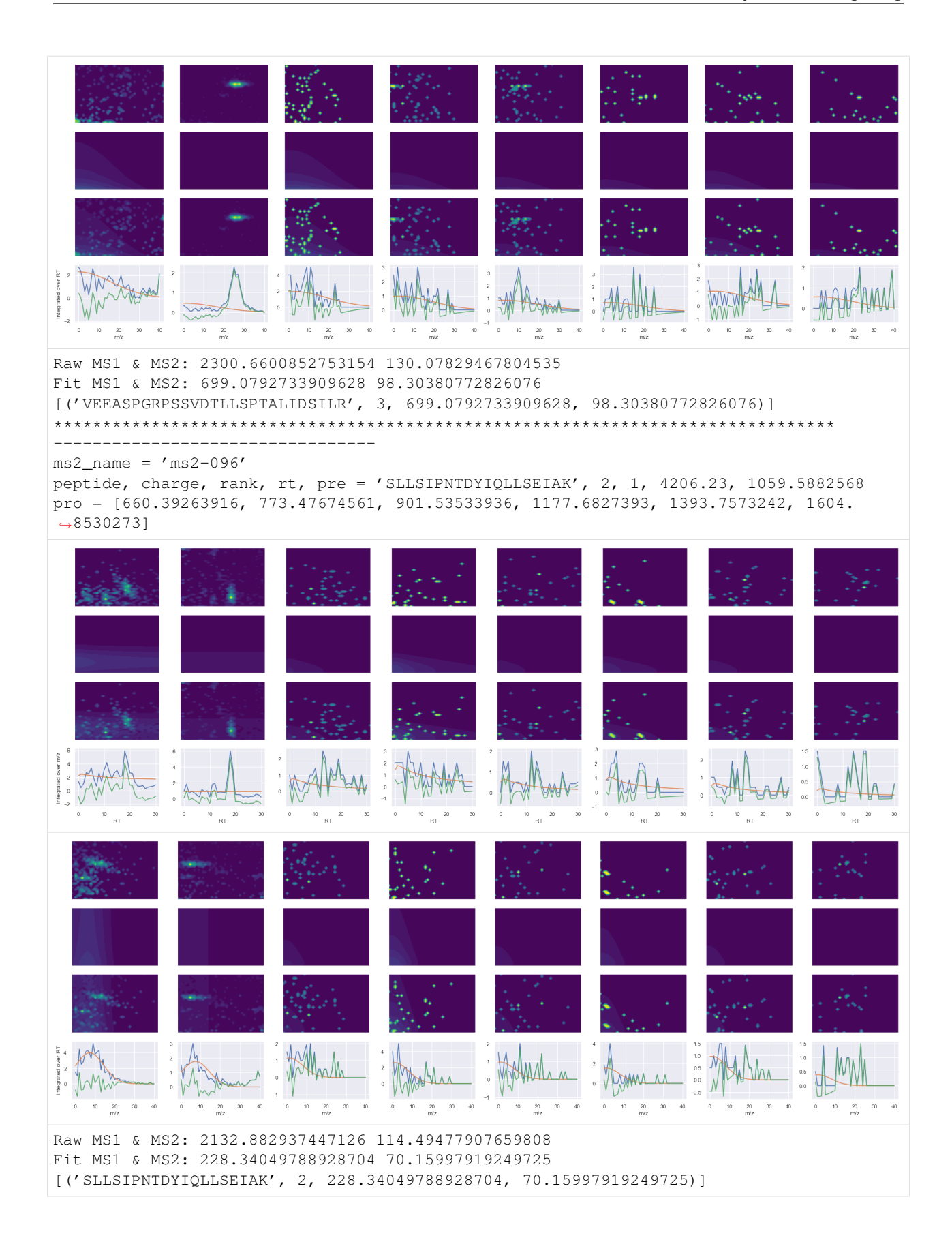

# **1.5.5 Build testing data for the C++ library**

We already use data from the  $DIA_TEST_DATA_REPO$  in our unit testing, so use the python implementation to build test data for the C++ tests.

```
[21]: peptides_charges_and_rt = [
          ('DAVTPADFSEWSK', 2, 2609.69),
          ('EATFGVDESANK', 2, 830.17),
          ('GDLDAASYYAPVR', 2, 1882.61),
          # ms2-025
          ('ELHINLIPNKQDR', 3, 1842.77),
          ('KSDIDEIVLVGGSTR', 3, 2231.21),
          # ms2-052
          ('LAAEESVGTMGNR', 2, 826.85),
          ('TPVISGGPYYER', 2, 1467.61),
          # ms2-056
          ('TLEEDEEELFK', 2, 2659.49),
          ('VQVALEELQDLK', 2, 3044.61),
          # ms2-066
          ('GILAAEESVGTMGNR', 2, 1962.29),
          ('SPFTVGVAAPLDLSK', 2, 3263.73),
      ]
     peptides = [p[0] for p in peptides_charges_and_rt]
     srl_fname = base_dir + '/ProCan90/srl/hek_srl.OpenSwath.iRT.tsv'
     tof_fname = base_dir + '/ProCan90/tof/ProCan90-M03-01.iRT.tof'
```

```
[22]: plotter = ToffeeFragmentsPlotter(tof_fname)
```

```
[23]: \text{sr1} = \text{pd} \cdot \text{read} \cdot \text{csv} \cdot \text{sr1} \cdot \text{fname}, \text{sep} = \text{'\text{'t'}}srl = srl.loc[srl.PeptideSequence.isin(peptides)]
      ms2_map = plotter.extractor.swath_run.mapPrecursorsToMS2Names(srl.PrecursorMz.
      ˓→unique(), 0.0, 1.0)
      srl['MS2Name'] = srl.PrecursorMz.map(ms2_map)
      n_isotopes = 0
      precursors, products = calculate_isotope_mz(
          precursor_and_product_df=srl,
          n_isotopes=n_isotopes,
          sort_by_intensity=True,
      )
      all_srl = srl.copy()
      for ms2_name in sorted(all_srl.MS2Name.unique()):
          print('*' * 80)
          srl = all_srl.loc[all_srl.MS2Name == ms2_name]
          for peptide, charge, rt in [p for p in peptides_charges_and_rt if p[0] in srl.
      ˓→PeptideSequence.unique()]:
               print('-' * 50)
               pqp = srl.loc[srl.PeptideSequence == peptide, 'TransitionGroupId'].unique()[0]
               ms2_name = srl.loc[srl.PeptideSequence == peptide, 'MS2Name'].unique()[0]
               pre = precursors.loc[precursors.Id == pqp, 'IsotopeMz'].tolist()
               pro = products.loc[products.GroupId == pqp, 'IsotopeMz'].tolist()[:6]assert len(pre) > 0
               assert len(pro) > 0
               print(f'ms2_name = \iota'_{ms2_name} \setminus \iota')print(f'peptide, charge, rt, pre = \'{peptide}\', {charge}, {rt}, {pre[0]}')
```

```
(continued from previous page)
```
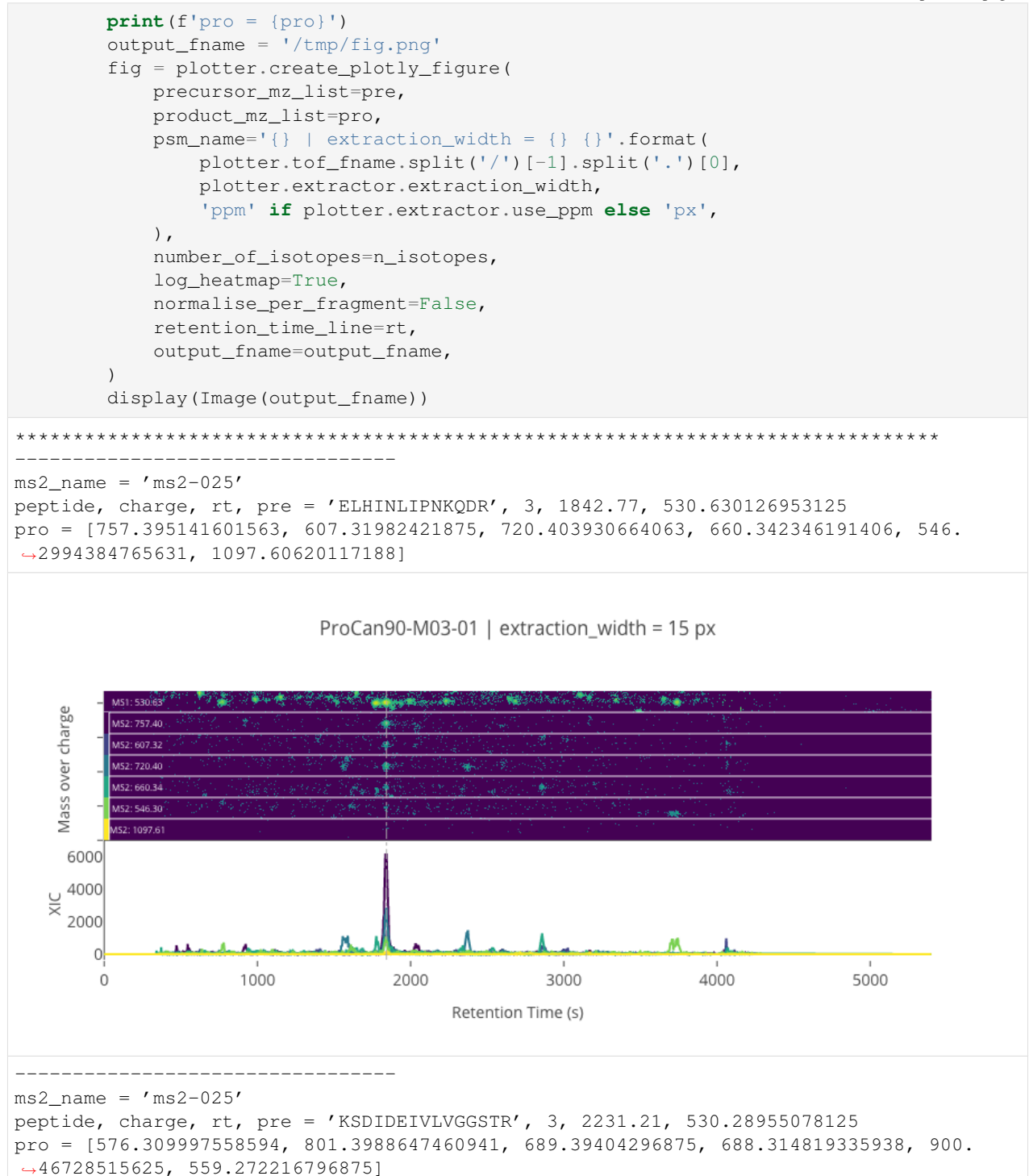

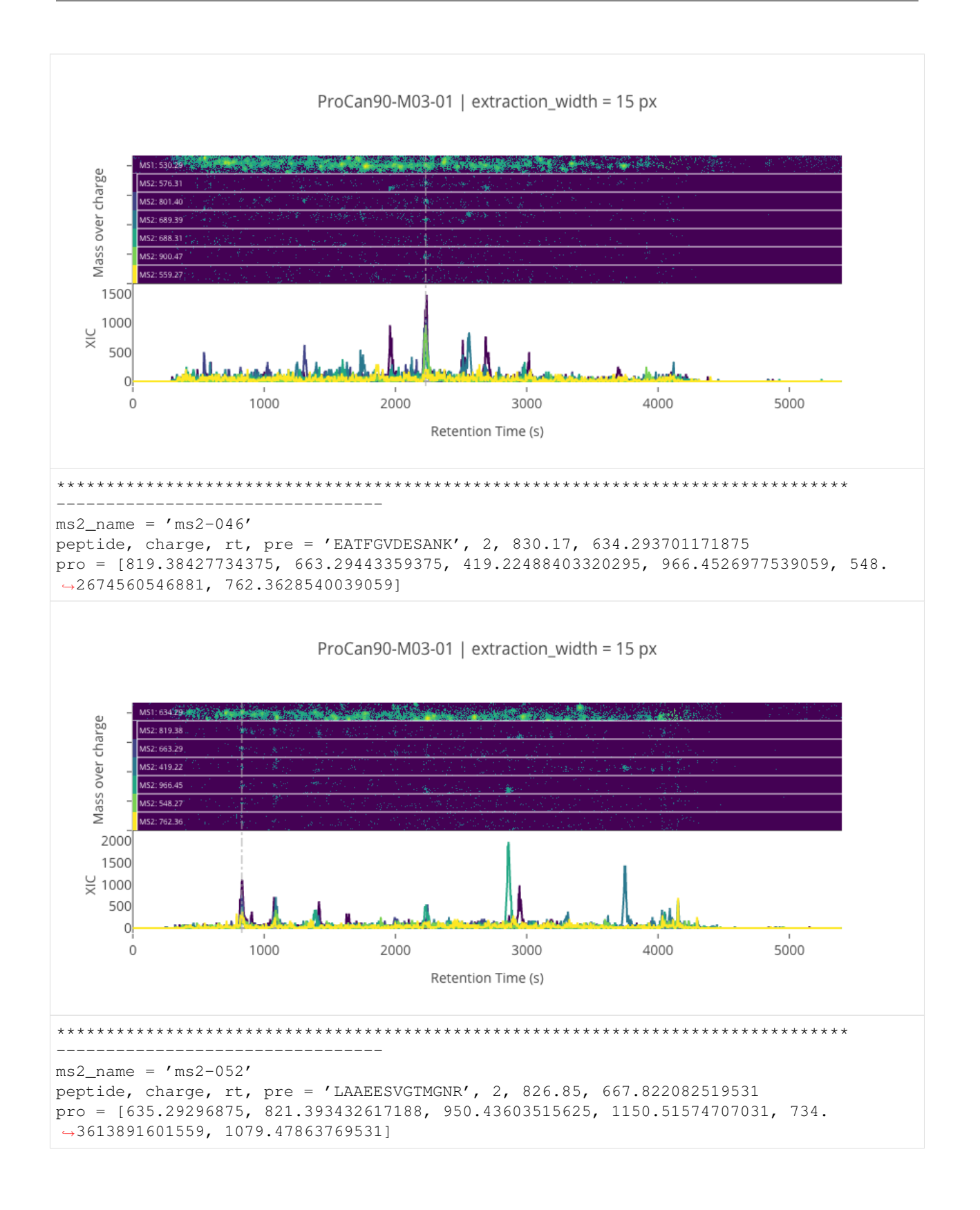

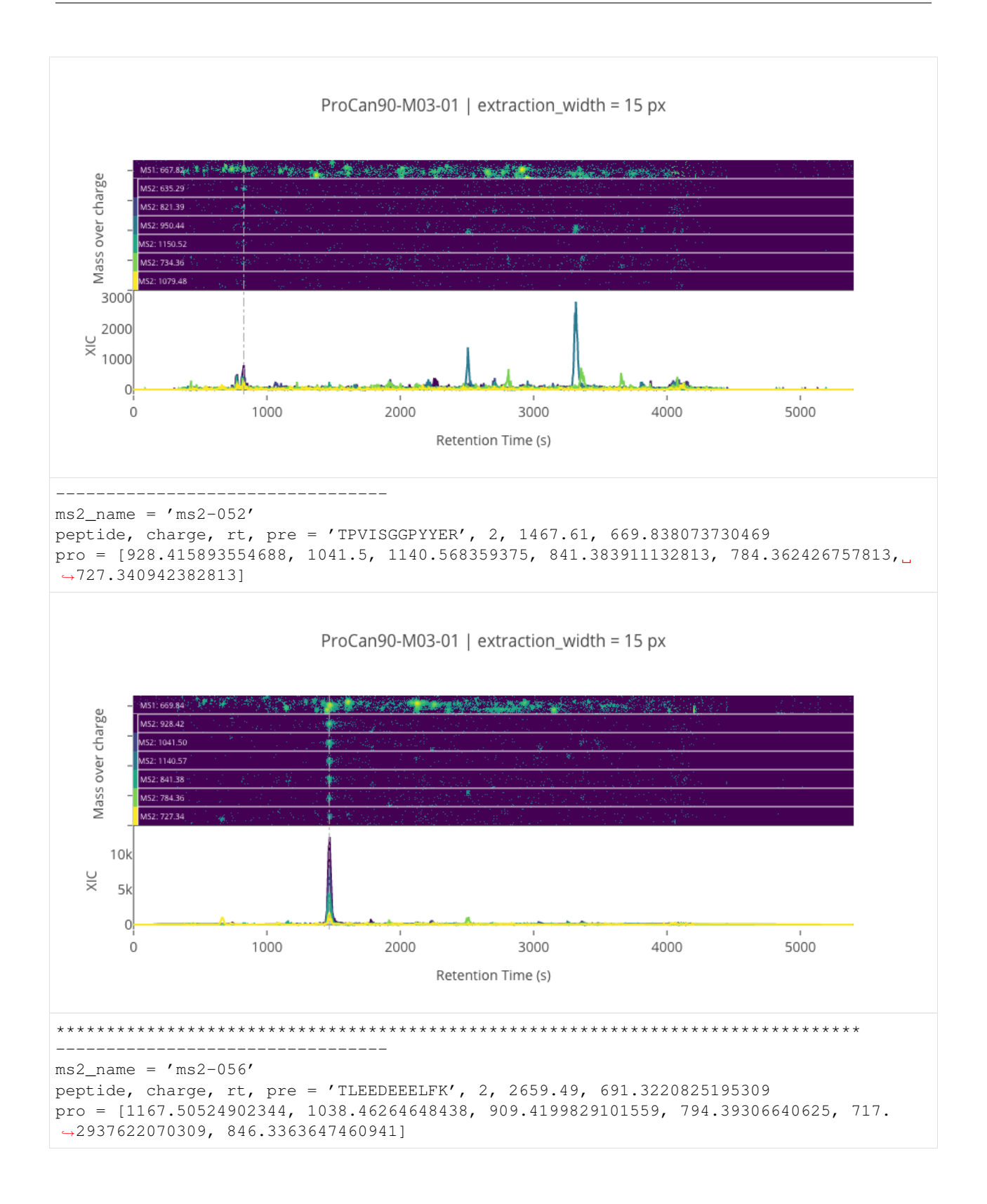

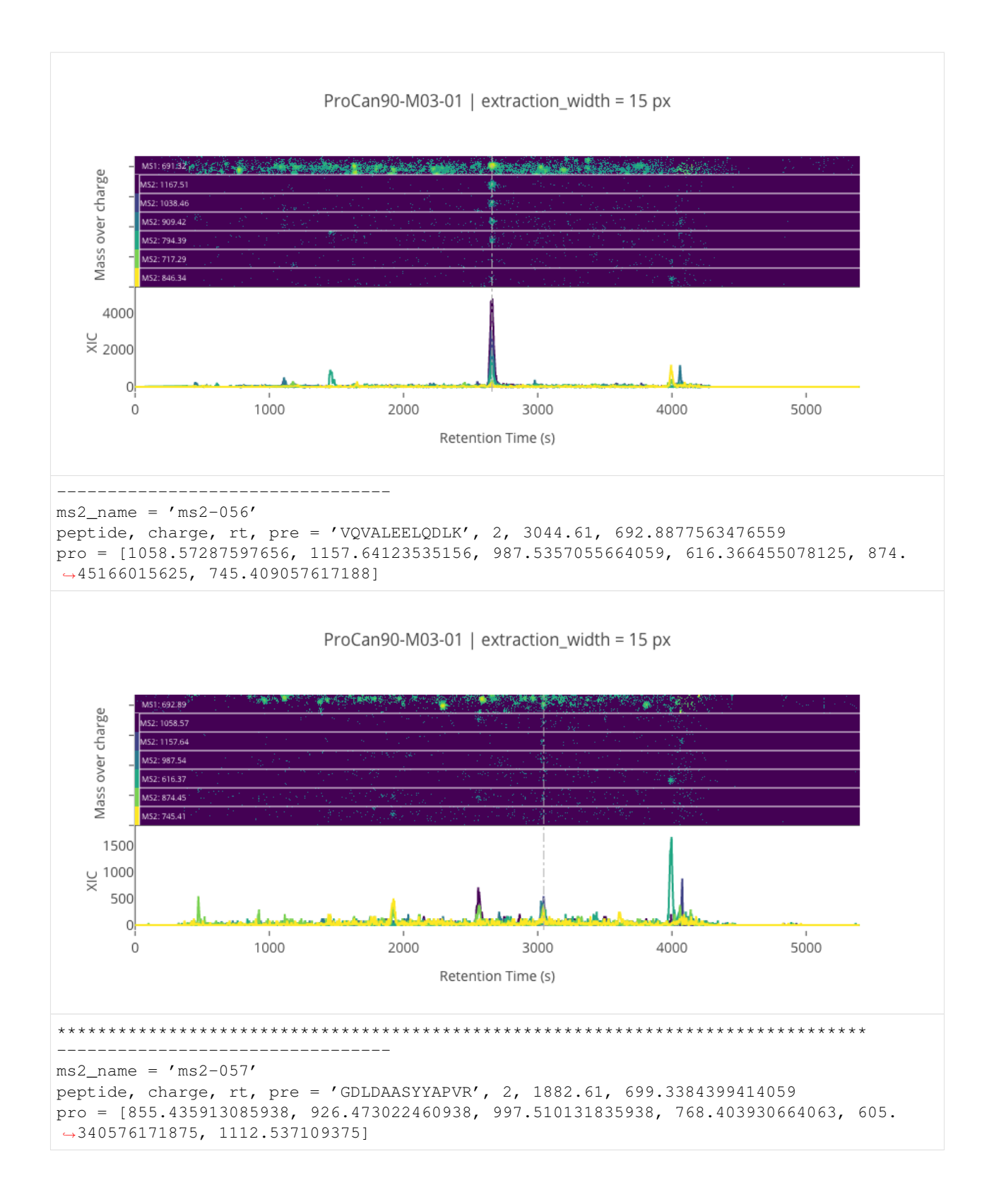

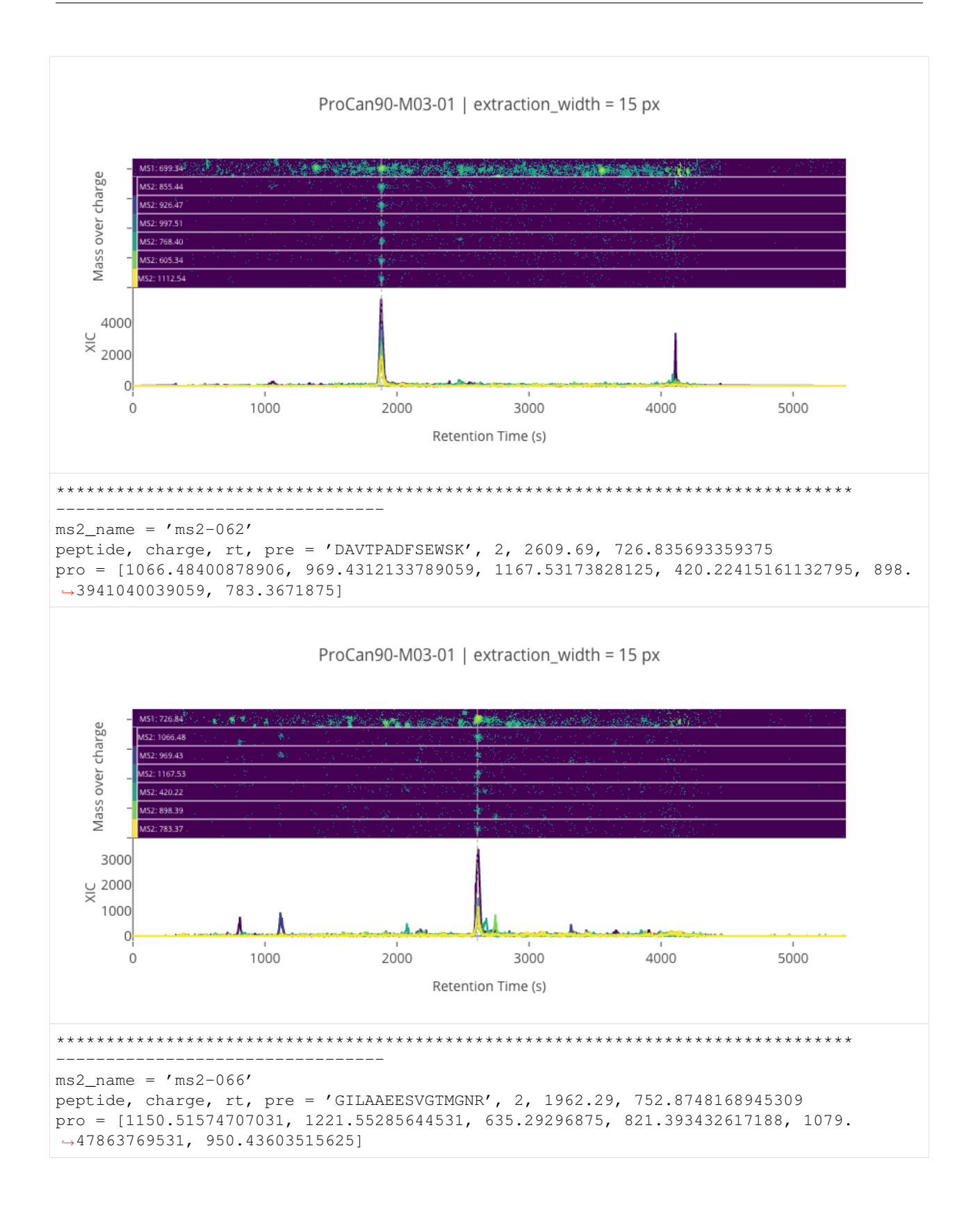

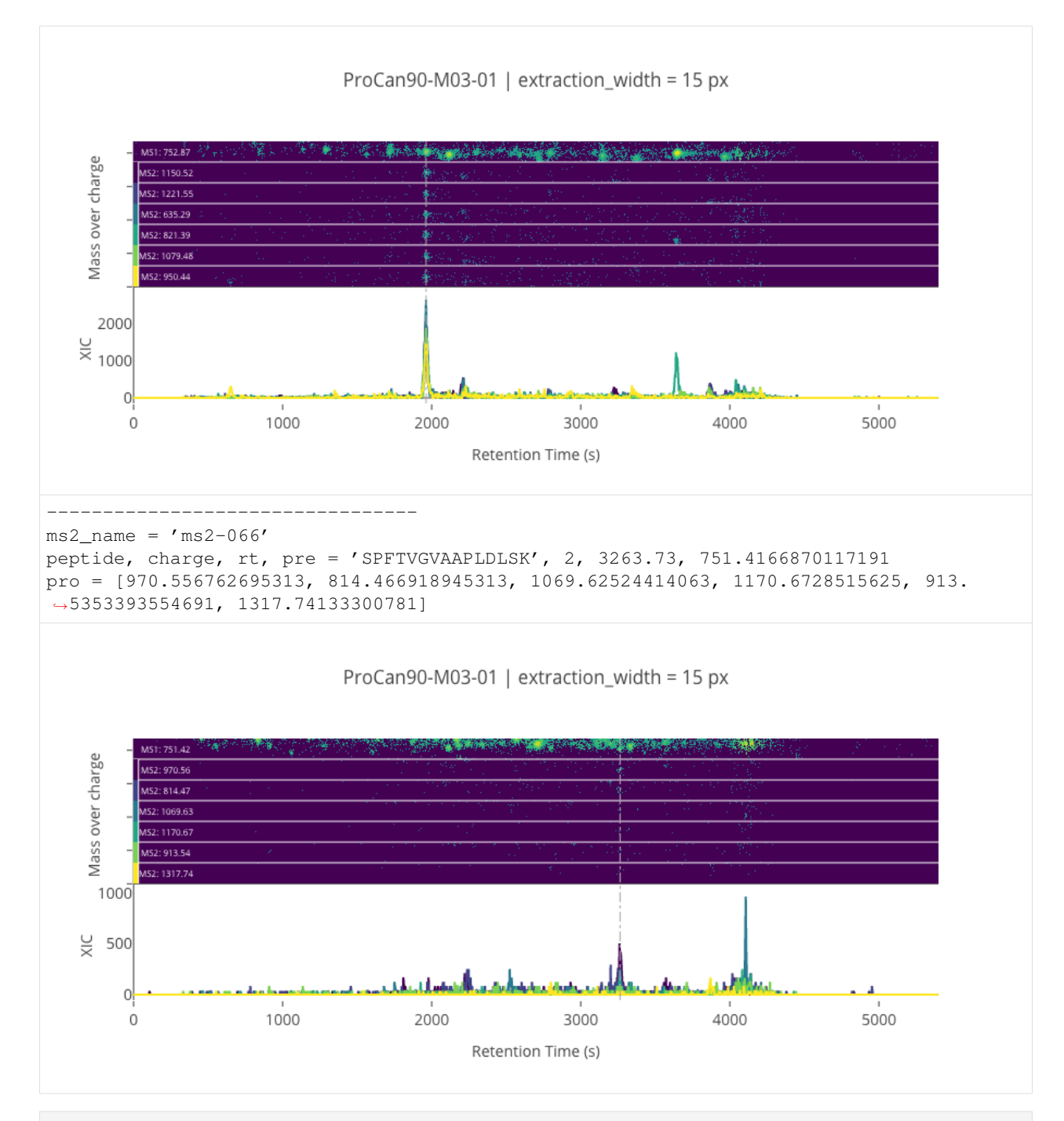

```
[24]: operator = Requant(tof_fname, debug_plots=True)
     for ms2_name in sorted(all_srl.MS2Name.unique()):
        print (' * ' * 80)srl = all_srl.loc[all_srl.MS2Name == ms2_name]
        for peptide, charge, rt in [p for p in peptides_charges_and_rt if p[0] in srl.
     ˓→PeptideSequence.unique()]:
            print('-' * 50)
            pqp = srl.loc[srl.PeptideSequence == peptide, 'TransitionGroupId'].unique()[0]
            charge = srl.loc[srl.PeptideSequence == peptide, 'PrecursorCharge'].
     →unique()[0] (continues on next page)
```
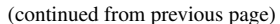

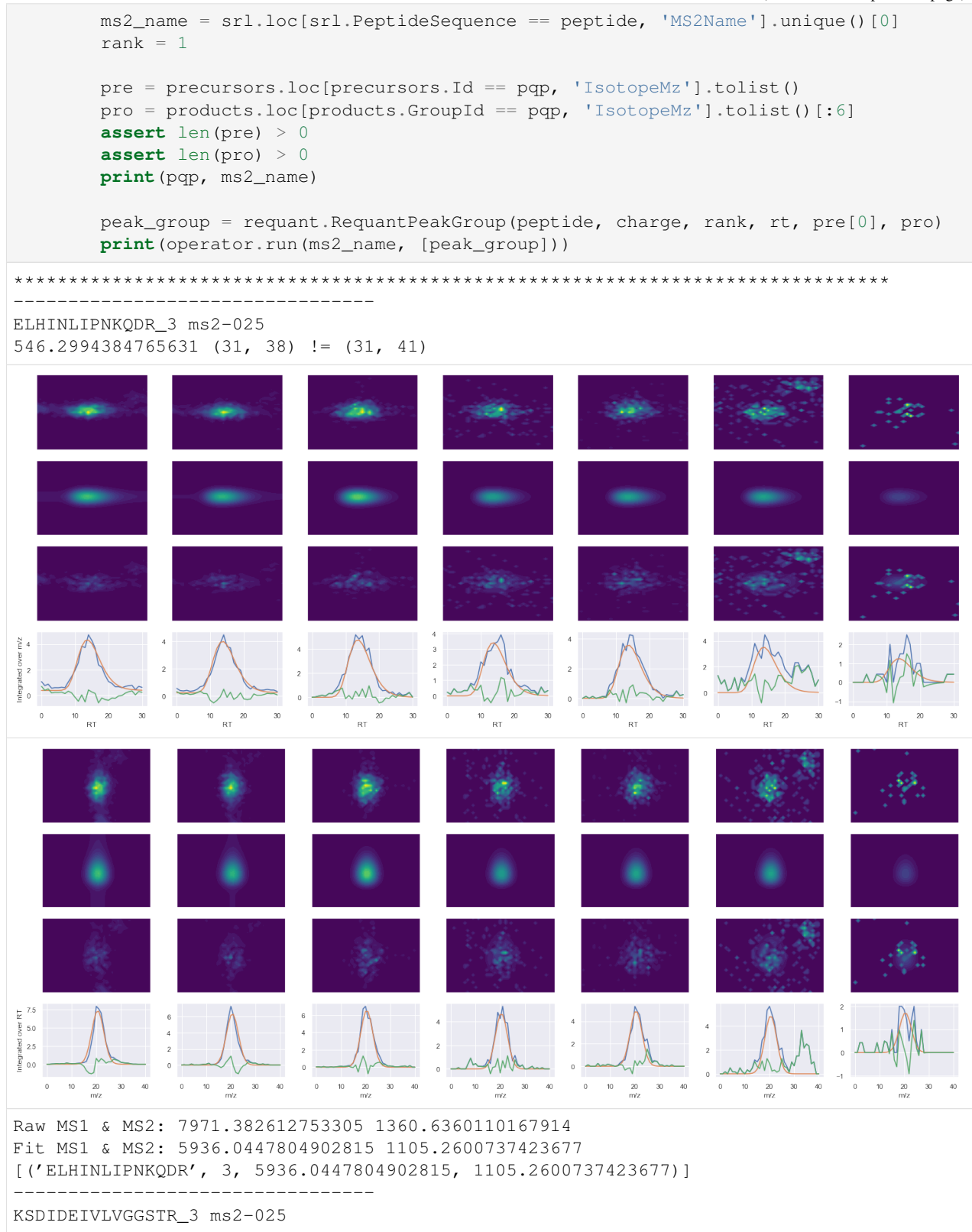

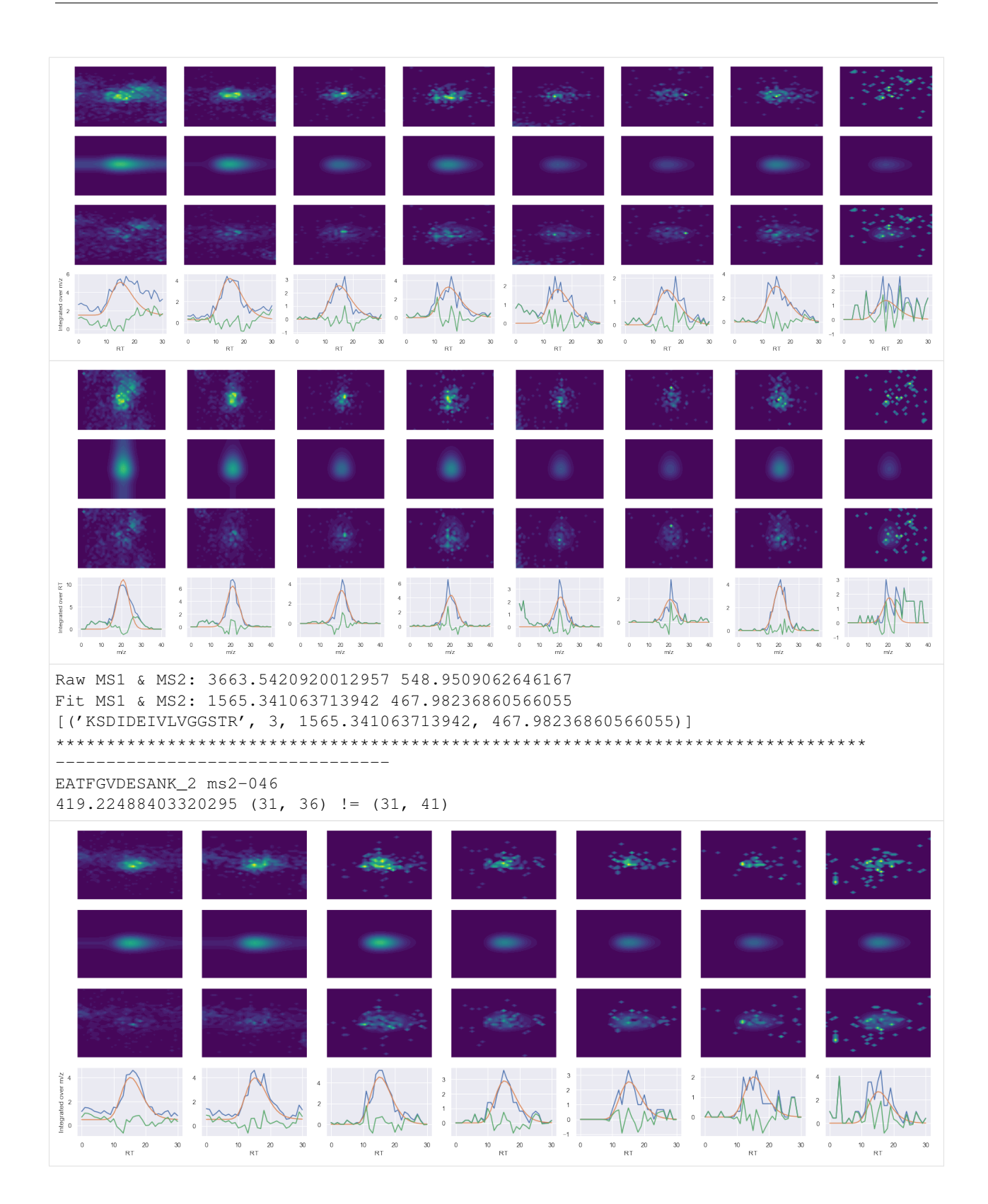

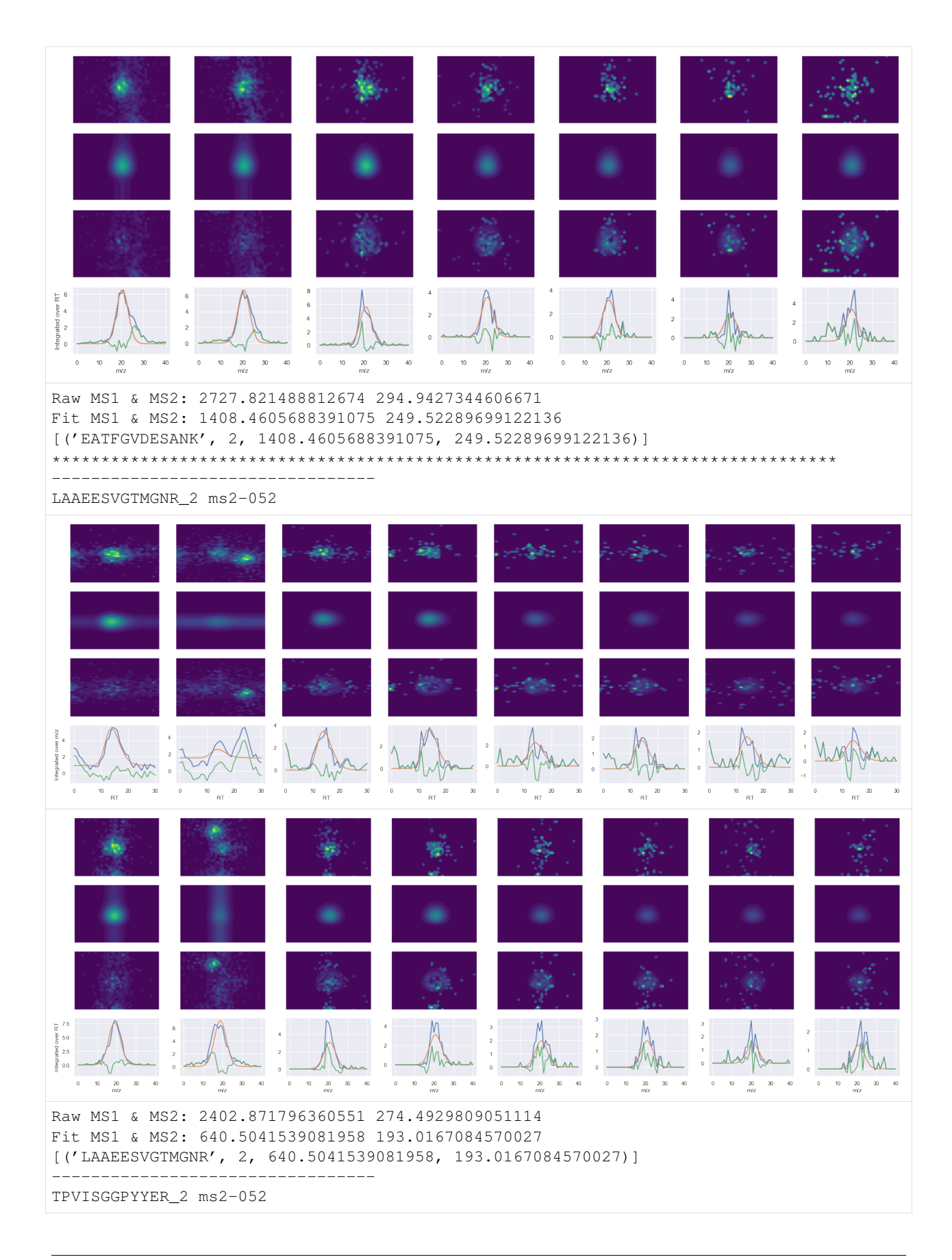

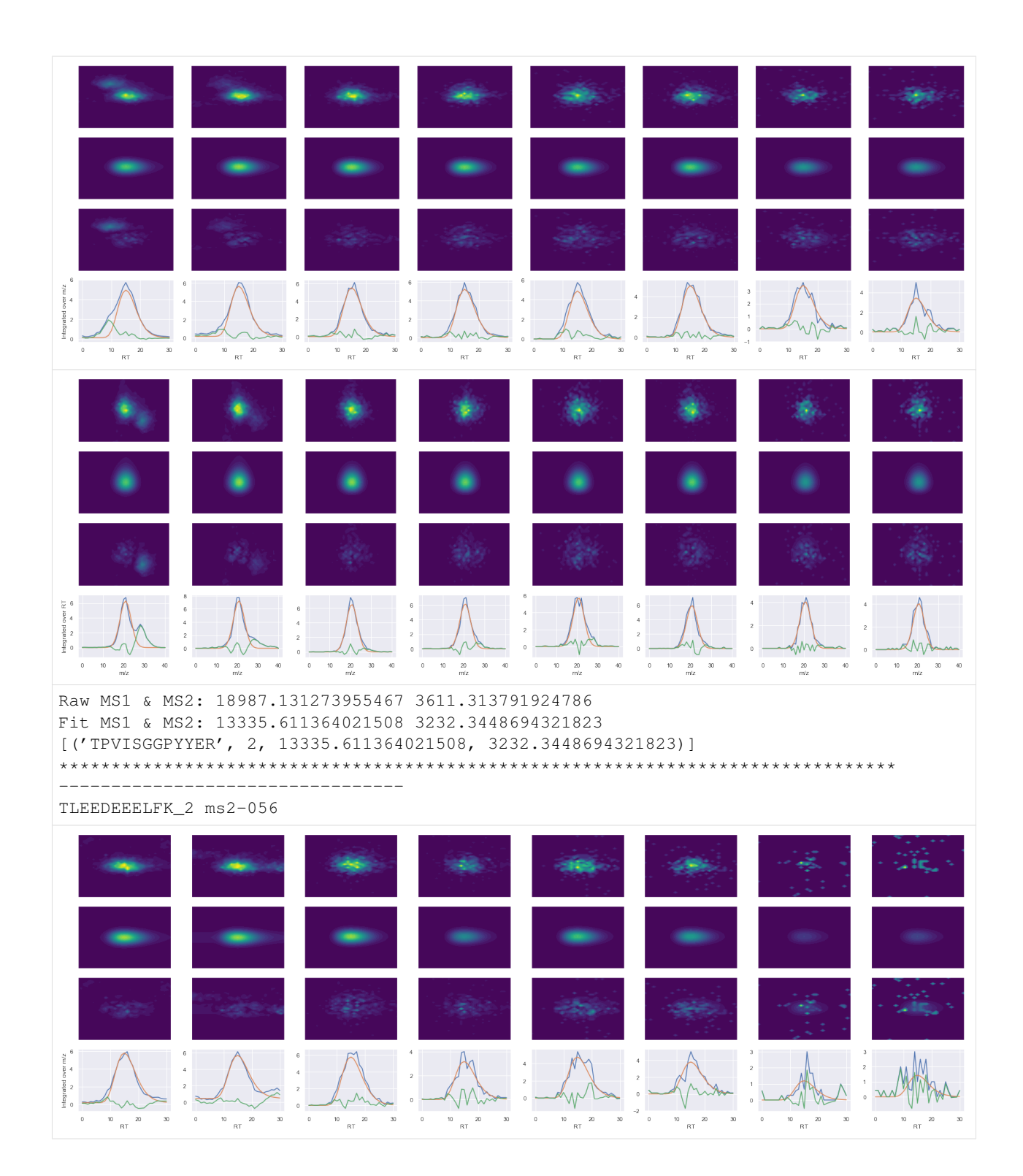

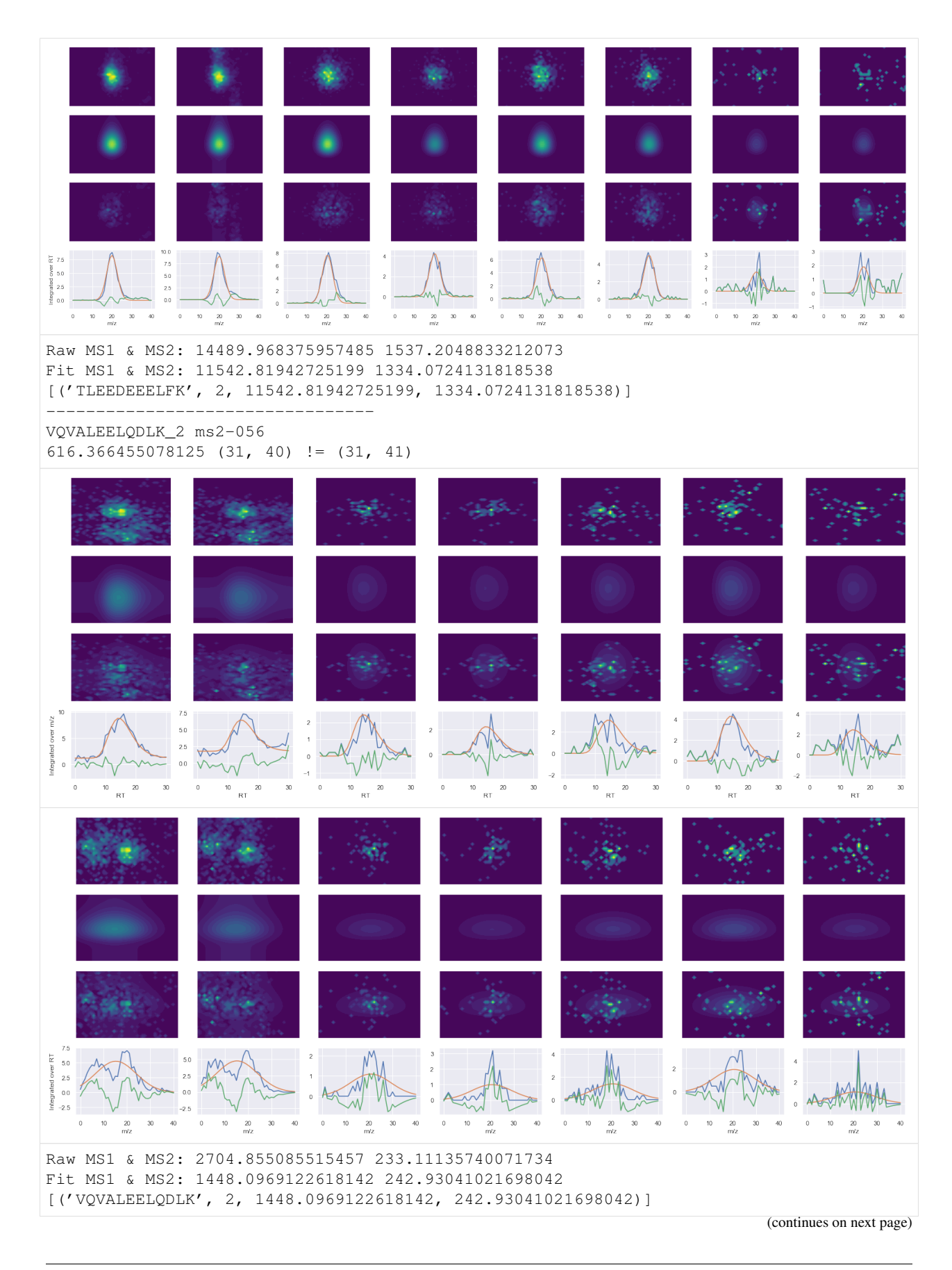

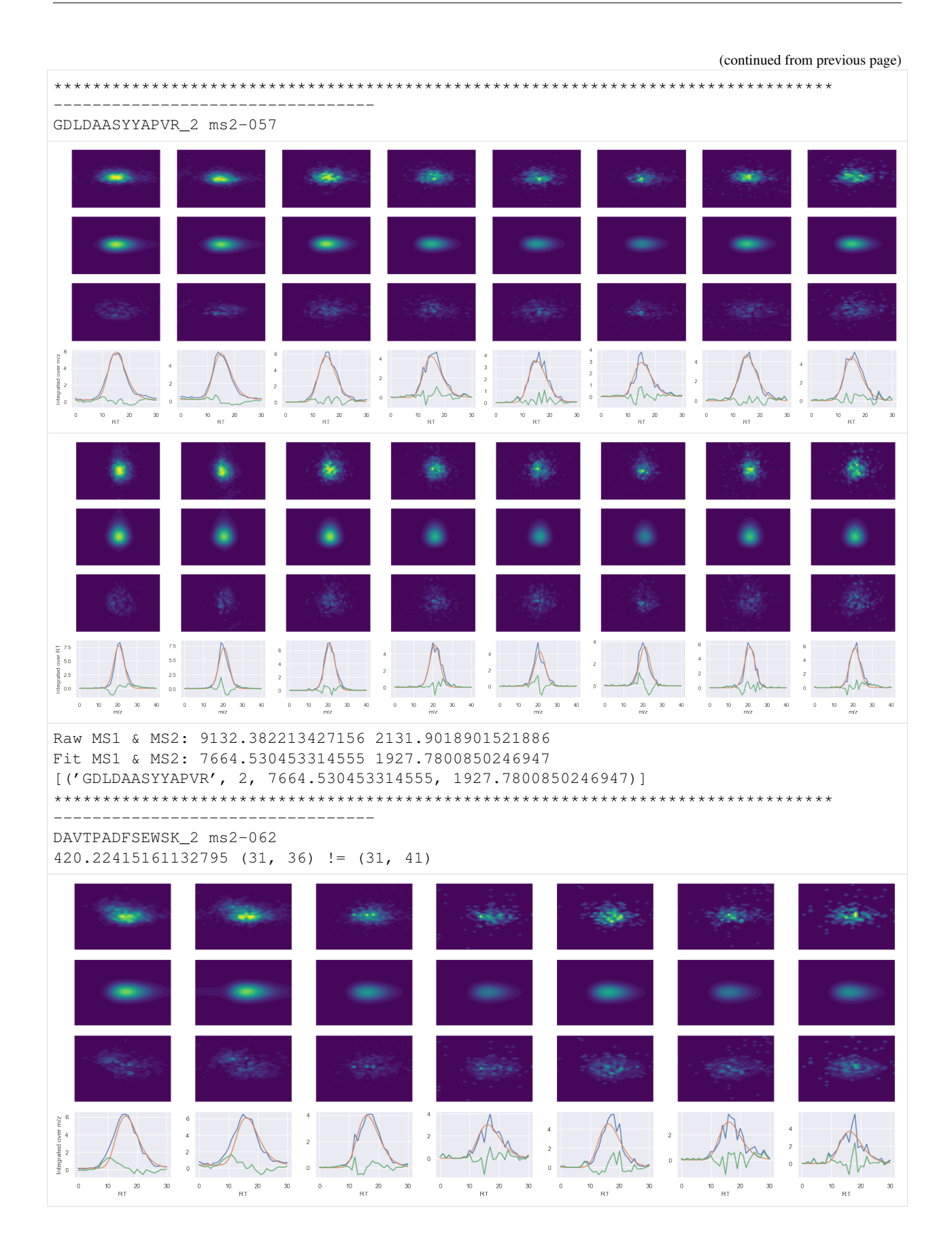

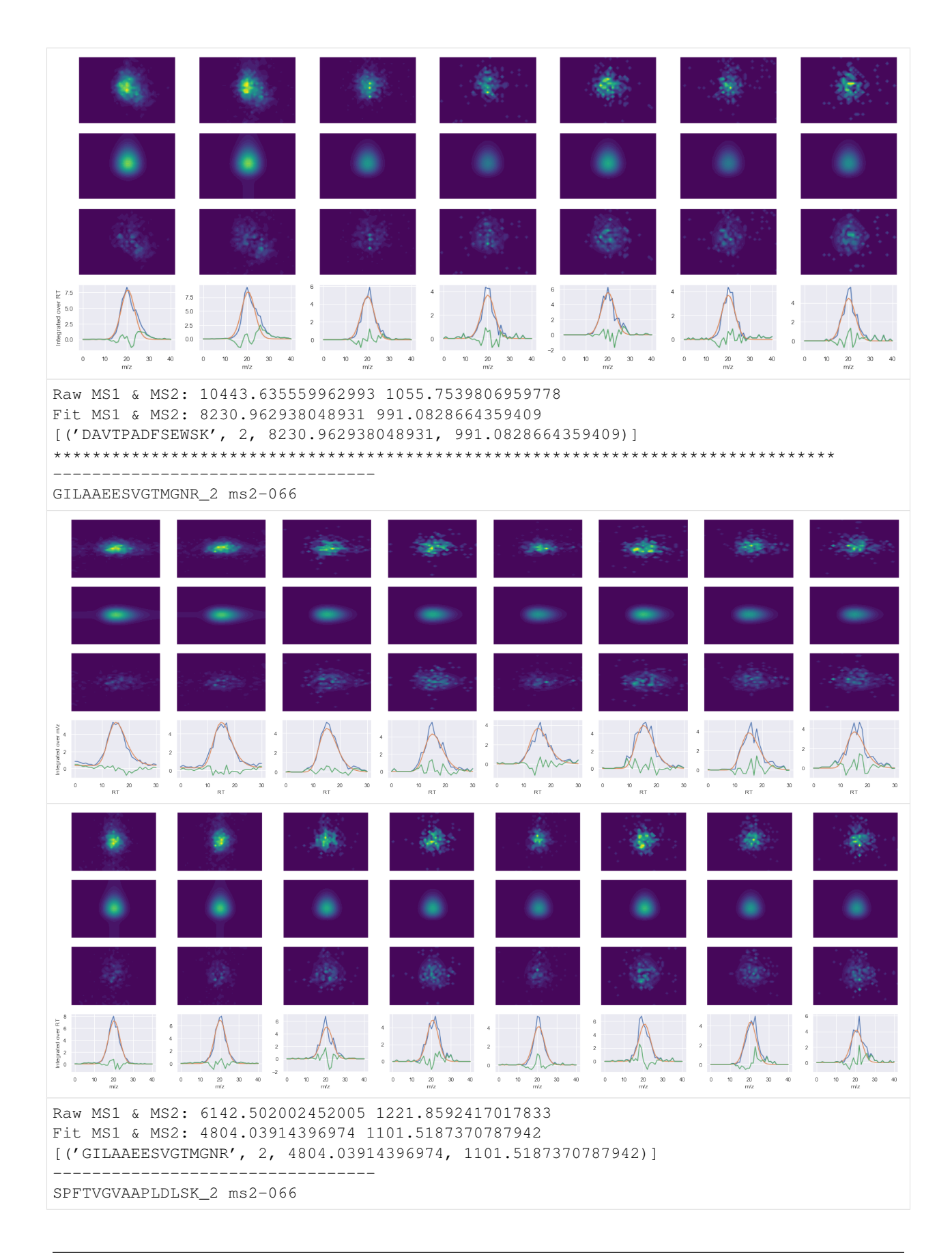

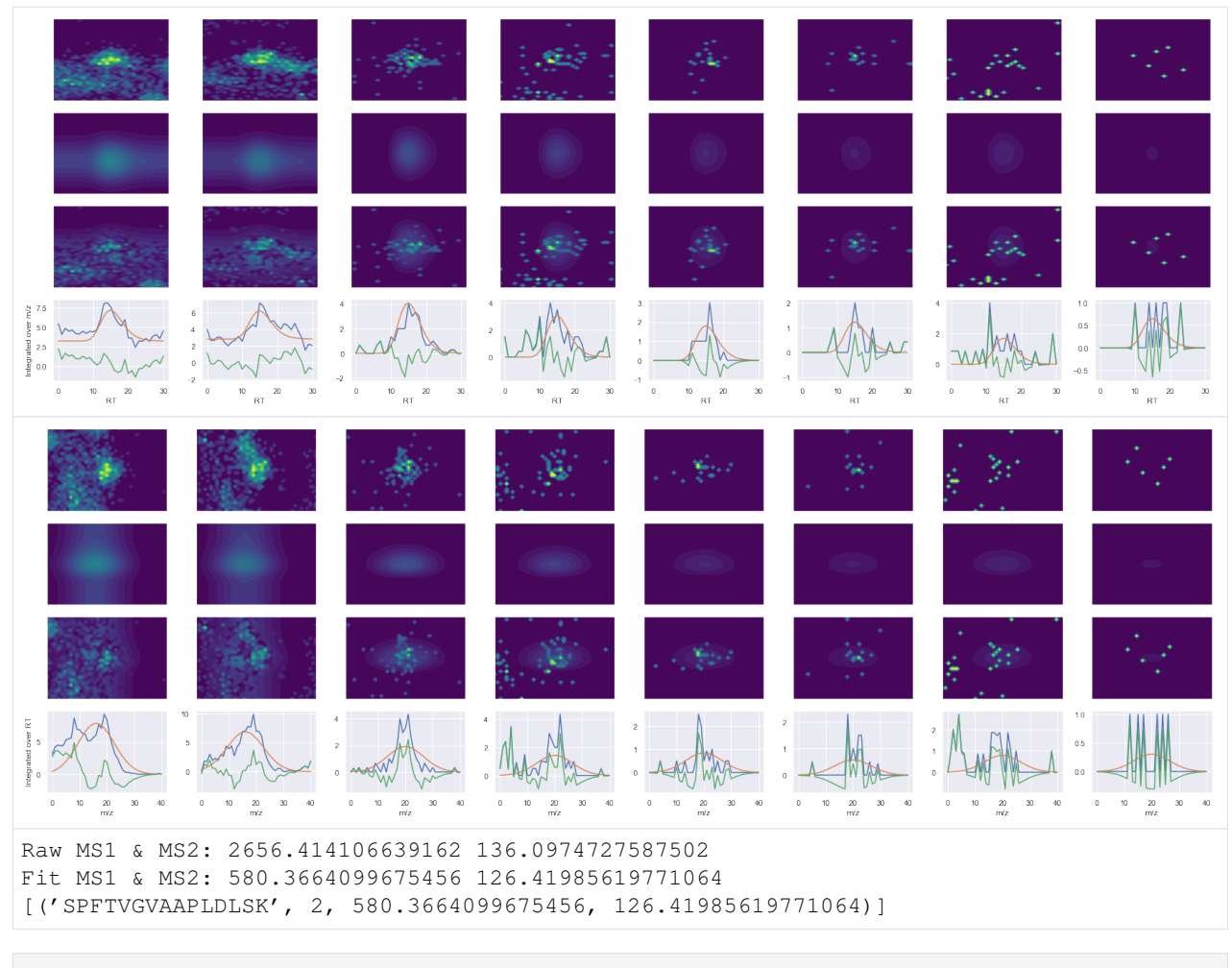

[ ]:

# **CHAPTER**

**TWO**

# **TOFFEE C++ API**

# <span id="page-96-0"></span>**Contents**

- *[Toffee C++ API](#page-96-0)*
	- *[Creating a Toffee File](#page-96-1)*
		- \* *[ScanDataPointCloud](#page-100-0)*
		- \* *[RawSwathScanData](#page-101-0)*
		- \* *[ToffeeWriter](#page-102-0)*
	- *[Accessing Data in a Toffee File](#page-104-0)*
		- \* *[SwathRun](#page-104-1)*
		- \* *[SwathMap](#page-107-0)*
		- \* *[Spectra & Chromatograms](#page-112-0)*
		- \* *[MassOverChargeRange](#page-115-0)*
		- \* *[RetentionTimeRange](#page-116-0)*
	- *[Versioning](#page-118-0)*

# <span id="page-96-1"></span>**2.1 Creating a Toffee File**

The following API documentation gives a flavour for how you can create a toffee file. However, it is best explained by way of example, such as the following python code in the unit testing framework. As mentioned elsewhere, the python and C++ APIs are laregly equivalent.

```
class DummyToffeeFile():
   def __init__(
       self,
       name,
       num_rt_points=1626,
       scan_cycle_time=3.32,
       ms1_rt_offset=0.17,
       ms2_rt_offset=0.506,
       num_mz_points=1000,
       ms2_name=None,
        ims_type=toffee.IntrinsicMassSpacingType.TOF,
```
fraction\_not\_zero=0.01,

(continued from previous page)

```
):
       self.name = nameself.hash = sum(ord(ch) for ch in name)
       self.seed = self.hash % (np.info(np.int32) .max + 1) * 2)logger.info('%s: hash=%s, seed=%s', self.name, self.hash, self.seed)
       np.random.seed(self.seed)
       self.header = self._header(ims_type)
        # create retention time vectors for each window
       self.scan_cycle_time = scan_cycle_time
       self.ms1_rt_offset = ms1_rt_offset
       self.ms2_rt_offset = ms2_rt_offset
       self.ms1 rt vector = np.arange(num_rt_points) * self.scan_cycle_time + self.
˓→ms1_rt_offset
       self.ms2_rt\_vector = np.arange(num_rt\_points) * self.scan_cycle_time + self.˓→ms2_rt_offset
        # set the mass over charge bounds of the data
       lower = 90upper = 2100\left(self.ims_alpha,
           self.ims_beta,
           self.ims_gamma,
           self.ims_coord_vector,
           self.mz_vector,
       ) = self.create_mz_vector(ims_type, lower, upper, num_mz_points)
        # we're going to create 1x MS1 window and 1x MS2 window
       self.ms1_name = toffee.ToffeeWriter.MS1_NAME
       if ms2_name is None:
           ms2_name = toffee.ToffeeWriter.ms2Name(41)
       self.ms2_name = ms2_name
        # window boundaries match ProCan90-M06-07.tof/ms2-041
       self.window_lower, self.window_center, self.window_upper = (608.5, 611.5, 614.
\leftrightarrow5)
        # create a dense matrix of fake data
       ms1 mz, ms1 rt = np.meshgrid(self.mz vector, self.ms1 rt vector)
       self.expected_intensities_ms1 = (msl\_rt * ms1_mz).astype(np.uint32)
       ms2_mz, ms2_rt = np.meshgrid(self.mz_vector, self.ms2_rt_vector)
       self.expected_intensities_ms2 = (ms2_rt * ms2_mz).astype(np.uint32)
       # generate our toffee writer so we can add windows to it
       self.tof_fname = name + '.tof'
       self.ims_type = ims_type
       writer = toffee.ToffeeWriter(self.tof fname, self.ims type)
       writer.addHeaderMetadata(self.header)
       # loop through the two windows, modify their intensities by setting
        # a random seclectin to zero, convert this into a point cloud and
        # then add it to the toffee writer
       self.scan_data = \{\}for map_name, rt_vector, expected_intensities in zip(
           [self.ms1_name, self.ms2_name],
```

```
(continued from previous page)
```

```
[self.ms1_rt_vector, self.ms2_rt_vector],
           [self.expected_intensities_ms1, self.expected_intensities_ms2],
       ):
           # create the raw data container
           scan_data = toffee.RawSwathScanData(map_name, ims_type)
           if map_name == self.ms2_name:
               scan_data.windowLower = self.window_lower
               scan_data.windowCenter = self.window_center
               scan_data.windowUpper = self.window_upper
           else:
               scan_data.windowLower = -1scan\_data.windowCenter = -1scan\_data<u>.*windowUpper = -1</u>
           # slice the data as if we were a mass spectrometer creating 'scans'
           for r, rt_value in enumerate(rt_vector):
               intensity\_vector = expected\_intensities[r, :]# add some zeros by generating a mask and assigning a random
               # fraction to be True - then set anything in the intensity
               # vector, masked by True, to be zero. In one case, set all
               # intensities to be zero (mimicking a scan with no data)
               if r % 10 == 0:
                   tmp_fraction_not_zero = 0.0
               else:
                   tmp_fraction_not_zero = fraction_not_zero
               mask = np.random.uniform(0, 1, size=intensity_vector.shape)mask[mask < tmp fraction not zero] = 0
               mask[mask] = 0] = 1mask = mask.astype(bool)
               intensity_vector[mask] = 0
               # double check the masking worked as expected
               if (~mask).any():
                   assert (intensity_vector > 0).any()
               mz = self.mz_vector[~mask]
               intens = intensity_vector[~mask]
               # add to the scan
               scan_data.addScan(rt_value, mz, intens)
           # create our point cloud
           pcl = scan_data.toPointCloud()
           # save scan data for later
           self.scan_data[map_name] = scan_data
           # assert that the point cloud properties were set correctly
           assert pcl.name == map_name
           assert pcl.imsType == ims_type
           assert pcl.windowLower == scan_data.windowLower
           assert pcl.windowCenter == scan_data.windowCenter
           assert pcl.windowUpper == scan_data.windowUpper
           # assert that the retention time was correctly calculated
           np.testing.assert_allclose(pcl.scanCycleTime, self.scan_cycle_time)
           if map_name == self.ms2_name:
               np.testing.assert_allclose(pcl.firstScanRetentionTimeOffset, self.ms2_
˓→rt_offset) (continues on next page)
```
(continued from previous page)

```
else:
                np.testing.assert_allclose(pcl.firstScanRetentionTimeOffset, self.ms1_
˓→rt_offset)
            ims_props = pcl.imsProperties
            assert len(ims_props.sliceIndex) == num_rt_points, \
               '{} {}\n{}'.format(len(ims_props.sliceIndex), num_rt_points, ims_
˓→props.sliceIndex)
            # assert that the Intrinsic Mass Spacing parameters were calculated
            # correctly
            np.testing.assert_allclose(ims_props.medianAlpha, self.ims_alpha)
            np.testing.assert_allclose(ims_props.medianBeta, self.ims_beta)
           np.testing.assert_allclose(ims_props.gamma, self.ims_gamma)
            # add to the file
           writer.addPointCloud(pcl)
   @classmethod
   def create_mz_vector(cls, ims_type, lower, upper, num_mz_points):
        \boldsymbol{H} . \boldsymbol{H}Create a m/z vector that respects the IMS spacings for a Sciex (TOF)
       type instrument
        \bar{n} \bar{n} \bar{n}if ims_type == toffee.IntrinsicMassSpacingType.TOF:
           return cls._create_mz_vector_tof(lower, upper, num_mz_points)
       elif ims_type == toffee.IntrinsicMassSpacingType.ORBITRAP:
           return cls._create_mz_vector_orbitrap(lower, upper, num_mz_points)
       raise ValueError('Upsupported IMS type: {}'.format(ims_type))
   @classmethod
   def _create_mz_vector_tof(cls, lower, upper, num_mz_points):
        "''"Create a m/z vector that respects the IMS spacings for a Sciex (TOF)
       type instrument
        "''"sqrt_lower = np.sqrt(lower)
       sqrt_upper = np.sqrt(upper)
        # and use these to create dummy Intrinsic Mass Spacing properties
       ims alpha = (sqrt upper - sqrt lower) / num mz points
       ims_qamma = int(np.round(sqrt_lower / ims_alpha, decimals=0))
       ims_beta = sqrt_lower - ims_gamma * ims_alpha
       if ims_beta > 0:
            ims_qamma += 1ims beta - ims alpha
        # from these create an mass over charge vector with known properties
       ims_coord = np.arange(num_mz_points + 1).astype(int)
       mz = ((ims_coord + ims_gamma) * ims_alpha + ims_beta) ** 2
        # add some padding to ims
       ims\_gamma -= 10
       ims coord += 10return ims_alpha, ims_beta, ims_gamma, ims_coord, mz
```
(continued from previous page)

```
@classmethod
def _create_mz_vector_orbitrap(cls, lower, upper, num_mz_points):
    """
    Create a m/z vector that respects the IMS spacings for a Thermo (Orbitrap)
    type instrument
    \boldsymbol{u} \boldsymbol{u} \boldsymbol{n}inverse\_sqrt\_lower = 1 / np.sqrt(lower)inverse\_sqrt\_upper = 1 / np.sqrt(upper)# and use these to create dummy Intrinsic Mass Spacing properties
    ims_alpha = (inverse_sqrt_upper - inverse_sqrt_lower) / num_mz_points
    ims_gamma = int(np.round(inverse_sqrt_lower / ims_alpha, decimals=0))
    ims\_beta = inverse\_sqrt\_lower - img\_gamma * img\_alphaif ims_beta > 0:
        ims gamma - = 1ims_beta += ims_alpha
    # from these create an mass over charge vector with known properties
    ims_coord = np.arange(num_mz_points + 1).astype(int)
    mz = ((ims_coord + ims_gamma) * ims_alpha + ims_beta) ** -2
    # add some padding to ims
    ims_{gamma} - = 10ims_coord += 10
    return ims_alpha, ims_beta, ims_gamma, ims_coord, mz
@classmethod
def _header(cls, ims_type):
    if ims_type == toffee.IntrinsicMassSpacingType.TOF:
        header_fname = 'Header-TOF.mzML'
    elif ims_type == toffee.IntrinsicMassSpacingType.ORBITRAP:
        header_fname = 'Header-Orbitrap.mzML'
    else:
        raise ValueError('Upsupported IMS type: {}'.format(ims_type))
    curdir = os.path.dirname(os.path.abspath(_file_))
    header_fname = os.path.join(curdir, header_fname)
    with open(header_fname, 'r') as f:
        return f.read()
```
# <span id="page-100-0"></span>**2.1.1 ScanDataPointCloud**

# <span id="page-100-1"></span>**class ScanDataPointCloud**

The data from a single MS1 or MS2 window collected as a point cloud of X points discovered from N scans

# **Public Members**

#### std::string **name**

The name of the window. This should match one of the formats specified by *[toffee::ToffeeWriter](#page-102-1)*

## double **windowLower**

The lower ( $m/z$ ) bound of the MS selection window - should be  $-1$  for MS1 scans

#### double **windowCenter**

The center  $(m/z)$  of the MS selection window - should be  $-1$  for MS1 scans

# double **windowUpper**

The upper  $(m/z)$  bound of the MS selection window - should be  $-1$  for MS1 scans

### double **scanCycleTime**

The time (in seconds) between each scan for this window. In a typical DIA workflow, we anticipate that this is constant for all windows in a *[SwathRun](#page-104-2)*

# double **firstScanRetentionTimeOffset**

The time (in seconds) from the start of the experiment to the first scan for this window.

#### IntrinsicMassSpacingType **imsType**

The Intrinsic Mass Spacing type (i.e. 'TOF', 'Orbitrap')

#### IMSProperties **imsProperties**

The Intrinsic Mass Spacing properties.

# std::vector<uint32\_t> **intensity**

The intensity value for each of the X points in the point cloud.

# <span id="page-101-0"></span>**2.1.2 RawSwathScanData**

## **class RawSwathScanData**

The raw data from a single MS1 or MS2 window collected as a vector of N individual scans at discrete retention times

# **Public Functions**

#### **RawSwathScanData**(**const** std::string &*name*, IntrinsicMassSpacingType *imsType*)

### Parameters

• name: the name of the window. This should match one of the formats specified by *[tof](#page-102-1)[fee::ToffeeWriter](#page-102-1)*

void **addScan**(double *rt*, **const** std::vector<double> &*mz*, **const** std::vector<uint32\_t> &*intensity*) Add a scan to the raw data

## **Parameters**

- rt: the retention time of this scan
- mz: the mass over charge data collected during this scan
- intensity: the intensity data collected during this scan

void **addMassAccuracyWriter**(**const** std::shared\_ptr<**const** MassAccuracyWriter> &*massAc-*

#### *curacyWriter*)

The mass accuracy can be used as a debugging tool to keep track of the actual and converted mass over charge values during conversion to point cloud (index space) using the Intrinsic Mass Spacing.

#### Parameters

• if: this is not null, then a debugging step will be taken during the conversion to a point cloud

# *[ScanDataPointCloud](#page-100-1)* **toPointCloud**() **const**

Convert the raw data into the point cloud format. Included in this is the conversion of mass over charge to (m/z) index space using the Intrinsic Mass Spacing properties (c.f. *[toffee::IMassOverChargeRange](#page-115-1)*)

# **Public Members**

#### **const** std::string **name**

The name of the window. This should match one of the formats specified by *[toffee::ToffeeWriter](#page-102-1)*

## double **windowLower**

The lower (m/z) bound of the MS selection window - should be  $-1$  for MS1 scans

## double **windowCenter**

The center  $(m/z)$  of the MS selection window - should be  $-1$  for MS1 scans

#### double **windowUpper**

The upper  $(m/z)$  bound of the MS selection window - should be  $-1$  for MS1 scans

#### IntrinsicMassSpacingType **imsType**

The type of mass analyzer in terms of the Intrinsic Mass Spacing.

size t **numberOfScans** = 0

The number (N) of scans in this window.

# std::vector<double> **retentionTime**

A vector (of size N) retention times.

# std::vector<std::vector<double>> **mzData**

A vector (of size N) of vectors where the nested vector contains the mass over charge data collected during the n-th scan

# std::vector<std::vector<uint32\_t>> **intensityData**

A vector (of size N) of vectors where the nested vector contains the intensity data collected during the n-th scan

# <span id="page-102-0"></span>**2.1.3 ToffeeWriter**

## <span id="page-102-1"></span>**class ToffeeWriter**

If we consider the raw data collected within a given window across a full gradient during a SWATH-MS run, each data point represents:

- Mass over charge The abscissa refers to the mass over charge ratio of the peptide ion
- Retention time: The ordinate refers to the time at which the peptide ion is elutes from the Liquid Chromatography column
- Intensity: The applicate is a count of the number of times a peptide ion is detected on the sensor

Through the Intrinsic Mass Spacing, mass over charge can be represented by an unsigned integer, as can intensity. Furthermore, the retention time for each data point can be considered as an index into an associated (but much smaller) vector of doubles. In this manner, we can save the raw data into a file format as 3 vectors of unsigned 32-bit integers with some associated metadata.

toffee takes this exact approach, saving each SWATH-MS window as a group in an HDF5 file; where each group has:

- double attributes lower, center, and upper to describe the properties of the window;
- double attributes scanCycleTime (\$t\_c\$) and firstScanRetentionTimeOffset (\$t\_0\$) that describe the retention time vector for each window such that  $f(t) = t_c$  is  $t + t_0$  in seconds;
- a uint32 dataset of retentionTimeIdx, of equal length as the retention time vector, that represents indices into the imsCoord and intensity between which the corresponding value of \$t(i)\$ is applied;
- double attributes imsAlpha (\${IMS}\$) and imsBeta (\${trunc}\$) for the Intrinsic Mass Spacing m/z conversion such that  $\{m\}{z\} = (\{IMS\} i_{\{m/z\}} + \{trunc\})^2$ ; and
- uint32 datasets of imsCoord and intensity for the point cloud, with one entry for each point in the cloud.

Thus, through this *[ToffeeWriter](#page-102-1)*, we can generate a file with lossless compression that can represent a SWATH-MS mzML file with a ten-fold decrease in the file size - making it on par with the file size of the original vendor format.

# **Public Functions**

**ToffeeWriter**(**const** std::string &*h5FilePath*, IntrinsicMassSpacingType *imsType*)

## Parameters

• h5FilePath: the output path of the toffee file. If a file already exists at that path, it will be over-written

#### void **addPointCloud**(**const** *[ScanDataPointCloud](#page-100-1)* &*pcl*) **const**

Add a point cloud for a given window to the toffee file. If a window with the same name already exists in the file, it will throw an exception

## **Parameters**

• pcl: the point cloud to be added

#### void **addHeaderMetadata**(**const** std::string &*header*) **const**

Add a header string to the HDF5 file. In normal circumstances, this will be a PSI-formatted XML string matching the header for mzML files

# **Public Static Functions**

- std::string **ms2Name**(**const** size\_t &*idx*) Name of the MS2 HDF5 group corresponding to the specified index.
- std::string **imsTypeAsStr**(**const** IntrinsicMassSpacingType &*imsType*) Name of the IMS Type in string format.
- IntrinsicMassSpacingType **imsTypeFromStr**(**const** std::string &*imsTypeAsStr*) Convert the name of the IMS Type in string format to the enum.

# **Public Static Attributes**

- **const** std::string **ATTR\_MAJOR\_VERSION** = "FILE\_FORMAT\_MAJOR\_VERSION" Name of the file major version HDF5 attribute.
- **const** std::string **ATTR\_MINOR\_VERSION** = "FILE\_FORMAT\_MINOR\_VERSION" Name of the file minor version HDF5 attribute.
- **const** std::string **ATTR\_LIBRARY\_VERSION** = "CREATED\_BY\_LIBRARY\_VERSION" Name of the softare version used to create the file HDF5 attribute.
- **const** std::string **ATTR\_EXPERIMENT\_METADATA** = "metadataXML" Name of the run's header HDF5 attribute.
- **const** std::string **ATTR\_IMS\_TYPE** = "IMSType" Name of a window's Intrinsic Mass Spacing type HDF5 attribute Valid values are: TOF, Orbitrap
- **const** std::string **ATTR\_IMS\_ALPHA** = "IMSAlpha" Name of a window's Intrinsic Mass Spacing alpha HDF5 attribute.
- **const** std::string **ATTR\_IMS\_BETA** = "IMSBeta" Name of a window's Intrinsic Mass Spacing beta HDF5 attribute.
- **const** std::string **ATTR\_IMS\_GAMMA** = "IMSGamma" Name of a window's Intrinsic Mass Spacing gamma HDF5 attribute.
- **const** std::string **ATTR\_WINDOW\_BOUNDS\_LOWER** = "precursorLower" Name of a window's mass over charge lower bounds HDF5 attribute.
- **const** std::string **ATTR\_WINDOW\_BOUNDS\_UPPER** = "precursorUpper" Name of a window's center mass over charge HDF5 attribute.
- **const** std::string **ATTR\_WINDOW\_CENTER** = "precursorCenter" Name of a window's mass over charge upper bounds HDF5 attribute.
- **const** std::string **ATTR\_SCAN\_CYCLE\_TIME** = "scanCycleTime" Name of a window's scan cycle time HDF5 attribute.
- **const** std::string **ATTR\_WINDOW\_RETENTION\_TIME\_OFFSET** = "firstScanRetentionTimeOffset" Name of a window's first retention time offset HDF5 attribute.
- **const** std::string **DATASET\_RETENTION\_TIME\_IDX** = "retentionTimeIdx" Name of a window's retention time index HDF5 dataset.
- **const** std::string **DATASET\_IMS\_ALPHA\_PER\_SCAN** = "IMSAlphaPerScan" Name of a window's Intrinsic Mass Spacing alpha per scan HDF5 dataset.
- **const** std::string **DATASET\_IMS\_BETA\_PER\_SCAN** = "IMSBetaPerScan" Name of a window's Intrinsic Mass Spacing beta per scan HDF5 dataset.
- **const** std::string **DATASET\_MZ\_IMS\_IDX** = "imsCoord" Name of a window's (m/z) index HDF5 dataset.
- **const** std::string **DATASET\_INTENSITY** = "intensity" Name of a window's intensity HDF5 dataset.
- **const** std::string **MS1\_NAME** = std::string{"ms1"} Name of the MS1 HDF5 group.
- **const** std::string **MS2\_PREFIX** = std::string{"ms2-"} Prefix for the MS2 HDF5 groups.

# <span id="page-104-0"></span>**2.2 Accessing Data in a Toffee File**

# <span id="page-104-1"></span>**2.2.1 SwathRun**

## <span id="page-104-2"></span>**class SwathRun**

A class that enables access to properties of a full toffee file.

# **Public Functions**

**SwathRun**(**const** std::string &*fname*)

## **Parameters**

• fname: path to the toffee file of interest

### std::string **header**() **const**

Extract the metadata header from the specified file. In usual circumstances one could expect this to look like a PSI-formatter XML description of the run

## int **formatMajorVersion**() **const**

The file format major version.

# int **formatMinorVersion**() **const**

The file format minor version.

## IntrinsicMassSpacingType **imsType**() **const**

The type of mass analyzer Intrinsic Mass Spacing.

## bool **hasMS1Data**() **const**

Return true if this toffee file contains data for the MS1 window.

# std::vector<*[MS2WindowDescriptor](#page-107-1)*> **ms2Windows**() **const**

Return a vector of descriptions of each the MS2 windows contained in the toffee file

std::map<double, std::string> **mapPrecursorsToMS2Names**(**const** std::vector<double> &*precur-*

# *sorMzValues*, double *lowerMzOverlap*,

# double *upperMzOverlap*) **const**

It is often useful to know which precursors map to specific MS2 windows in the toffee file. For instance, this can be useful for performance reasons when iterating through a spectral library

#### Parameters

- precursorMzValues: A vector of mass over charge values that correspond to the precursors that we wish to map to MS2 windows
- lowerMzOverlap: It is usual to have MS2 windows overlap in an experiment, this allows us to exclude precursors with this offest from the lower boundary of an MS2 window
- upperMzOverlap: It is usual to have MS2 windows overlap in an experiment, this allows us to exclude precursors with this offest from the upper boundary of an MS2 window

*[SwathMap](#page-107-2)* **loadSwathMap**(**const** std::string &*mapName*, bool *lossyAdjustIMSCoords* = false)

**const** Load a *[SwathMap](#page-107-2)* for a specific window from the toffee file. As this is a read-only operation, it is thread-safe and multiple threads can read from the same [SwathRun](#page-104-2) concurrently.

This function is primarily for the python wrapping, when calling from C++, we recommend using [SwathRun::loadSwathMapPtr](#page-105-0)

## **Parameters**

- mapName: name of the window of interest (must match the naming convention to [ToffeeWriter](#page-102-1))
- lossyAdjustIMSCoords: if true, the IMS coords are translated from the scan specific alpha and beta to the window alpha and beta in a way that minimizes the ppm error. Note, this will minimize the mass error of the transform, but this is a lossy operation that cannot be undone!

<span id="page-105-0"></span>std::shared\_ptr<*[SwathMap](#page-107-2)*> **loadSwathMapPtr**(**const** std::string &*mapName*, bool *lossyAdjustIM-SCoords* = false) **const**

Load a *[SwathMap](#page-107-2)* for a specific window from the toffee file. As this is a read-only operation, it is thread-safe and multiple threads can read from the same [SwathRun](#page-104-2) concurrently.

## **Parameters**

- mapName: name of the window of interest (must match the naming convention to [ToffeeWriter](#page-102-1))
- lossyAdjustIMSCoords: if true, the IMS coords are translated from the scan specific alpha and beta to the window alpha and beta in a way that minimizes the ppm error. Note, this will minimize the mass error of the transform, but this is a lossy operation that cannot be undone!

#### SwathMapInMemorySpectrumAccess **loadSwathMapInMemorySpectrumAccess**(**const**

std::string

&*mapName*)

**const** Load a SwathMapInMemorySpectrumAccess for a specific window from the toffee file. As this is a readonly operation, it is thread-safe and multiple threads can read from the same  $SwathRun$  concurrently.

This function is primarily for the python wrapping, when calling from C++, we recommend using [SwathRun::loadSwathMapPtr](#page-105-0)

#### Parameters

• mapName: name of the window of interest (must match the naming convetion to [ToffeeWriter](#page-102-1))

std::shared\_ptr<SwathMapInMemorySpectrumAccess> **loadSwathMapInMemorySpectrumAccessPtr**(**const**

```
std::string
&map-
Name)
const
```
Load a SwathMapInMemorySpectrumAccess for a specific window from the toffee file. As this is a readonly operation, it is thread-safe and multiple threads can read from the same  $SwathRun$  concurrently.

#### Parameters

• mapName: name of the window of interest (must match the naming convetion to [ToffeeWriter](#page-102-1))

# SwathMapSpectrumAccess **loadSwathMapSpectrumAccess**(**const** std::string &*mapName*)

**const**

Load a SwathMapSpectrumAccess for a specific window from the toffee file. As this is a read-only operation, it is thread-safe and multiple threads can read from the same  $SwathRun$  concurrently.

This function is primarily for the python wrapping, when calling from C++, we recommend using [SwathRun::loadSwathMapPtr](#page-105-0)

# Parameters

• mapName: name of the window of interest (must match the naming convetion to [ToffeeWriter](#page-102-1))

#### std::shared\_ptr<SwathMapSpectrumAccess> **loadSwathMapSpectrumAccessPtr**(**const**

std::string &*mapName*)

**const**

Load a SwathMapSpectrumAccess for a specific window from the toffee file. As this is a read-only operation, it is thread-safe and multiple threads can read from the same  $SwathRun$  concurrently.

### Parameters

• mapName: name of the window of interest (must match the naming convetion to [ToffeeWriter](#page-102-1))

#### <span id="page-107-1"></span>**class MS2WindowDescriptor**

A simple data class for describing an MS2 window.

## **Public Functions**

#### bool **operator==**(**const** *[MS2WindowDescriptor](#page-107-1)* &*other*) **const**

Windows are considered equal if and only if they have the same name, and upper and lower mass over charge ranges

## **Public Members**

#### std::string **name**

The name of the window in the toffee file.

#### double **lower**

The lower bound of the range of precursor mass over charge values that are selected to be fragmented in this MS2 window

#### double **upper**

The upper bound of the range of precursor mass over charge values that are selected to be fragmented in this MS2 window

# <span id="page-107-0"></span>**2.2.2 SwathMap**

#### <span id="page-107-2"></span>**class SwathMap**

The *[SwathMap](#page-107-2)* class is one of the key elements of the the toffee library. It allows access raw Time of Flight mass spectrometry data in near constant time, with relatively a small memory footprint.

#### **Public Types**

#### <span id="page-107-3"></span>**using RTreeIndex** = int32\_t

Defines the type used to index the mass over charge and retention time values in the RTree. For search performance and memory optimisation, we use  $int 32_t$  as our index type if the resolution of the mass spectrometer means greater than 4e9 mass over charge values can be recorded using the intrinsic mass spacing method of toffee, then this will need to change

- <span id="page-107-4"></span>**using RtImsCoord** = boost::geometry::model::point<*[RTreeIndex](#page-107-3)*, 2, boost::geometry::cs::cartesian> A coordinate in the Point Cloud with retention time as the 'x' value and (m/z) index as the 'y' value.
- <span id="page-107-5"></span>**using RTreeIntensity** = uint32\_t

Defines the type used to record intensity values in the RTree. For memory optimisation, intensity values remain as uint32\_t if the sensitivity of the mass spectrometer means signals greater than 4e9 can be recorded, then this will need to change

#### **using PCLPoint** = std::pair<*[RtImsCoord](#page-107-4)*, *[RTreeIntensity](#page-107-5)*>

A point in the point cloud, with the signal intesity as the 'value'.

#### **using RStar** = boost::geometry::index::rstar<32>

The integer value passed here defines the number of points per leaf node of the RTree. It is selected based on a balance between search performance and memory. Using 4 is analogous to a quad-tree.
- <span id="page-108-1"></span>**using RTree** = boost::geometry::index::rtree<*[PCLPoint](#page-107-0)*, *[RStar](#page-107-1)*> A spatial search tree from [boost](https://www.boost.org) that can be used for high performance spatial searching of the data contained within a *[SwathMap](#page-107-2)*
- **using Box** = boost::geometry::model::box<*[RtImsCoord](#page-107-3)*> A type used for defining axis aligned box queries of the RTree.
- **using Segment** = boost::geometry::model::segment<*[RtImsCoord](#page-107-3)*> A type used for defining segment queries of the RTree.

#### **Public Functions**

<span id="page-108-0"></span>**SwathMap**(std::string *name*, double *lower*, double *center*, double *upper*, bool *isMS1*, double *scanCycle-Time*, double *firstScanRetentionTimeOffset*, size\_t *numberOfScans*, std::shared\_ptr<**const** *[MassOverChargeTransformer](#page-110-0)*> *mzTransformer*, **const** std::vector<*[PCLPoint](#page-107-0)*> &*points*) Primary constructor of a *[SwathMap](#page-107-2)*. In general operation, it is unlikely that a user of the library will need to call this directly. Instead, prefer functions on  $\text{SwathRun}$  $\text{SwathRun}$  $\text{SwathRun}$  that load in windows.

#### **Parameters**

- name: name of the MS selection window that is being represented by this data. This must take the form of *[ToffeeWriter::MS1\\_NAME](#page-104-1)* or *[ToffeeWriter::ms2Name](#page-103-0)*
- lower: lower (m/z) bound of the MS selection window
- center: center (m/z) of the MS selection window
- upper: upper (m/z) bound of the MS selection window
- isMS1: if true, this *[SwathMap](#page-107-2)* represents data from the MS1 precursor ions, otherwise, the data is from MS2 fragment ions
- scanCycleTime: the time (in seconds) between each scan for this window
- firstScanRetentionTimeOffset: the time (in seconds) from the start of the experiment to the first scan for this window
- numberOfScans: the number of entries in the retention time vector
- mzTransformer: transforms to and from the mass over charge world and IMS index space
- points: A vector of *[toffee::SwathMap::PCLPoint](#page-107-4)* representing the signal intensities detected by the mass spectrometer

#### **SwathMap**()

**SwathMap**(**const** *[SwathMap](#page-108-0)* &*other*)

*[SwathMap](#page-107-2)* &**operator=**(**const** *[SwathMap](#page-107-2)* &*other*)

**SwathMap**(*[SwathMap](#page-108-0)* &&*other*)

*[SwathMap](#page-107-2)* &**operator=**(*[SwathMap](#page-107-2)* &&*other*)

std::string **name**() **const** Return the name of the *[SwathMap](#page-107-2)* as it was recorded in the original toffee file

#### bool **isMS1**() **const**

Return true if this *[SwathMap](#page-107-2)* represents data from the MS1 precursor ions, otherwise false if the data is from MS2 fragment ions

<span id="page-109-2"></span>double **precursorLowerMz**() **const** Lower (m/z) bound of the MS selection window.

#### double **precursorCenterMz**() **const**

Center (m/z) of the MS selection window.

double **precursorUpperMz**() **const**

Upper (m/z) bound of the MS selection window.

#### double **scanCycleTime**() **const**

The time (in seconds) between each scan for this window. In a typical DIA workflow, we anticipate that this is constant for all windows in a *[SwathRun](#page-104-0)*

#### double **firstScanRetentionTimeOffset**() **const**

The time (in seconds) from the start of the experiment to the first scan for this window.

#### **const** Eigen::VectorXd &**retentionTime**() **const**

A vector (of size  $N$ ) retention times where  $N$  is the number of scans performed, or spectra, for this window

#### ptrdiff\_t **numberOfSpectra**() **const**

The number of scans performed, or spectra, for this window.

#### **const** Eigen::VectorXd &**massOverCharge**() **const**

A vector (of size M) mass over charge  $(m/z)$  values, where M represents all possible  $(m/z)$  values that **could** be detected by the mass spectrometer in its current configuration

#### std::shared\_ptr<**const** *[MassOverChargeTransformer](#page-110-0)*> **getMzTransformer**() **const**

Get a transformer that can report the bounds of the mass over charge for this *[SwathMap](#page-107-2)*, as well as perform conversions between (m/z) and (m/z) index

#### *[Chromatogram2DDense](#page-114-0)* **extractedIonChromatogram**(**const** *[IMassOverChargeRange](#page-115-0)* &*mzRange*) **const**

Extract a dense two-dimensional chromatogram from the *[SwathMap](#page-107-2)* based on the specified mass over change range. In this instance, the returned chromatogram will span the full retention time range if you only require a subset of retention times, see *[toffee::SwathMap::filteredExtractedIonChromatogram](#page-109-0)*

Warning If the mass range is large, you can expect a large memory requirement for this function. In this case, you may wish to use *[toffee::SwathMap::extractedIonChromatogramSparse](#page-109-1)*

#### **Parameters**

• mzRange: specifies the upper and lower bounds of mass over charge for querying the *[SwathMap](#page-107-2)*

#### <span id="page-109-1"></span>*[Chromatogram2DSparse](#page-113-0)* **extractedIonChromatogramSparse**(**const** *[IMassOverChargeRange](#page-115-0)* &*mzRange*) **const**

Extract a sparse two-dimensional chromatogram from the *[SwathMap](#page-107-2)* based on the specified mass over change range. In this instance, the returned chromatogram will span the full retention time range if you only require a subset of retention times, see *[toffee::SwathMap::filteredExtractedIonChromatogramSparse](#page-110-1)*

#### **Parameters**

• mzRange: specifies the upper and lower bounds of mass over charge for querying the *[SwathMap](#page-107-2)*

#### <span id="page-109-0"></span>*[Chromatogram2DDense](#page-114-0)* **filteredExtractedIonChromatogram**(**const** *[IMassOverCharg-](#page-115-0)*

*[eRange](#page-115-0)* &*mzRange*, **const** *[IRetentionTimeRange](#page-116-0)*

&*rtRange*) **const**

Extract a dense two-dimensional chromatogram from the *[SwathMap](#page-107-2)* based on the specified mass over change and retention time ranges.

<span id="page-110-2"></span>Warning If the ranges are large, you can expect a large memory requirement for this function. In this case, you may wish to use *[toffee::SwathMap::filteredExtractedIonChromatogramSparse](#page-110-1)*

#### **Parameters**

- mzRange: specifies the upper and lower bounds of mass over charge for querying the *[SwathMap](#page-107-2)*
- rtRange: specifies the upper and lower bounds of retention time for querying the *[SwathMap](#page-107-2)*

<span id="page-110-1"></span>*[Chromatogram2DSparse](#page-113-0)* **filteredExtractedIonChromatogramSparse**(**const** *[IMassOver-](#page-115-0)*

*[ChargeRange](#page-115-0)* &*mzRange*, **const** *[IReten](#page-116-0)[tionTimeRange](#page-116-0)* &*rtRange*) **const**

Extract a sparse two-dimensional chromatogram from the *[SwathMap](#page-107-2)* based on the specified mass over change and retention time ranges.

#### **Parameters**

- mzRange: specifies the upper and lower bounds of mass over charge for querying the *[SwathMap](#page-107-2)*
- rtRange: specifies the upper and lower bounds of retention time for querying the *[SwathMap](#page-107-2)*

#### <span id="page-110-0"></span>**class MassOverChargeTransformer**

A simple class for converting between (m/z) space and (m/z) index space. Furthermore, it is typically used to define the full range of allowable mass over charge of a *[SwathMap](#page-107-2)*. Importantly, this class and its concrete children allow a user to convert between mass over charge space and (m/z) index space using the Intrinsic Mass Spacing parameters alpha and beta where:

$$
\frac{m}{z}=\Big(\alpha_{IMS}i_{\sqrt{m/z}}+\beta_{trunc}\Big)^2
$$

where  $\alpha_{IMS}$  is the IMS value,  $i_{\sqrt{m/z}}$  is the unsigned integer index of the  $m/z$  value in  $\sqrt{m/z}$  space, and  $\beta_{trunc}$  is to control for any truncation error that may be introduced from the conversion process.

The principle use of the ranges is to enable multiple different ways of defining a range, and then converting between world and index space. In the instance of converting from world to index, the range classes will 'snap' to the closest index. The upper and lower bounds are *inclusive*, meaning that a range with lowerIMSCoord, upperIMSCoord = 154, 154 would return data with a single row (the data contained along index 154). Similarly, a range with lowerIMSCoord, upperIMSCoord = 153, 155 would return data with three rows, centered at imsCoord 154.

Subclassed by toffee::MassOverChargeTransformerOrbitrap, *[toffee::MassOverChargeTransformerTOF](#page-111-0)*

#### **Public Functions**

```
MassOverChargeTransformer()
```
#### **virtual ~MassOverChargeTransformer**()

```
virtual double lowerMzInWorldCoords() const = 0
    The lower bound of mass over charge range in "normal" space.
```

```
virtual double upperMzInWorldCoords() const = 0
```
The upper bound of mass over charge range in "normal" space.

#### <span id="page-111-1"></span>**virtual** int32\_t **lowerMzInIMSCoords**() **const** = 0

The lower bound of mass over charge range in (m/z) index space.

#### **virtual** int32\_t **upperMzInIMSCoords**() **const** = 0

The upper bound of mass over charge range in (m/z) index space.

#### IntrinsicMassSpacingType **imsType**() **const**

The Intrinsic Mass Spacing type See *[toffee::IMassOverChargeRange](#page-115-0)* for more details

#### double **imsAlpha**() **const**

The Intrinsic Mass Spacing alpha parameter. See *[toffee::IMassOverChargeRange](#page-115-0)* for more details

#### double **imsBeta**() **const**

The Intrinsic Mass Spacing beta parameter See *[toffee::IMassOverChargeRange](#page-115-0)* for more details

#### int32\_t **imsGamma**() **const**

The Intrinsic Mass Spacing gamma parameter See *[toffee::IMassOverChargeRange](#page-115-0)* for more details

#### int32\_t **toIMSCoords**(double *mz*) **const**

Convert the specified mass over charge into Intrinsic Mass Spacing index space

#### Parameters

• mz: mass over charge value to be converted

#### **virtual** int32\_t **toIMSCoordsPreGammaAdjustment**(double *mz*) **const** = 0

Convert the specified mass over charge into Intrinsic Mass Spacing index space before applying IMS gamma. This function allows the coord to be negative, and should only every be used when first creating the the point cloud

#### **Parameters**

• mz: mass over charge value to be converted

#### **virtual** double **toWorldCoords** ( $int32$   $t$   $imsldx$ ) **const** = 0

Convert the specified Intrinsic Mass Spacing index into mass over charge space

#### **Parameters**

• imsCoord: IMS index to be converted

#### <span id="page-111-0"></span>**class MassOverChargeTransformerTOF** : **public** toffee::*[MassOverChargeTransformer](#page-110-0)*

A simple class for converting between (m/z) space and (m/z) index space. Furthermore, it is typically used to define the full range of allowable mass over charge of a *[SwathMap](#page-107-2)*.

See *[toffee::IMassOverChargeRange](#page-115-0)* for how this conversion takes place

#### **Public Functions**

#### **MassOverChargeTransformerTOF**()

**MassOverChargeTransformerTOF**(double *imsAlpha*, double *imsBeta*, int32\_t *imsGamma*)

#### **Parameters**

- imsAlpha: the Intrinsic Mass Spacing alpha parameter
- imsBeta: the Intrinsic Mass Spacing beta parameter

<span id="page-112-1"></span>**MassOverChargeTransformerTOF**(double *imsAlpha*, double *imsBeta*, int32\_t *imsGamma*, int32\_t *lowerMzInIMSCoords*, int32\_t *upperMzInIMSCoords*)

#### **Parameters**

- imsAlpha: the Intrinsic Mass Spacing alpha parameter
- imsBeta: the Intrinsic Mass Spacing beta parameter
- lowerMzInIMSCoords: the lower bound of mass over charge range in IMS index space
- upperMzInIMSCoords: the upper bound of mass over charge range in IMS index space

#### double **lowerMzInWorldCoords**() **const**

The lower bound of mass over charge range in "normal" space.

#### double **upperMzInWorldCoords**() **const**

The upper bound of mass over charge range in "normal" space.

#### int32\_t **lowerMzInIMSCoords**() **const**

The lower bound of mass over charge range in (m/z) index space.

#### int32\_t **upperMzInIMSCoords**() **const**

The upper bound of mass over charge range in (m/z) index space.

#### int32\_t **toIMSCoordsPreGammaAdjustment**(double *mz*) **const**

Convert the specified mass over charge into Intrinsic Mass Spacing index space before applying IMS gamma. This function allows the coord to be negative, and should only every be used when first creating the the point cloud

#### **Parameters**

• mz: mass over charge value to be converted

#### double **toWorldCoords**(int32\_t *imsIdx*) **const**

Convert the specified Intrinsic Mass Spacing index into mass over charge space

#### **Parameters**

• imsCoord: IMS index to be converted

### **2.2.3 Spectra & Chromatograms**

#### <span id="page-112-0"></span>**class Spectrum1D**

A simple data holding class primarily used to return results from querying a *[SwathMap](#page-107-2)*.

#### **Public Functions**

#### **Spectrum1D**(**const** Eigen::VectorXd &*mz*)

Initialise the *[Spectrum1D](#page-112-0)* with a given set of mass over charge values and setting a correspondingly sized intensity vector to zeroes

#### Parameters

• mz: a vector (of size M) mass over charge values captured by this spectrum

<span id="page-113-5"></span>**Spectrum1D**(**const** std::vector<double> &*mz*, **const** std::vector<int> &*intens*)

Initialise the *[Spectrum1D](#page-112-0)* with a given set of mass over charge values and a correspondingly sized intensity vector

#### **Parameters**

- mz: a vector (of size M) mass over charge values captured by this spectrum
- intens: a vector (of size M) intensity values captured by this spectrum

#### **Public Members**

#### Eigen::VectorXd **massOverCharge**

An [Eigen::VectorXd](https://eigen.tuxfamily.org/dox/group__TutorialMatrixClass.html) (of size M) mass over charge values captured by this spectrum

#### Eigen::VectorXi **intensities**

An [Eigen::VectorXi](https://eigen.tuxfamily.org/dox/group__TutorialMatrixClass.html) (of size M) intensity values captured by this spectrum

#### <span id="page-113-1"></span>**class Chromatogram1D**

A simple data holding class primarily used to return results from querying a *[SwathMap](#page-107-2)*.

#### **Public Functions**

#### **Chromatogram1D**(**const** Eigen::VectorXd &*rt*)

Initialise the *[Chromatogram1D](#page-113-1)* with a given set of retention times and setting a correspondingly sized intensity vector to zeroes

#### **Parameters**

• rt: a vector (of size N) retention times captured by this chromatogram

#### **Public Members**

#### Eigen::VectorXd **retentionTime**

An [Eigen::VectorXd](https://eigen.tuxfamily.org/dox/group__TutorialMatrixClass.html) (of size N) retention times captured by this chromatogram

#### Eigen::VectorXi **intensities**

An [Eigen::VectorXi](https://eigen.tuxfamily.org/dox/group__TutorialMatrixClass.html) (of size N) intensity values captured by this chromatogram

#### <span id="page-113-0"></span>**class Chromatogram2DSparse**

A simple data holding class primarily used to return results from querying a *[SwathMap](#page-107-2)*. The sparse moiniker refers to the fact that zero intensities are excluded from the intensity matrix to improve performance

#### **Public Types**

```
using Value = int
```
The type used for representing the intensity values.

#### <span id="page-113-3"></span>**using Triplet** = Eigen::Triplet<*[Value](#page-113-2)*>

A (retention time index, (m/z) index, intensity) triple that corresponds to a point in the point cloud. These are primarily used for loading the toffee::Chromatogram2DSparse::Martix

#### <span id="page-113-4"></span>**using Matrix** = Eigen::SparseMatrix<*[Value](#page-113-2)*>

An [Eigen::SparseMatrix](https://eigen.tuxfamily.org/dox/classEigen_1_1SparseMatrix.html) in column major layout that is used to represent the intensities

#### <span id="page-114-3"></span>**Public Functions**

<span id="page-114-2"></span>**Chromatogram2DSparse**(size\_t *retentionTimeSize*, size\_t *massOverChargeSize*, **const** std::vector<*[Triplet](#page-113-3)*> &*triplets*)

#### **Parameters**

- retentionTimeSize: the number of retention times captured by this chromatogram
- massOverChargeSize: the number of mass over charge values captured by this chromatogram
- triplets: a vector of triplets that represent points in the point cloud that are used to initialise the *[Chromatogram2DSparse::intensities](#page-114-1)* sparse matrix

**Chromatogram2DSparse**(*[Chromatogram2DSparse](#page-114-2)* &&*other*)

*[Chromatogram2DSparse](#page-113-0)* &**operator=**(*[Chromatogram2DSparse](#page-113-0)* &&*other*)

#### **Public Members**

#### Eigen::VectorXd **retentionTime**

An [Eigen::VectorXd](https://eigen.tuxfamily.org/dox/group__TutorialMatrixClass.html) (of size N) retention times captured by this chromatogram

#### Eigen::VectorXd **massOverCharge**

An [Eigen::VectorXd](https://eigen.tuxfamily.org/dox/group__TutorialMatrixClass.html) (of size M) mass over charge values captured by this chromatogram

#### <span id="page-114-1"></span>*[Matrix](#page-113-4)* **intensities**

An [Eigen::SparseMatrix](https://eigen.tuxfamily.org/dox/classEigen_1_1SparseMatrix.html) (of shape NxM) in column major layout, of intensity values captured by this chromatogram

#### <span id="page-114-0"></span>**class Chromatogram2DDense**

A simple data holding class primarily used to return results from querying a *[SwathMap](#page-107-2)*. The dense moniker refers to the fact that zero intensities are included in the intensity matrix and may result in a large memory footprint.

Warning Careless useage of this class may result in very large memory requirements of the calling function. In these cases, *[Chromatogram2DSparse](#page-113-0)* may be useful.

#### **Public Functions**

#### **Chromatogram2DDense**(**const** *[Chromatogram2DSparse](#page-113-0)* &*chromatogram2DSparse*)

Convert a two-dimensional chromatogram with sparse intensities into a two-dimensional chromatogram with intensities in a dense matrix format.

#### **Parameters**

• chromatogram2DSparse: the sparse representation of the chromatogram

#### **Public Members**

#### Eigen::VectorXd **retentionTime**

An [Eigen::VectorXd](https://eigen.tuxfamily.org/dox/group__TutorialMatrixClass.html) (of size N) retention times captured by this chromatogram

#### Eigen::VectorXd **massOverCharge**

An [Eigen::VectorXd](https://eigen.tuxfamily.org/dox/group__TutorialMatrixClass.html) (of size M) mass over charge values captured by this chromatogram

#### <span id="page-115-4"></span>Eigen::MatrixXi **intensities**

An [Eigen::MatrixXi](https://eigen.tuxfamily.org/dox/group__TutorialMatrixClass.html) (of shape NxM) in column major layout, of intensity values captured by this chromatogram

## **2.2.4 MassOverChargeRange**

#### <span id="page-115-0"></span>**class IMassOverChargeRange**

Subclassed by *[toffee::MassOverChargeRange](#page-115-1)*, *[toffee::MassOverChargeRangeIMSCoords](#page-116-1)*, toffee::MassOverChargeRangeWithPixelHalfWidth, toffee::MassOverChargeRangeWithPPMFullWidth

#### **Public Functions**

#### **virtual ~IMassOverChargeRange**()

<span id="page-115-2"></span>**virtual** int32\_t **lowerMzInIMSCoords**(**const** std::shared\_ptr<**const** *[MassOverChargeTrans](#page-110-0)[former](#page-110-0)*> &*mzTransformer*) **const** = 0

Using the Intrinsic Mass Spacing parameters alpha and beta, convert the lower bound of the concrete child class into its corresponding (m/z) index

<span id="page-115-3"></span>**virtual** int32\_t **upperMzInIMSCoords**(**const** std::shared\_ptr<**const** *[MassOverChargeTrans-](#page-110-0)*

*[former](#page-110-0)*> &*mzTransformer*) **const** = 0

Using the Intrinsic Mass Spacing parameters alpha and beta, convert the upper bound of the concrete child class into its corresponding (m/z) index

Warning: doxygenclass: Cannot find class "toffee::MassOverChargeRangeWithPixelWidth" in doxygen xml output for project "toffee" from directory: \_build/doxygen/xml/

Warning: doxygenclass: Cannot find class "toffee::MassOverChargeRangeWithPPMWidth" in doxygen xml output for project "toffee" from directory: \_build/doxygen/xml/

#### <span id="page-115-1"></span>**class MassOverChargeRange** : **public** toffee::*[IMassOverChargeRange](#page-115-0)*

An implementation of *[IMassOverChargeRange](#page-115-0)* that allows the user to explicitly set the upper and lower bounds of the mass over charge range

#### **Public Functions**

#### **MassOverChargeRange**(double *lowerMz*, double *upperMz*)

#### **Parameters**

- lowerMz: the lower bound of mass over charge for this range
- upperMz: the upper bound of mass over charge for this range

#### double **massOverChargeLower**() **const**

The lower bound of mass over charge for this range.

#### double **massOverChargeUpper**() **const**

The upper bound of mass over charge for this range.

<span id="page-116-3"></span>int32\_t **lowerMzInIMSCoords**(**const** std::shared\_ptr<**const** *[MassOverChargeTransformer](#page-110-0)*> &*mzTransformer*) **const** See *[IMassOverChargeRange::lowerMzInIMSCoords](#page-115-2)*.

int32\_t **upperMzInIMSCoords**(**const** std::shared\_ptr<**const** *[MassOverChargeTransformer](#page-110-0)*> &*mzTransformer*) **const** See *[IMassOverChargeRange::upperMzInIMSCoords](#page-115-3)*.

<span id="page-116-1"></span>**class MassOverChargeRangeIMSCoords** : **public** toffee::*[IMassOverChargeRange](#page-115-0)* An implementation of *[IMassOverChargeRange](#page-115-0)* that allows the user to explicitly set the upper and lower bounds of the mass over charge range in terms of the (m/z) index space

#### **Public Functions**

**MassOverChargeRangeIMSCoords**(int32\_t *lowerIMSCoord*, int32\_t *upperIMSCoord*)

#### Parameters

- lowerIMSCoord: the lower bound of mass over charge for this range in (m/z) index space
- upperIMSCoord: the upper bound of mass over charge for this range in  $(m/z)$  index space

int32\_t **lowerMzInIMSCoords**(**const** std::shared\_ptr<**const** *[MassOverChargeTransformer](#page-110-0)*> &*mzTransformer*) **const** See *[IMassOverChargeRange::lowerMzInIMSCoords](#page-115-2)*.

int32\_t **upperMzInIMSCoords**(**const** std::shared\_ptr<**const** *[MassOverChargeTransformer](#page-110-0)*> &*mzTransformer*) **const** See *[IMassOverChargeRange::upperMzInIMSCoords](#page-115-3)*.

### **2.2.5 RetentionTimeRange**

#### <span id="page-116-0"></span>**class IRetentionTimeRange**

An interface class that allows users to define retention time ranges using various methods. These ranges are used by *[toffee::SwathMap](#page-107-2)* when querying the intensity data.

The principle use of the ranges is to enable multiple different ways of defining a range, and then converting between world and index space. In the instance of converting from world to index, the range classes will 'snap' to the closest index. The upper and lower bounds are *inclusive*, meaning that a range with lowerRTIdx, upperRTIdx = 154, 154 would return data with a single row (the data contained along index 154). Similarly, a range with lowerRTIdx, upperRTIdx = 153, 155 would return data with three rows, centered at retentionTimeIdx 154.

Subclassed by *[toffee::RetentionTimeRange](#page-117-0)*, toffee::RetentionTimeRangeWithPixelHalfWidth

#### **Public Functions**

#### **virtual ~IRetentionTimeRange**()

#### <span id="page-116-2"></span>**virtual** int32\_t **lowerRTIdx**(**const** Eigen::VectorXd &*retentionTimes*) **const** = 0

Find the index in the specified retention time vector that contains the value that is *closest* to the lower bound specified in the construction of a concrete child class

Warning This function assumes, but does not check, that the retention time vector is sorted in ascending order

**Parameters** 

• retentionTimes: a vector of retention times in ascending order

#### <span id="page-117-2"></span><span id="page-117-1"></span>**virtual** int32\_t **upperRTIdx**(**const** Eigen::VectorXd &*retentionTimes*) **const** = 0

Find the index in the specified retention time vector that contains the value that is *closest* to the upper bound specified in the construction of a concrete child class

Warning This function assumes, but does not check, that the retention time vector is sorted in ascending order

#### Parameters

• retentionTimes: a vector of retention times in ascending order

#### **Public Static Functions**

int32\_t **toRTIdx**(double *retentionTime*, **const** Eigen::VectorXd &*retentionTimes*)

Find the index in the specified retention time vector that contains the value that is *closest* to the specified retention time we are searching for. If there are two values equidistant, arbitrarily preference the higher index.

Warning This function assumes, but does not check, that the retention time vector is sorted in ascending order

#### **Parameters**

- retentionTime: the retention time value that we wish to search for
- retentionTimes: a vector of retention times in ascending order

Warning: doxygenclass: Cannot find class "toffee::RetentionTimeRangeWithPixelWidth" in doxygen xml output for project "toffee" from directory: \_build/doxygen/xml/

#### <span id="page-117-0"></span>**class RetentionTimeRange** : **public** toffee::*[IRetentionTimeRange](#page-116-0)*

An implementation of *[IRetentionTimeRange](#page-116-0)* that allows the user to explicitly set the upper and lower bounds of the retention time range

#### **Public Functions**

#### **RetentionTimeRange**(double *lowerRetentionTime*, double *upperRetentionTime*)

#### **Parameters**

- lowerRetentionTime: the lower bound of retention time for this range
- upperRetentionTime: the upper bound of retention time for this range

#### double **retentionTimeLower**() **const**

The lower bound of retention time for this range.

#### double **retentionTimeUpper**() **const**

The upper bound of retention time for this range.

int32\_t **lowerRTIdx**(**const** Eigen::VectorXd &*retentionTimes*) **const** See *[IRetentionTimeRange::lowerRTIdx](#page-116-2)*.

<span id="page-118-0"></span>int32\_t **upperRTIdx**(**const** Eigen::VectorXd &*retentionTimes*) **const** See *[IRetentionTimeRange::upperRTIdx](#page-117-1)*.

# **2.3 Versioning**

#### **class Version**

#### **Public Static Functions**

**static** int **combineFileFormatVersions**(int *majorVersion*, int *minorVersion*) A helper function to combine major and minor version numbers into a form that can be easily compared

#### **Public Static Attributes**

- **const** std::string **LIBRARY\_VERSION** = "dev" The version of the library.
- **const** int **FILE\_FORMAT\_MAJOR\_VERSION\_CURRENT** = 1 The latest major version of the toffee file format.
- **const** int **FILE\_FORMAT\_MINOR\_VERSION\_CURRENT** = 2 The latest minor version of the toffee file format.
- **const** int **FILE\_FORMAT\_MAJOR\_VERSION\_COMPATIBILITY** = 0 The version of the major toffee file that we are backwards compatible with
- **const** int **FILE\_FORMAT\_MINOR\_VERSION\_COMPATIBILITY** = 2 The version of the minor toffee file that we are backwards compatible with
- **const** int **FILE\_FORMAT\_NUM\_ALLOWED\_MINOR\_VERSIONS** = 1000 We do not support minor versions greater than or equal to this number.

#### Master:  $\parallel$  Dev:

Toffee is a library and file format for Time of Flight SWATH-MS data. The file format provides lossless compression that results in files of a similar size to those from the proprietary and closed vendor format. In addition, the highperformance C++ library implements spatial data structures to allow a user to extract spectrographic (slice along mass over charge axis) and chromatographic (slice along retention time) data in constant time.

Toffee was born out of a need to store and access SWATH-MS data in a state-of-the-art high-throughput proteomics facility, [ProCan,](https://www.cmri.org.au/procan) capable of generating thousands of files per month. Using the mzML file format in this environment would quickly outstrip the storage hardware available and we believe that such a limitation limits the potential of this technology. The challenges around mzML can be summarised into three categories:

- 1. File size: Biobank-scale proteomics facilities may run upwards of 100,000 SWATH-MS runs; operating in a manner typical to ProCan results in Sciex wiff files 1-2 GB per each that unpack to 10-20 GB when converted to mzML leading to petabytes of data that needs to be stored and archived. Furthermore, this increase in file size adds significant time to processing, making analytics software largely IO-bound. On the ProCan90 dataset, toffee files are 95-100% the size of the original vendor files.
- 2. Random access: Indexed mzML substantially improves randomly accessing single scan data (at constant retention time), yet algorithms often require slices along the mass over charge axis and this requires iterating over the

full mzML file. Toffee facilitates a different access model allowing near constant time slicing in both retention time and mass over charge axes.

3. Testability: A key challenge to improving downstream software is the slow iterative cycle imposed by storing experimental data in mzML. Building reliable and robust algorithms requires a strong testing framework of both unit and regression tests and a test harness that encourages developers to use it. The IO-bound nature of  $mzML$ files risks artificial barriers to test adoption. However, by solving points 1 and 2 above, extremely small (small enough to be committed to the repository) toffee files can be generated with exemplar data for integration into a unit and regression testing frameworks.

Toffee files are based on the open [HDF5](https://support.hdfgroup.org/HDF5/) format and can thus be read by many different programming languages. Within the toffee documentation, the ToffeeWriter class outlines the structure of the HDF5 file, and should be considered the canonical description.

In addition to the file format, toffee is also a high-performance C++ library for accessing the data in toffee files. By and large, the python classes are direct wrappings of the C++ code and API documentation can be considered largely equivalent. We use [pybind11](http://pybind11.readthedocs.io/) for wrapping, and this will automatically take care of conversions of numpy and scipy matrices to corresponding Eigen matrices, albeit by creating copies.

### **CHAPTER**

# **THREE**

# **FOR USERS**

Toffee is made available through the [conda](https://conda.io/docs/) python packaging system. It can be installed using:

conda install --yes -c cmriprocan toffee

It is also included in a simple cmriprocan/toffee Docker image with conda and toffee only, along with cmriprocan/openms-toffee that is a Docker image for those operating a containerised workflow.

### **CHAPTER**

# **FOR DEVELOPERS**

We are basing our development workflow around [Microsoft Visual Studio Code](https://code.visualstudio.com/) and conda. The following should help you set up a development environment. In general, we aim to use conda 'env' to manage dependencies.

- 1. If you haven't already, install git using your favourite method and clone this repository
- 2. If you haven't already, install conda
- 3. If you haven't already, install anaconda-client using conda install --yes anaconda-client
- 4. If you haven't already (and you're on a mac), install the MacOS SDK

```
1 curl -L -o MacOSX10.9.sdk.tar.xz https://github.com/phracker/MacOSX-SDKs/releases/
   ˓→download/10.13/MacOSX10.9.sdk.tar.xz
2 tar -xzfv MacOSX10.9.sdk.tar.xz
  sudo mv MacOSX10.9.sdk /opt/MacOSX10.9.sdk
```
- 5. Log in to anaconda client as ProCanSoftEngRobot you may need to ask the team for credentials
- 6. If you haven't already, download VSCode and install
- 7. If you haven't already, open VSCode and install the following extensions (look for the icon of the left side that looks like a square)
- Microsoft "python" extension
- Microsoft "C++" extension
- vector-of-bool "CMake Tools" extension
- Microsoft "Visual Studio Code Tools for AI" extension (this gets you jupyter notebooks working, among other things)
- 8. From within VSCode, open this repository's root directory; you don't need to worry about workspaces
- 9. Open up a terminal in VSCode (ctrl + backtick works on MacOS)
- Change into the .dev-environment folder and run bash create\_dev\_conda\_environment.sh this will set up all of the dependecies in a conda environment called ''dev-toffee'
- 10. Open the [Command Palette](https://code.visualstudio.com/docs/getstarted/userinterface) (cmd + shift + p on MacOS) and search for "python: select interpreter" and chose any value. This will create a settings. json fie in . vscode in the root of the repository.
- 11. Copy the following into <repository-root>/.vscode/settings.json, being sure to replace <your-anaconda-root> with the correct path

```
1 {
```

```
2 "python.pythonPath": "<your-anaconda-root>/envs/dev-toffee/bin/python",
       3 "cmake.cmakePath": "<your-anaconda-root>/envs/dev-toffee/bin/cmake",
      4 "cmake.generator": "Ninja",
```
(continues on next page)

(continued from previous page)

```
5 "cmake.configureSettings": {
6 "CMAKE_MAKE_PROGRAM": "<your-anaconda-root>/envs/dev-toffee/bin/ninja",
7 "CMAKE_C_COMPILER": "<your-anaconda-root>/envs/dev-toffee/bin/clang",
8 "CMAKE_CXX_COMPILER": "<your-anaconda-root>/envs/dev-toffee/bin/clangxx"
9 },
10 "cmake.configureOnOpen": true,
11 "files.associations": {
12 "array": "cpp",
13 "*.tcc": "cpp",
14 "cctype": "cpp",
15 "clocale": "cpp",
16 "cmath": "cpp",
17 "complex": "cpp",
18 "cstdarg": "cpp",
19 "cstddef": "cpp",
20 "cstdint": "cpp",
21 "cstdio": "cpp",
22 "cstdlib": "cpp",
23 "cstring": "cpp",
24 "ctime": "cpp",
25 "cwchar": "cpp",
26 "cwctype": "cpp",
27 "deque": "cpp",
28 "forward_list": "cpp",
29 "list": "cpp",
30 "unordered_map": "cpp",
31 "unordered_set": "cpp",
32 "vector": "cpp",
33 "exception": "cpp",
34 "optional": "cpp",
35 "fstream": "cpp",
36 "functional": "cpp",
37 "initializer_list": "cpp",
38 "iomanip": "cpp",
39 "iosfwd": "cpp",
40 "iostream": "cpp",
41 "istream": "cpp",
42 "limits": "cpp",
43 "memory": "cpp",
44 "new": "cpp",
45 "numeric": "cpp",
46 "ostream": "cpp",
47 "sstream": "cpp",
48 "stdexcept": "cpp",
49 "streambuf": "cpp",
50 "string_view": "cpp",
51 "system_error": "cpp",
52 "cinttypes": "cpp",
53 "type_traits": "cpp",
54 "tuple": "cpp",
55 "typeindex": "cpp",
56 "typeinfo": "cpp",
57 "utility": "cpp",
58 "valarray": "cpp",
59 "variant": "cpp",
60 "atomic": "cpp"
61 }
```
(continues on next page)

(continued from previous page)

```
62 "python.linting.pylintEnabled": false,
63 "git.autofetch": true,
64 "python.linting.flake8Enabled": true,
65 "python.linting.flake8Args": [
66 "--max-line-length=120"
67 ],
68 "editor.rulers": [120]
69 "python.unitTest.unittestEnabled": false,
70 "python.unitTest.nosetestsEnabled": false,
71 "python.unitTest.pyTestEnabled": true,
72 "editor.minimap.enabled": false,
73 "C_Cpp.intelliSenseEngineFallback": "Disabled",
74 }
```
We follow the [OpenVDB style guide](http://www.openvdb.org/documentation/doxygen/codingStyle.html) for the C++ and PEP-8 for our python code, so please aim to stay consistent with the rest of the code base. Contributions will be pass through peer review and style will be one element that is reviewed.

**CHAPTER**

**FIVE**

# **CHANGES**

### **CHAPTER**

# **SIX**

# **CHANGE LOG**

# **6.1 0.14**

### **6.1.1 0.14.3**

• Introduced a new concept of using a raw toffee file to "re-quantify" the results of PyProphet. In essense, we can use the retention time reported by PyProphet, and the m/z values in the search library to anchor the data we extract from the toffee file. From here, we can then fit an analytic 2D Gaussian surface to the raw data using least-squares. See the docs/jupyter/requant.ipynb for details of both the equations and the results. The function can be called using the following:

```
usage: requantify_pyprophet_sqlite [-h] [--max_q_value_rs MAX_Q_VALUE_RS]
                                    [--max_peptide_q_value_rs MAX_PEPTIDE_Q_VALUE_RS]
                                   [--max_protein_q_value_rs MAX_PROTEIN_Q_VALUE_RS]
                                   [--max_peptide_q_value_experiment_wide MAX_PEPTIDE_
˓→Q_VALUE_EXPERIMENT_WIDE]
                                   [--max_protein_q_value_experiment_wide MAX_PROTEIN_
˓→Q_VALUE_EXPERIMENT_WIDE]
                                   [--max_peptide_q_value_global MAX_PEPTIDE_Q_VALUE_
˓→GLOBAL]
                                   [--max_protein_q_value_global MAX_PROTEIN_Q_VALUE_
˓→GLOBAL]
                                   [--max_peak_group_rank MAX_PEAK_GROUP_RANK]
                                   [--lower_window_overlap LOWER_WINDOW_OVERLAP]
                                    [--upper_window_overlap UPPER_WINDOW_OVERLAP]
                                   output_filename toffee_filename
                                   pyprophet_filename
Take the SQLite output from PyProphet and re-quantifies the intensities. The
new file will contain the following columns || "ProteinName": The identifier
of the protein || "Sequence": The identifier of the peptide ||
"FullPeptideName": The identifier of the precursor || "Charge": The charge of
the precursor || "peak_group_rank": The rank of the precursor peak group ||
"MS1Intensity": The newly quantified MS1 intensity || "MS2Intensity": The
newly quantified MS2 intensity || "ModelParamSigmaRT": The Sigma RT parameter
of the analytic model || "ModelParamSigmaMz": The Sigma m/z parameter of the
analytic model || "ModelParamRT0": The RT0 parameter of the analytic model ||
"ModelParamMz0MS1": The m/z_0 parameter of the analytic model for MS1 ||
"ModelParamMz0MS2": The m/z_0 parameter of the analytic model for MS2 ||
"ModelParamAmplitudes": The amplitude parameters of the analytic model with
";" separating MS1 and MS2, and "," separating each fragment.
positional arguments:
```
(continues on next page)

(continued from previous page)

```
output_filename Filename for the output results (*.csv.gz).<br>toffee_filename The raw data toffee filename (*.tof).
                        The raw data toffee filename (*.tof).
  pyprophet_filename Filename for the PyProphet SQLite results that matches
                        the toffee file (*.osw).
optional arguments:
  -h, --help show this help message and exit
  --max_q_value_rs MAX_Q_VALUE_RS
                        Run specific peak group FDR threshold.
  --max_peptide_q_value_rs MAX_PEPTIDE_Q_VALUE_RS
                        Run specific peptide FDR threshold.
  --max_protein_q_value_rs MAX_PROTEIN_Q_VALUE_RS
                        Run specific protein FDR threshold.
  --max_peptide_q_value_experiment_wide MAX_PEPTIDE_Q_VALUE_EXPERIMENT_WIDE
                        Experiment wide peptide FDR threshold.
  --max_protein_q_value_experiment_wide MAX_PROTEIN_Q_VALUE_EXPERIMENT_WIDE
                        Experiment wide protein FDR threshold.
  --max_peptide_q_value_global MAX_PEPTIDE_Q_VALUE_GLOBAL
                        Global peptide FDR threshold.
  --max_protein_q_value_global MAX_PROTEIN_Q_VALUE_GLOBAL
                        Global protein FDR threshold.
  --max_peak_group_rank MAX_PEAK_GROUP_RANK
                        Number of peak groups to consider.
  --lower_window_overlap LOWER_WINDOW_OVERLAP
                        Positive value to indicate the MS2 window lower
                        overlap (in Da).This should match the settings used in
                        OpenMSToffee/OpenSwath.
  --upper_window_overlap_UPPER_WINDOW_OVERLAP
                        Positive value to indicate the MS2 window upper
                        overlap (in Da).This should match the settings used in
                        OpenMSToffee/OpenSwath
```
### **6.1.2 0.14.2**

• Significant performance improvement in the Sciex raw data reader – memory usage down by >60% and runtime down by 50%

### **6.1.3 0.14.1**

• Added new conversion method that converts raw Sciex data directly to toffee (PD-892)

```
$ raw_sciex_data_to_toffee --help
usage: raw_sciex_data_to_toffee [-h] [--filter_ms2_window FILTER_MS2_WINDOW]
                              [--hide_progress_bar] [--debug]
                              zip_filename toffee_filename
Convert raw Sciex zip data file to toffee
positional arguments:
 zip_filename The input filename (* . zip).
 toffee_filename The output filename (*.tof).
optional arguments:
 -h, --help show this help message and exit
```
(continues on next page)

(continued from previous page)

```
--filter_ms2_window FILTER_MS2_WINDOW
                    If positive integer, only this MS2 window will be
                    included.
--hide_progress_bar If set, then progress bar will not be shown
--debug If set, then debugging logs will be printed
```
# **6.2 0.13**

### **6.2.1 0.13.1**

• Changed license to MIT and fixed documentation for <https://toffee.readthedocs.io>

## **6.3 0.12**

### **6.3.1 0.12.18**

• Updated features for the manual validation tool based on feedback from first round of validation (PD-881)

### **6.3.2 0.12.17**

- Added a small app to enable visual/manual validation of retention times picked for specific peptide queueries (PD-881)
- Changed return signature of ToffeeFragmentsPlotter::load\_raw\_data to include MS1 chromatogram

### **6.3.3 0.12.16**

• Added optional flag so that when you are loading a SwathMap, you can adjust the IMS coords to minimise the PPM error when slicing the data as a 2D image. (PD-879)

### **6.3.4 0.12.15**

• Bumped psims requirement to 0.1.27 that incorporates our fix for the bug in lxml into their exit\_ method. This should be much more robust against catching other errors during the xml serialisation. Removed the fix from our code (PD-875)

### **6.3.5 0.12.14**

• Zero-intensity points in a spectra are not copied from mzML to toffee. These can be losslessly recovered. (PD-876)

### **6.3.6 0.12.13**

• Added helper function to SwathRun to give immediate knowledge of if there is any MS1 data in the toffee file (PD-642)

### **6.3.7 0.12.12**

- Fixed the bug where  $l \times m \cdot l$  would crash on closing large mzML files (PD-875)
- Extracted header data directly from the mzML file and stored in the toffee file (PD-873). This required that headers were moved from being an HDF5 attribute to a dataset, so the file format version has been bumped to 1.2. This is not a breaking change within toffee.

### **6.3.8 0.12.11**

• Robustness improvements to last – and a slight change to CircleCI config to hopefully build the Docker image.

### **6.3.9 0.12.10**

• Enabled conversion of mzML to toffee files using pyteomics. This now means the toffee library is completely stand-alone from the OpenMS code base. psims and pyteomcs both need to be installed using pip as their conda versions are not up to date. (PD-871)

### **6.3.10 0.12.9**

• Reverted changes to the IMS indices that were made when constructing a SwathMap as this lead to downstream lossy data when, for example, creating in-silico dilutions. (PD-870)

### **6.3.11 0.12.8**

• Added code to efficiently sub-sample toffee files to only include data for specifically requrested peptides. This is very useful for creating small files that can be used in downstream regression testing, without requiring GB of download. (PD-869)

### **6.3.12 0.12.7**

• Added first step for visualisation – this is based on plotly and enables an interactive figure to be generated for a given peptide (transition group) with a specified number of isotopes. (PD-868)

### **6.3.13 0.12.6**

• Added code to enable combining two toffee files where one serves as a background and peptides from the other are added with an 'in-silico' dilution at known retention times. This is extremely useful for testing purposes. (PD-867)

### **6.3.14 0.12.5**

• Added ability to convert toffee to mzML using the psims library (PD-793)

## **6.3.15 0.12.4**

- Renamed SwathMapSummary to SwathMapInMemorySpectrumAccess, and gave this a common base class with SwathMapSpectrumAccess
- Added function to return m/z transformer for SwathMapInMemorySpectrumAccess and SwathMapSpectrumAccess.
- Updated the example notebook that shows how to sub-sample a toffee file for just the iRT precursors.

## **6.3.16 0.12.3**

• Added an uncompressed cache file for using with SwathMapSpectrumAccess. This gives a significant improvement in performance, as you are no longer uncompressing data, effectively meaning that HDF5 acts like a memmap.

### **6.3.17 0.12.2**

• Small change to the IMS alpha calculation step. There are certain situations where numerical error will mean that the alpha value will flip-flop between iterations. This is caught and one value is accepted, a nicer error is thrown when that doesn't work.

## **6.3.18 0.12.1**

In general, we have switched away from using least squares to calculate alpha and beta in favour of the more robust direct method prototyped using python – the results of this prototyping are currently being used in the preparation of the Toffee manuscript and will be included as supplementary material. There is a regression test that compares the results of the python code to this C++ implementation to ensure they are equivalent.

This now enables us to store alpha and beta on a "per scan" basis and thus get lossless compression between m/z and the integer index space. The file format version has been bumped to  $v1$ . 1, although it remains backwards compatible to v0.2.

Toffee data can now be loaded in three modes:

- SwathMap which uses the median values for alpha and beta and enables the user to slice the raw data like an image. Using the library in this manner results in a 2-5 ppm mass accuracy loss as alpha and beta do not vary across retention time.
- SwathMapSummary where you can only access the data to quickly produce plots such as totalIonChromatogram. This mode can only be used on files created with a format  $>= v1.1$ .
- SwathMapSpectrumAccess where you can only access the data scan-by-scan in a manner akin to how one would read an mzML or wiff file. Using the library in this mode is essentially lossless (ppm error < 1e-6), at the cost of not being able to extract data by slicing through the mass over charge axis. This mode can only be used on files created with a format  $>= v1.1$ .

All of these modes are loaded through the SwathRun object as before, and there is no reason that the same algorithm cannot make use of both depending on need. They are const correct, and so will play nicely in shared memory parallelism.

# **6.4 0.11**

## **6.4.1 0.11.1**

- Changed the method for calculating the IMS coords to be more accurate via Levenberg-Marquardt non-linear least squares (PD-800)
- Version of toffee library used to create a file now stored as a parameter

# **6.5 0.10**

## **6.5.1 0.10.7**

• Added ability to convert toffee SawthMap back to raw data (PD-793)

## **6.5.2 0.10.6**

• Fixed duplicate m/z IMS coordinates bug (PD-749)

## **6.5.3 0.10.5**

• Fixed IMS gamma underflow bug

### **6.5.4 0.10.4**

• Fixed IMS gamma off-by-one error that could occur when looking at the lowest m/z value in a window

# **6.6 License**

[MIT](#page-0-0) Copyright (c) 2017-2019 Children's Medical Research Institute (CMRI)

**CHAPTER**

# **SEVEN**

# **INDICES AND TABLES**

• genindex

• search

## **INDEX**

toffee::IMassOverChargeRange::upperMzInIMSCoords

# T

toffee::Chromatogram1D (*C++ class*), [110](#page-113-5) toffee::Chromatogram1D::Chromatogram1D (*C++ function*), [110](#page-113-5) toffee::Chromatogram1D::intensities (*C++ member*), [110](#page-113-5) toffee::Chromatogram1D::retentionTime (*C++ member*), [110](#page-113-5) toffee::Chromatogram2DDense (*C++ class*), [111](#page-114-3) toffee::Chromatogram2DDense::Chromatogram2DDense toffee::IRetentionTimeRange::upperRTIdx (*C++ function*), [111](#page-114-3) toffee::Chromatogram2DDense::intensities toffee::MassOverChargeRange (*C++ class*), (*C++ member*), [111](#page-114-3) toffee::Chromatogram2DDense::massOverCharge toffee::MassOverChargeRange::lowerMzInIMSCoords (*C++ member*), [111](#page-114-3) toffee::Chromatogram2DDense::retentionTime toffee::MassOverChargeRange::massOverChargeLower (*C++ member*), [111](#page-114-3) toffee::Chromatogram2DSparse (*C++ class*), [110](#page-113-5) toffee::Chromatogram2DSparse::Chromatogram2bSpark&asoverChargeRange::massOverChargeUpper (*C++ function*), [111](#page-114-3) toffee::Chromatogram2DSparse::intensities toffee::MassOverChargeRange::upperMzInIMSCoords (*C++ member*), [111](#page-114-3) toffee::Chromatogram2DSparse::massOverCharge toffee::MassOverChargeRangeIMSCoords (*C++ member*), [111](#page-114-3) toffee::Chromatogram2DSparse::Matrix (*C++ type*), [110](#page-113-5) toffee::Chromatogram2DSparse::operator= toffee::MassOverChargeRangeIMSCoords::MassOverCharg (*C++ function*), [111](#page-114-3) toffee::Chromatogram2DSparse::retentionTtmeffee::MassOverChargeRangeIMSCoords::upperMzInIMS (*C++ member*), [111](#page-114-3) toffee::Chromatogram2DSparse::Triplet (*C++ type*), [110](#page-113-5) toffee::Chromatogram2DSparse::Value (*C++ type*), [110](#page-113-5) toffee::IMassOverChargeRange (*C++ class*), [112](#page-115-4) toffee::IMassOverChargeRange::~IMassOverChargeRange toffee::MassOverChargeTransformer::imsBeta (*C++ function*), [112](#page-115-4) toffee::IMassOverChargeRange::lowerMzInIMS&E6edsMassOverChargeTransformer::imsGamma (*C++ function*), [112](#page-115-4) (*C++ function*), [112](#page-115-4) toffee::IRetentionTimeRange (*C++ class*), [113](#page-116-3) toffee::IRetentionTimeRange::~IRetentionTimeRange (*C++ function*), [113](#page-116-3) toffee::IRetentionTimeRange::lowerRTIdx (*C++ function*), [113](#page-116-3) toffee::IRetentionTimeRange::toRTIdx (*C++ function*), [114](#page-117-2) (*C++ function*), [114](#page-117-2) [112](#page-115-4) (*C++ function*), [112](#page-115-4) (*C++ function*), [112](#page-115-4) toffee::MassOverChargeRange::MassOverChargeRange (*C++ function*), [112](#page-115-4) (*C++ function*), [112](#page-115-4) (*C++ function*), [113](#page-116-3) (*C++ class*), [113](#page-116-3) toffee::MassOverChargeRangeIMSCoords::lowerMzInIMS (*C++ function*), [113](#page-116-3) (*C++ function*), [113](#page-116-3) (*C++ function*), [113](#page-116-3) toffee::MassOverChargeTransformer (*C++ class*), [107](#page-110-2) toffee::MassOverChargeTransformer::~MassOverChargeT (*C++ function*), [107](#page-110-2) toffee::MassOverChargeTransformer::imsAlpha (*C++ function*), [108](#page-111-1) (*C++ function*), [108](#page-111-1) (*C++ function*), [108](#page-111-1)

```
toffee::MassOverChargeTransformer::imsType
      (C++ function), 108
toffee::MassOverChargeTransformer::lowerMzInIMSOurb, 90s
      (C++ function), 108
toffee::MassOverChargeTransformer::lowerMzInWor(CdGomenber99
      (C++ function), 107
mer::MassOverChar(G+Hrfunstion);n<mark>e</mark>&
      (C++ function), 107
toffee::MassOverChargeTransformer::toIMSCoords
(C++ member), 99
      (C++ function), 108
toffee::MassOverChargeTransformer::toIMSCoordsR(C+G+Ghmafkott)µ%tment
      (C++ function), 108
toffee::MassOverChargeTransformer::toWorldCoordC++member99
      (C++ function), 108
99
      (C++ function), 108
toffee::MassOverChargeTransformer::upperMzInWor(IGHGomenber99
      (C++ function), 107
toffee::MassOverChargeTransformerTOF
      (C++ class), 108
toffee::MassOverChargeTransformerTOF::lotofMe<br/>
enIM8ContdonTimeRange::retentionTimeLower
      (C++ function), 109
toffee::MassOverChargeTransformerTOF::lotofMednWRetdfotodTimeRange::RetentionTimeRange
      (C++ function), 109
toffee::MassOverChargeTransformerTOF::MatoffeeChRegeffransTommRafigE::retentionTimeUpper
      (C++ function), 108
toffee::MassOverChargeTransformerTOF::tofLMSCoordRPte6ammaAdmjeRamget:upperRTIdx
      (C++ function), 109
97
      (C++ function), 109
98
      (C++ function), 109
98
      (C++ function), 109
toffee::MS2WindowDescriptor (C++ class),
      104
toffee::MS2WindowDescriptor::lower (C++
      member), 104
toffee::MS2WindowDescriptor::name (C++
      member), 104
toffee::MS2WindowDescriptor::operator==
      (C++ function), 104
toffee::MS2WindowDescriptor::upper (C++
      member), 104
toffee::RawSwathScanData (C++ class), 98
toffee::RawSwathScanData::addMassAccuracyMffeer:ScanDataPointCloud::windowUpper
      (C++ function), 98
toffee::RawSwathScanData::addScan (C++
toffee::Spectrum1D (C++ class), 109
      function), 98
toffee::RawSwathScanData::imsType (C++
      member), 99
toffee::RawSwathScanData::intensityData
      (C++ member), 99
toffee::RawSwathScanData::mzData (C++
                                              member), 99
                                        toffee::RawSwathScanData::name (C++ mem-
                                        toffee::RawSwathScanData::numberOfScans
                                       toffee::RawSwathScanData::RawSwathScanData
                                        toffee::RawSwathScanData::retentionTime
                                        toffee::RawSwathScanData::toPointCloud
                                        toffee::RawSwathScanData::windowCenter
                                        toffee::RawSwathScanData::windowLower
                                        toffee::RawSwathScanData::windowUpper
                                       toffee::RetentionTimeRange (C++ class), 114
                                        toffee::RetentionTimeRange::lowerRTIdx
                                              (C++ function), 114
                                              (C++ function), 114
                                              (C++ function), 114
                                              (C++ function), 114
                                              (C++ function), 114
                                        toffee::ScanDataPointCloud::firstScanRetentionTime
                                        toffee::ScanDataPointCloud::imsProperties
                                        toffee::ScanDataPointCloud::imsType
                                              (C++ member), 98
                                        toffee::ScanDataPointCloud::intensity
                                              (C++ member), 98
                                        toffee::ScanDataPointCloud::name (C++
                                              member), 97
                                        toffee::ScanDataPointCloud::scanCycleTime
                                              (C++ member), 98
                                        toffee::ScanDataPointCloud::windowCenter
                                              (C++ member), 97
                                        toffee::ScanDataPointCloud::windowLower
                                              (C++ member), 97
                                              (C++ member), 98
                                        toffee::Spectrum1D::intensities (C++
                                              member), 110
                                        toffee::Spectrum1D::massOverCharge (C++
                                              member), 110
                                        toffee::Spectrum1D::Spectrum1D (C++ func-
                                              tion), 109
```
toffee::SwathMap (*C++ class*), [104](#page-107-5) toffee::SwathMap::Box (*C++ type*), [105](#page-108-1) (*C++ function*), [106](#page-109-2) (*C++ function*), [106](#page-109-2) toffee::SwathMap::filteredExtractedIonChromatogram toffee::SwathRun::loadSwathMapPtr (*C++* (*C++ function*), [106](#page-109-2) (*C++ function*), [107](#page-110-2) (*C++ function*), [106](#page-109-2) toffee::SwathMap::getMzTransformer (*C++* toffee::SwathRun::mapPrecursorsToMS2Names *function*), [106](#page-109-2) toffee::SwathMap::isMS1 (*C++ function*), [105](#page-108-1) toffee::SwathMap::massOverCharge (*C++ function*), [106](#page-109-2) toffee::SwathMap::name (*C++ function*), [105](#page-108-1) toffee::SwathMap::numberOfSpectra (*C++ function*), [106](#page-109-2) toffee::SwathMap::operator= (*C++ function*), [105](#page-108-1) toffee::SwathMap::PCLPoint (*C++ type*), [104](#page-107-5) toffee::SwathMap::precursorCenterMz (*C++ function*), [106](#page-109-2) toffee::SwathMap::precursorLowerMz (*C++ function*), [105](#page-108-1) toffee::SwathMap::precursorUpperMz (*C++* toffee::ToffeeWriter::ATTR\_IMS\_BETA *function*), [106](#page-109-2) toffee::SwathMap::retentionTime (*C++ function*), [106](#page-109-2) toffee::SwathMap::RStar (*C++ type*), [104](#page-107-5) toffee::SwathMap::RtImsCoord (*C++ type*), [104](#page-107-5) toffee::SwathMap::RTree (*C++ type*), [104](#page-107-5) toffee::SwathMap::RTreeIndex (*C++ type*), [104](#page-107-5) toffee::SwathMap::RTreeIntensity (*C++ type*), [104](#page-107-5) toffee::SwathMap::scanCycleTime (*C++ function*), [106](#page-109-2) toffee::SwathMap::Segment (*C++ type*), [105](#page-108-1) toffee::SwathMap::SwathMap (*C++ function*), [105](#page-108-1) toffee::SwathRun (*C++ class*), [101](#page-104-2) toffee::SwathRun::formatMajorVersion (*C++ function*), [102](#page-105-0) toffee::SwathRun::formatMinorVersion (*C++ function*), [102](#page-105-0) toffee::SwathRun::hasMS1Data (*C++ function*), [102](#page-105-0) toffee::SwathRun::header (*C++ function*), [102](#page-105-0) toffee::SwathRun::imsType (*C++ function*), [102](#page-105-0)

toffee::SwathMap::extractedIonChromatogramffee::SwathRun::loadSwathMapInMemorySpectrumAcces toffee::SwathMap::extractedIonChromatogramSpaeseSwathRun::loadSwathMapInMemorySpectrumAcces toffee::SwathMap::filteredExtractedIonChtomfateogramaphRun::loadSwathMapSpectrumAccess toffee::SwathMap::firstScanRetentionTimeOoffsee::SwathRun::loadSwathMapSpectrumAccessPtr toffee::SwathRun::loadSwathMap (*C++ function*), [102](#page-105-0) (*C++ function*), [103](#page-106-0) (*C++ function*), [103](#page-106-0) *function*), [102](#page-105-0) (*C++ function*), [103](#page-106-0) (*C++ function*), [103](#page-106-0) (*C++ function*), [102](#page-105-0) toffee::SwathRun::ms2Windows (*C++ function*), [102](#page-105-0) toffee::SwathRun::SwathRun (*C++ function*), [101](#page-104-2) toffee::ToffeeWriter (*C++ class*), [99](#page-102-0) toffee::ToffeeWriter::addHeaderMetadata (*C++ function*), [100](#page-103-1) toffee::ToffeeWriter::addPointCloud (*C++ function*), [100](#page-103-1) toffee::ToffeeWriter::ATTR\_EXPERIMENT\_METADATA (*C++ member*), [100](#page-103-1) toffee::ToffeeWriter::ATTR\_IMS\_ALPHA (*C++ member*), [101](#page-104-2) (*C++ member*), [101](#page-104-2) toffee::ToffeeWriter::ATTR\_IMS\_GAMMA (*C++ member*), [101](#page-104-2) toffee::ToffeeWriter::ATTR\_IMS\_TYPE (*C++ member*), [100](#page-103-1) toffee::ToffeeWriter::ATTR\_LIBRARY\_VERSION (*C++ member*), [100](#page-103-1) toffee::ToffeeWriter::ATTR\_MAJOR\_VERSION (*C++ member*), [100](#page-103-1) toffee::ToffeeWriter::ATTR\_MINOR\_VERSION (*C++ member*), [100](#page-103-1) toffee::ToffeeWriter::ATTR\_SCAN\_CYCLE\_TIME (*C++ member*), [101](#page-104-2) toffee::ToffeeWriter::ATTR\_WINDOW\_BOUNDS\_LOWER (*C++ member*), [101](#page-104-2) toffee::ToffeeWriter::ATTR\_WINDOW\_BOUNDS\_UPPER (*C++ member*), [101](#page-104-2) toffee::ToffeeWriter::ATTR\_WINDOW\_CENTER (*C++ member*), [101](#page-104-2) toffee::ToffeeWriter::ATTR\_WINDOW\_RETENTION\_TIME\_O (*C++ member*), [101](#page-104-2) toffee::ToffeeWriter::DATASET\_IMS\_ALPHA\_PER\_SCAN (*C++ member*), [101](#page-104-2) toffee::ToffeeWriter::DATASET\_IMS\_BETA\_PER\_SCAN (*C++ member*), [101](#page-104-2)

```
(C++ member), 101
toffee::ToffeeWriter::DATASET_MZ_IMS_IDX
       (C++ member), 101
toffee::ToffeeWriter::DATASET_RETENTION_TIME_IDX
       (C++ member), 101
toffee::ToffeeWriter::imsTypeAsStr (C++
       function), 100
toffee::ToffeeWriter::imsTypeFromStr
       (C++ function), 100
toffee::ToffeeWriter::MS1_NAME (C++ mem-
       ber), 101
toffee::ToffeeWriter::MS2_PREFIX (C++
       member), 101
toffee::ToffeeWriter::ms2Name (C++ func-
       tion), 100
toffee::ToffeeWriter::ToffeeWriter (C++
       function), 100
toffee::Version (C++ class), 115
toffee::Version::combineFileFormatVersions
       (C++ function), 115
toffee::Version::FILE_FORMAT_MAJOR_VERSION_COMPATIBILITY
       (C++ member), 115
toffee::Version::FILE_FORMAT_MAJOR_VERSION_CURRENT
       (C++ member), 115
toffee::Version::FILE_FORMAT_MINOR_VERSION_COMPATIBILITY
       (C++ member), 115
toffee::Version::FILE_FORMAT_MINOR_VERSION_CURRENT
       (C++ member), 115
toffee::Version::FILE_FORMAT_NUM_ALLOWED_MINOR_VERSIONS
       (C++ member), 115
toffee::Version::LIBRARY_VERSION (C++
       member), 115
```